## Antenna Interface Standards Group Base Standard AISG v3.0 v3.0.0.10 5<sup>th</sup> November 2018

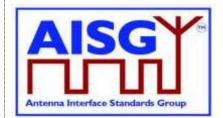

Base Standard AISG v3.0 v3.0.0.10

# **Revision History**

| DATE                          | ISSUE     | NOTES                 |
|-------------------------------|-----------|-----------------------|
| November 5 <sup>th</sup> 2018 | v3.0.0.10 | First public release. |

#### © Copyright AISG Ltd 2016 – 2018

| AISG v3.0.0.10 | Page 1 of 189 |
|----------------|---------------|
|                |               |

## v3.0.0.10

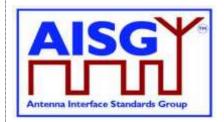

| 1. FOREWORD                               | 10 |
|-------------------------------------------|----|
| 2. SCOPE                                  | 11 |
| 3. BACKWARD COMPATIBILITY WITH AISG v2    | 12 |
| 4. REFERENCES                             | 13 |
| 5. ABBREVIATIONS                          | 14 |
| 6. TERMINOLOGY                            | 16 |
| 7. DEFINITIONS                            | 19 |
| 7.1. Interpretation                       | 19 |
| 7.2. Definition of AISG coding style      | 19 |
| 7.2.1. Keywords                           | 19 |
| 7.2.2. Basic data types                   | 19 |
| 7.2.3. String data types                  | 20 |
| 7.2.4. Combined data types                | 20 |
| 7.2.5. ALD constants                      | 21 |
| 7.2.6. Subunit information                | 21 |
| 7.2.7. Port interconnection information   | 22 |
| 7.2.8. Version information                | 22 |
| 7.2.9. Layer 7 command information        | 22 |
| 7.2.10. Layer 2 information               | 23 |
| 7.2.11. Layer 7 information               | 24 |
| 7.2.12. Upload information                | 24 |
| 7.2.13. Gain information                  | 24 |
| 7.3. Definition of layer 2 frame format   | 25 |
| 7.4. Definition of layer 7 message format | 25 |
| 7.4.1. Commands                           | 25 |
| 7.4.2. Responses                          | 27 |
| 7.4.2.1. Successful execution of command  | 27 |
| 7.4.2.2. Failed execution of command      | 27 |
| 7.5. Definition of UniqueID               | 28 |
| 8. GENERAL ASPECTS                        | 29 |
| 8.1. General                              | 29 |
| 8.1.1. Layer 1                            |    |
| 8.1.2. Layer 2                            | 30 |

| AISG v3.0.0.10 | Page 2 of 189 |
|----------------|---------------|
|----------------|---------------|

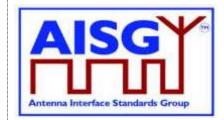

| 8.1.3. Layer 7                                |    |
|-----------------------------------------------|----|
| 8.1.4. SALD and MALD                          | 31 |
| 8.1.5. Subunits                               | 31 |
| 8.1.6. Subunit type                           | 31 |
| 8.1.7. Ports                                  | 32 |
| 8.1.7.1. Interconnections                     | 32 |
| 8.1.7.2. Subunit association                  | 32 |
| 8.2. State models                             | 33 |
| 8.2.1. State models for layer 2               | 33 |
| 8.2.1.1. Layer 2 LinkState model of a SALD    | 33 |
| 8.2.1.2. Layer 2 LinkState model of a MALD    | 34 |
| 8.2.1.3. Layer 2 LinkState model of a primary | 35 |
| 8.2.2. State model for layer 7                | 35 |
| 8.3. Site mapping process                     | 37 |
| 8.4. Pinging                                  | 38 |
| 8.4.1. Rules for ping process                 | 39 |
| 8.4.2. Ping process cycle                     | 41 |
| 8.4.3. Flow diagrams                          | 42 |
| 8.5. MALD configuration                       | 46 |
| 8.5.1. Introduction                           | 46 |
| 8.5.2. MALD configuration transactions        | 48 |
| 8.5.3. Authority control                      | 50 |
| 8.5.3.1. Subunit authorities                  | 50 |
| 8.5.3.2. Subunit authorities configuration    | 51 |
| 8.5.3.3. MALD default configuration           | 51 |
| 8.5.3.4. MALD configuration security          | 52 |
| 8.6. Download                                 | 53 |
| 8.7. Upload                                   | 55 |
| 8.8. Resumption of operation                  | 56 |
| 9. AISG PSEUDOCODE                            | 57 |
| 9.1. Global AISG code definitions             | 57 |
| 9.1.1. Port information                       | 57 |
| 9.1.2. ALD information                        | 57 |
|                                               |    |

| AISG v3.0.0.10 | Page 3 of 189 |
|----------------|---------------|

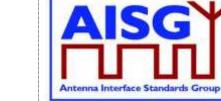

| 9.1.3. Subunit information                                       | 57 |
|------------------------------------------------------------------|----|
| 9.1.4. Diagnostic information                                    | 57 |
| 9.1.5. Ping process                                              | 57 |
| 9.1.6. Array definitions                                         | 57 |
| 9.1.7. Filetype definitions                                      | 58 |
| 9.1.8. Primary IDs                                               | 58 |
| 10. LAYER 1                                                      | 59 |
| 10.1. General                                                    | 59 |
| 10.1.1. One / zero relationship                                  | 59 |
| 10.2. RS-485 option                                              | 59 |
| 10.2.1. RS-485 bus load                                          | 60 |
| 10.2.2. RS-485 bus termination                                   | 60 |
| 10.2.3. RS-485 idle state biasing                                | 60 |
| 10.2.4. Bus collisions                                           | 61 |
| 10.2.5. Voltages                                                 | 61 |
| 10.2.6. RS-485 timing                                            | 61 |
| 10.3. OOK Option                                                 | 61 |
| 10.3.1. Modem configurations                                     | 61 |
| 10.3.2. Modem operating frequency band                           | 62 |
| 10.3.3. Modem attenuation                                        | 63 |
| 10.3.4. DC port isolation                                        | 63 |
| 10.3.5. Modem intermodulation attenuation                        | 64 |
| 10.3.5.1. Emission requirement below noise floor                 | 65 |
| 10.3.5.2. Conversion between modulated and CW for IM measurement | 65 |
| 10.3.6. Modem impedance                                          | 65 |
| 10.3.7. Modem insertion loss in RF bands                         | 66 |
| 10.3.8. Modem power consumption                                  | 66 |
| 10.3.9. Modem RF time delay and accuracy                         | 66 |
| 10.3.10. Modem timing                                            | 66 |
| 10.3.11. Modulator characteristics                               | 66 |
| 10.3.11.1. Carrier frequency and accuracy                        | 66 |
| 10.3.11.2. Levels                                                | 66 |
| 10.3.11.3. Spectrum emission mask                                | 67 |
|                                                                  |    |

| AISG v3.0.0.10 | Page 4 of 189 |
|----------------|---------------|

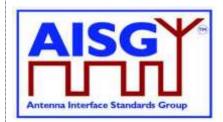

|   | 10.3.11.4. Spectrum mask and emission testing             | 68 |
|---|-----------------------------------------------------------|----|
|   | 10.3.12. Demodulator characteristics                      | 68 |
|   | 10.3.12.1. Demodulator selectivity                        | 68 |
|   | 10.3.12.2. Duty cycle variation                           | 69 |
|   | 10.3.13. OOK combiners and splitters                      | 70 |
|   | 10.3.14. Active regeneration of the OOK signal at ALD     | 71 |
|   | 10.3.15. OOK bypass in ALD                                | 71 |
|   | 10.3.16. Conducted emissions                              | 72 |
|   | 10.3.17. Spurious emissions at modem input                | 72 |
|   | 10.4. ALD DC power supply                                 | 72 |
|   | 10.4.1. DC supply level                                   | 72 |
|   | 10.4.2. Definition of power modes                         | 73 |
|   | 10.4.3. DC power-up and steady state mode                 | 73 |
|   | 10.4.3.1. Allowed initial energy consumption at power-up  | 74 |
|   | 10.4.3.2. Allowed initial current consumption at power-up | 74 |
|   | 10.4.3.3. Minimum DC input impedance at low voltages      | 74 |
|   | 10.4.4. Reset triggered by DC power cycle                 | 74 |
|   | 10.4.5. MALD DC power supply management                   | 74 |
|   | 10.4.6. Multi-pole connector                              | 74 |
|   | 10.4.6.1. Polarity of multi-pole connectors               | 75 |
|   | 10.4.6.2. Daisy chaining with multi-pole connectors       | 75 |
|   | 10.5. Emission and immunity requirements for ALDs         | 76 |
|   | 10.5.1. Noise and ripple                                  | 76 |
|   | 10.5.2. Conducted noise and ripple measurement            | 76 |
|   | 10.6. Primary DC supply                                   | 77 |
|   | 10.6.1. Primary DC supply for MALD                        | 77 |
| 1 | 1. LAYER 2                                                | 79 |
|   | 11.1. General                                             | 79 |
|   | 11.2. Frame receiver                                      | 79 |
|   | 11.3. Frame transmitter                                   | 81 |
|   | 11.4. Invalid reception                                   | 83 |
|   | 11.5. Frame lengths                                       | 83 |
|   | 11.6. Default address                                     | 84 |
|   |                                                           |    |

| AISG v3.0.0.10 | Page 5 of 189 |
|----------------|---------------|
|----------------|---------------|

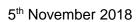

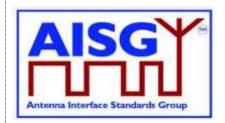

| 11.7. Window size                                | 84  |
|--------------------------------------------------|-----|
| 11.8. Frame timing                               | 84  |
| 11.9. Frame completion                           | 84  |
| 11.10. ALD types                                 | 84  |
| 11.11. XID frames                                | 85  |
| 11.11.1. AISG parameters                         | 85  |
| 11.11.2. Device scan                             | 87  |
| 11.11.3. Address assignment                      | 91  |
| 11.11.4. Reset port                              | 96  |
| 11.11.5. Reset ALD                               | 96  |
| 11.11.6. Trigger ping                            | 98  |
| 11.11.7. Ping message                            | 99  |
| 11.11.8. Disable OOK bypass                      | 99  |
| 11.12. Link establishment                        | 100 |
| 11.13. Communication timeout                     | 101 |
| 11.14. HDLC description                          | 102 |
| 11.14.1. Basic structure                         | 102 |
| 11.14.2. All-station address                     | 102 |
| 11.14.3. No-station address                      | 102 |
| 11.14.4. Basic transparency conversion           | 103 |
| 11.14.5. Layer 2 frame types                     | 103 |
| 11.14.5.1. SNRM frame (Set Normal Response Mode) | 103 |
| 11.14.5.2. DISC frame (Disconnect)               | 103 |
| 11.14.5.3. UA frame (Unnumbered Acknowledge)     | 103 |
| 11.14.5.4. DM frame (Disconnected Mode)          | 104 |
| 11.14.5.5. RR frame (Receiver Ready)             | 104 |
| 11.14.5.6. RNR frame (Receiver Not Ready)        | 104 |
| 11.14.5.7. I-Frame (Information)                 | 104 |
| 11.14.5.8. FRMR (Frame Reject)                   | 104 |
| 11.14.6. XID frame                               | 105 |
| 11.14.7. Control field definition                | 105 |
| 11.14.8. Poll                                    | 106 |
| 12. LAYER 7                                      | 107 |

| AISG v3.0.0.10 | Page 6 of 189 |
|----------------|---------------|
|----------------|---------------|

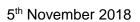

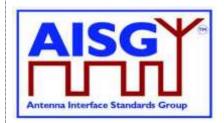

| 12.1. General107                                   |  |  |  |  |
|----------------------------------------------------|--|--|--|--|
| 12.2. Integer representation in layer 7107         |  |  |  |  |
| 12.3. Services expected from layer 2107            |  |  |  |  |
| 12.4. Layer 7 message timing107                    |  |  |  |  |
| 12.5. Alarms                                       |  |  |  |  |
| 12.6. General command handling108                  |  |  |  |  |
| 12.6.1. Alarm handling108                          |  |  |  |  |
| 12.6.2. Command message interpretation109          |  |  |  |  |
| 12.6.2.1. Validation of subunit number and type109 |  |  |  |  |
| 12.6.3. Overview of commands (informative)110      |  |  |  |  |
| 12.6.4. Layer 7 timeout definitions112             |  |  |  |  |
| 12.7. Parallel command handling112                 |  |  |  |  |
| 12.8. Common commands115                           |  |  |  |  |
| 12.8.1. Get Alarm Status115                        |  |  |  |  |
| 12.8.2. Get Information116                         |  |  |  |  |
| 12.8.3. Clear Active Alarms117                     |  |  |  |  |
| 12.8.4. Alarm Subscribe119                         |  |  |  |  |
| 12.8.5. Alarm Indication120                        |  |  |  |  |
| 12.8.6. Download Start121                          |  |  |  |  |
| 12.8.7. Download File123                           |  |  |  |  |
| 12.8.8. Download End                               |  |  |  |  |
| 12.8.9. Get Subunit List127                        |  |  |  |  |
| 12.8.10. Get Reset Cause                           |  |  |  |  |
| 12.8.11. Get AISG Port DC Power Information131     |  |  |  |  |
| 12.8.12. Get Diagnostic Information132             |  |  |  |  |
| 12.8.13. Set Subunit Type Standard Version133      |  |  |  |  |
| 12.8.14. Get Subunit Type Standard Versions135     |  |  |  |  |
| 12.8.15. Upload Info136                            |  |  |  |  |
| 12.8.16. Upload Start                              |  |  |  |  |
| 12.8.17. Upload File                               |  |  |  |  |
| 12.8.18. Upload End140                             |  |  |  |  |
| 12.8.19. Send Layer 1 Test Pattern141              |  |  |  |  |
| 12.8.20. Generate Test Alarm143                    |  |  |  |  |

| AISG v3.0.0.10 | Page 7 of 189 |
|----------------|---------------|
|----------------|---------------|

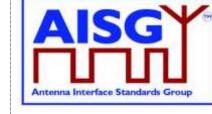

| 12.8.21. Vendor specific command                                 | 144 |
|------------------------------------------------------------------|-----|
| 12.9. MALD commands                                              | 145 |
| 12.9.1. MALD Download Initiated                                  | 145 |
| 12.9.2. MALD Get Information                                     | 146 |
| 12.9.3. MALD Start Conf                                          | 147 |
| 12.9.4. MALD Commit Conf                                         | 149 |
| 12.9.5. MALD Abort Conf                                          | 151 |
| 12.9.6. MALD Reset Conf                                          | 152 |
| 12.9.7. MALD Set Subunit Conf                                    | 154 |
| 12.9.8. MALD Get Subunit Conf                                    | 155 |
| 12.9.9. MALD Set Security Setting                                | 157 |
| 12.9.10. MALD Get Security Setting                               | 159 |
| 12.10. Site mapping commands                                     | 160 |
| 12.10.1. Get Number Of Ports                                     | 160 |
| 12.10.2. Get Port Info                                           | 161 |
| 12.10.3. Get RF Port Frequency Info                              | 164 |
| 12.10.4. Get Port Interconnections                               | 166 |
| 12.10.5. Set RF Path IDs                                         | 167 |
| 12.10.6. Set RF Path ID Alias                                    | 169 |
| 12.10.7. Get RF Path IDs                                         | 171 |
| 12.10.8. Get RF Path ID Alias                                    | 172 |
| 12.10.9. Get Connector Plate Marking Info                        | 174 |
| 12.11. Ping commands                                             | 175 |
| 12.11.1. Send Ping                                               | 175 |
| 12.11.2. Monitor Ping                                            | 177 |
| 12.11.3. Abort Ping                                              |     |
| 12.12. Timers                                                    | 181 |
| 12.12.1. Ping Timer                                              | 181 |
| 13. BINARY BASED FREQUENCY CODING                                |     |
| 14. VERSION MANAGEMENT                                           | 184 |
| 14.1. Base standard versions                                     | 184 |
| 14.2. Subunit type standard versions                             | 184 |
| Annex A: Examples of binary based frequency coding (Informative) | 185 |
|                                                                  |     |

| AISG v3.0.0.10 | Page 8 of 189 |
|----------------|---------------|
|                |               |

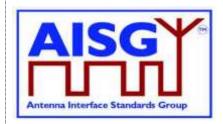

| Annex B: Version management example (Informative)                        | .186 |
|--------------------------------------------------------------------------|------|
| Annex C: Ping process timing (Informative)                               | .187 |
| Annex D: Examples of ALDs with different power mode values (Informative) | .188 |

| AISG v3.0.0.10 | Page 9 of 189 |  |
|----------------|---------------|--|
|                |               |  |

### v3.0.0.10

5<sup>th</sup> November 2018

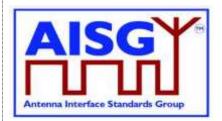

### 1. FOREWORD

This standard has been produced by the Antenna Interface Standards Group (AISG) to introduce and define new features and enhancement of the management system for antenna line devices (ALDs) with remote control and monitoring facilities.

New functions introduced in this version of the standard include the discovery of device interconnections, site mapping capabilities and the functionality necessary to control an ALD from more than one primary. These functions adhere to the AISG interoperability requirements.

This standard is independent of previous 3GPP specifications and provides a complete description of all layers of the protocol.

| AISG v3.0.0.10 | Page 10 of 189 |
|----------------|----------------|
|                |                |

### v3.0.0.10

5<sup>th</sup> November 2018

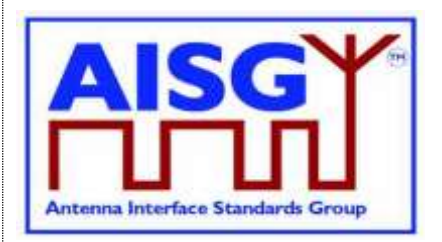

## 2. SCOPE

AISG v3.0 specifies the standard data interface between a primary, typically a base station, and antenna line devices (ALDs) which are manageable units, usually associated with base station antenna systems.

The standard is divided into this base standard and several subunit type standards. This base standard describes the common behaviour of antenna line devices with AISG interfaces. Type-specific functionality is defined in separate subunit type standards.

This standard defines the functional behaviour of the ALD. It also specifies some recommended and some mandatory primary behaviour.

The text of the standard defines explicitly what is required or permitted. Anything that is not explicitly allowed is not permitted.

| AISG v3.0.0.10 | Page 11 of 189 |
|----------------|----------------|
|                |                |

### v3.0.0.10

5<sup>th</sup> November 2018

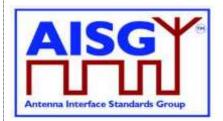

### 3. BACKWARD COMPATIBILITY WITH AISG v2

This standard provides tools that enable ALD vendors to build ALDs that share a bus with equipment supporting AISG v2. AISG v3.0 ALDs may be made to switch to AISG v2 mode where they can be controlled by AISG v2 primaries. AISG v3.0 ALDs operating in v3.0 mode can be used on the same bus as AISG v2 ALDs provided that the primary supports this.

Pure v2 operation is achieved by building support for AISG v2 protocol into AISG v3.0 ALDs and primaries. The v3.0 standard provides tools and methods that enable the equipment to change between AISG v2 and AISG v3.0 mode in controlled fashion.

Mixed bus operation can be achieved by separately polling v2 and v3.0 devices on a bus.

The following AISG v3.0 functionality is not available in AISG v2 mode:

- Site Mapping
- Ping functionality
- MALD Configuration

MALD operation is not defined in AISG v2. MALDs supporting AISG v3.0 can be controlled by AISG v2 primaries but will have limited functionality.

| AISG v3.0.0.10 P | ge 12 of 189 |
|------------------|--------------|
|------------------|--------------|

### v3.0.0.10

5<sup>th</sup> November 2018

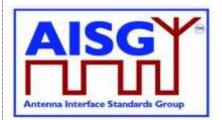

### 4. REFERENCES

This AISG Standard incorporates provisions from other publications. These are cited in the text and the referenced publications are listed below. Where references are listed with a specific version or release, subsequent amendments or revisions of these publications apply only when specifically incorporated by amendment or revision of this AISG standard. For references listed without a version or release, the latest edition of the publication referred to applies.

- 1 ISO/IEC 8482 (1993): "Information technology –Telecommunications and information exchange between systems Twisted pair multipoint interconnections"
- 2 TIA/EIA TSB-89-A 2003: "Application guidelines for TIA/EIA-485-A"
- 3 ETSI 3GPP TS137.113: "Digital cellular telecommunications system (Phase 2+); Universal Mobile Telecommunications System (UMTS); LTE; E-UTRA, UTRA and GSM/EDGE; Multi standard radio base station electromagnetic compatibility"
- 4 MIL-STD 461F 2007: "Requirement for the control of electromagnetic interference characteristics of subsystems and equipment"
- 5 IEC CISPR 16-2-1 2014: "Specification for radio disturbance and immunity measuring apparatus and methods Part 2-1: Methods of measurement of disturbances and immunity Conducted disturbance measurements"
- 6 ISO/IEC 13239 (2nd Edition, March 2000): "Information Technology Telecommunications and information exchange between systems – High-level data link control (HDLC) procedures"
- 7 Vendor Codes list on http://www.aisg.org.uk
- 8 ITU-T X.733: "Data communication networks, Information Technology Open Systems Interconnection Systems management: Alarm reporting function"
- 9 RFC1549: "PPP in HDLC Framing" available from http://www.rfc-base.org
- 10 ITU(T) O.153-1992: "Basic parameters for the measurement of error performance at bit rates below the primary rate"
- 11 ISO/IEC 646:1991: "Information technology ISO 7-bit coded character set for information interchange"
- 12 ETSI 3GPP TS23.003: "Digital cellular telecommunication systems (Phase 2+); Universal Mobile Telecommunication Systems (UMTS); Numbering, addressing and identification"
- 13 AISG: "Antenna Port Colour Coding"

## v3.0.0.10

5<sup>th</sup> November 2018

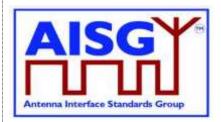

### **5. ABBREVIATIONS**

Where abbreviations or acronyms are used in this document they have the following meanings:

| ACK  | Acknowledgment                 |
|------|--------------------------------|
| ADB  | Antenna Database               |
| ALD  | Antenna Line Device            |
| ANT  | Antenna                        |
| BER  | Bit Error Rate                 |
| CRC  | Cyclic Redundancy Check        |
| СРМ  | Configurable Power Monitor     |
| CW   | Continuous Wave                |
| DC   | Direct Current                 |
| DISC | Disconnect (frame type)        |
| DM   | Disconnected Mode (frame type) |
| FCS  | Frame Check Sequence           |
| FI   | Format Identifier              |
| FRMR | Frame Reject (frame type)      |
| GI   | Group Identifier               |
| GL   | Group Length                   |
| HDLC | High-Level Data Link Control   |
| HW   | Hardware                       |
| I    | Information (frame type)       |
| ID   | Identifier                     |
| IM   | Intermodulation                |
| IM3  | Third Order Intermodulation    |
| IM5  | Fifth Order Intermodulation    |
| INFO | Information (field name)       |
| ISB  | Idle State Biasing             |
| MALD | Multi-primary ALD              |
| MSB  | Most Significant Byte          |
| NAK  | Negative Acknowledgment        |
| NRM  | Normal Response Mode           |
| OOK  | On-Off Keying                  |
| P/F  | Poll/Final                     |
|      |                                |

## v3.0.0.10

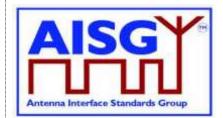

| PI   | Parameter Identifier                            |
|------|-------------------------------------------------|
| PL   | Parameter Length                                |
| PV   | Parameter Value                                 |
| RET  | Remote Electrical Tilting                       |
| RF   | Radio Frequency                                 |
| RNR  | Receive Not Ready (frame type)                  |
| RR   | Receive Ready (frame type)                      |
| RX   | Receive                                         |
| SALD | Single-primary ALD                              |
| SNRM | Set Normal Response Mode (frame type)           |
| SW   | Software                                        |
| тсс  | Time-Consuming Command                          |
| ТМА  | Tower Mounted Amplifier                         |
| TWA  | Two Way Alternate                               |
| ТХ   | Transmit                                        |
| UA   | Unnumbered Acknowledgement (frame type)         |
| UCC  | Upper Camel Case                                |
| UNC  | Unbalanced Operation Normal Response Mode Class |
| XID  | Exchange ID (frame type)                        |
| 3GPP | 3 <sup>rd</sup> Generation Partnership Project  |
|      |                                                 |

| AISG v3.0.0.10 | Page 15 of 189 |  |
|----------------|----------------|--|
|                |                |  |

## v3.0.0.10

5<sup>th</sup> November 2018

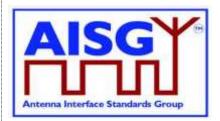

### 6. TERMINOLOGY

Where the following terms are used in this document, they have the following meanings:

| AISG bus            | A layer 1 bus between an AISG port on a primary<br>and AISG port(s) on one or more ALDs. Each ALD<br>may have one or more AISG ports connected to<br>the same AISG bus.                                                                                                    |
|---------------------|----------------------------------------------------------------------------------------------------|
| AISG port           | A port, either RS-485 or OOK, on a MALD, SALD<br>or primary. An AISG port on an ALD can only<br>support one layer 2 link. An AISG port on a<br>primary may support multiple layer 2 links.                                                                                                    |
| Alarm               | An alarm is a persistent indication of a fault.                                                                                                    |
| ALD enclosure       | An ALD enclosure contains only one ALD with at least one connectable AISG interface. Camouflage boxes are not ALD enclosures.                                                                                                    |
| ALD type            | One octet identifying the type of an ALD as either SALD or MALD.                                                                                                    |
| Antenna line        | A group of logical devices associated with one or<br>more antenna systems, which may include<br>antenna actuators, amplifiers and other<br>equipment.                                                                                                    |
| Antenna line device | A generic term for an addressable physical device. An ALD can only be a SALD or MALD in this standard.                                                                                                    |
| ANT RS-485 modem    | External modem at the antenna end of the antenna line (for instance a smart bias-T).                                                                                                    |
| Array               | An array is a logical group of single or dual<br>polarized radiators inside the antenna radome<br>supporting a common frequency band and a<br>common beam shape and tilt. A single physical<br>array comprises more than one logical array when<br>fed through multiple band-selective filters. |
| Array ID            | A UTF-8 string identifying an antenna array as defined in [13].                                                                                                    |
| ASCII character     | A character forming part of the International<br>Reference Version of the 7-bit character set<br>defined in [11] represented as one octet.                                                                                                    |
| BS RS-485 modem     | External modem at the base station end of an AISG RS-485 bus (for instance a smart bias-T).                                                                                                    |
| Control port        | An AISG port on a MALD or SALD with a layer 2 link to a primary.                                                                                                    |
| Error               | A deviation of a system from normal operation.                                                                                                    |

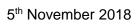

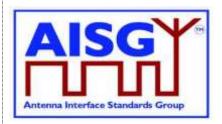

| Event                          | Something that happens which may be of interest.<br>For instance a fault, a change in status, crossing<br>a threshold or an external input to the system. |
|--------------------------------|----------------------------------------------------------------------------------------------------|
| Fault                          | Lasting error or warning condition.                                                                                                    |
| Frame                          | A layer 2 HDLC frame as defined in [6].                                                                                                    |
| Intra frame gap                | The time interval between two consecutive octets in an HDLC frame.                                                                                        |
| Layer 1 bus                    | A sequence of layer 1 segments carrying the same signal.                                                                                                  |
| Layer 1 segment                | A direct physical connection between two ports, using either the OOK or RS-485 option.                                                                    |
| Layer 2 link                   | An HDLC connection between a primary and an ALD after a successful link establishment.                                                                    |
| Listener                       | An ALD or primary that listens for the layer 2 Ping message.                                                                                              |
| MALD configuration transaction | An atomic sequence of MALD configuration commands, that is, either the effect of all the commands are accepted or they are all rejected.                  |
| Message                        | A layer 2 command or response, or a layer 7 command or response.                                                                                          |
| Modem                          | A circuit providing a layer 1 conversion between OOK and RS-485 or the internal interface of an ALD.                                                      |
| Multi-primary ALD              | An ALD type capable of simultaneously supporting multiple layer 2 links on different ports.                                                               |
| Octet                          | 8 bits as used in [6].                                                                                                    |
| On-off keying                  | A modulation system in which a carrier is switched between two states, ON and OFF.                                                                        |
| PING port                      | A port capable of performing OOK Ping message reception or transmission.                                                                                  |
| Ping process                   | The succession of commands that enables the verification of RF cabling and discovery of RF paths.                                                         |
| Pingee                         | An ALD or primary that received the layer 2 Ping message.                                                                                                 |
| Pinger                         | An ALD that sends the layer 2 Ping message on the requested port.                                                                                         |
| Port Number                    | A unique 2-octet integer that identifies an RF port,<br>AISG port or PING port within an ALD.                                                             |

## v3.0.0.10

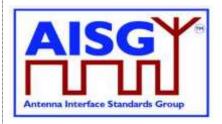

| Primary            | The entity which controls the connected ALDs using all layers.                                                                                                    |
|--------------------|----------------------------------------------------------------------------------------------------|
| PrimaryID          | An unsigned 4-octet value identifying the AISG primary. It is defined as the leftmost 8 hexadecimal digits of the SHA1 checksum of the primary node name.                                                                                                    |
| Primary node name  | A UTF-8 string uniquely identifying the primary in<br>the network. For LTE this shall be the Global<br>eNodeB-ID (for instance<br>enbA9F7D.enb.epc.mncEHC.mccFIN.3gppnetwo<br>rk.org), see [12].                                                                          |
| RF Path            | An unordered list of ALD UniqueIDs and an an antenna array ID constituting an RF signal path between a base station RF port and an antenna array.                                                                                                    |
| RF Path ID         | A unique 2-octet integer identifying a specific RF path.                                                                                                    |
| RF Path ID Alias   | A user friendly UTF-8 string identifying a specific RF Path ID.                                                                                                    |
| Reset              | A process by which an ALD is put in the same<br>status that it reaches after a completed power-up.<br>Reset can be caused by DC power-up, DC power<br>cycle, communication timeout, an internally<br>implemented ALD watchdog timeout or the layer 2<br>ResetALD command. |
| Single-primary ALD | An ALD type supporting only one layer 2 link.                                                                                                    |
| Smart bias-T       | A device combining/splitting DC power and RF signals and incorporating an OOK modem in the RF path.                                                                                                    |
| Subunit            | An ALD may comprise one or more functions such as RETs and TMAs. These are referred to as subunits.                                                                                                    |
| Subunit type       | The classification of a subunit in an ALD that describes its function, for instance RET or TMA.                                                                                                    |
| Transaction        | A MALD configuration transaction.                                                                                                    |
| UniqueID           | A concatenation of the vendor code (2 octets) and<br>an exactly 17-octet long unit specific code (for<br>instance serial number) exclusive to each ALD.                                                                                                    |
| Vendor code        | A unique ASCII 2-character code assigned to each vendor in [7].                                                                                                    |

5<sup>th</sup> November 2018

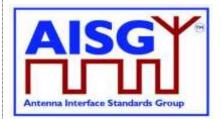

## 7. DEFINITIONS

### 7.1. Interpretation

The word *shall* indicates mandatory requirements strictly to be followed in order to conform to this standard and from which no deviation is permitted.

The phrase *shall, if supported*, indicates a mandatory requirement strictly to be followed in order to conform to this standard and from which no deviation is permitted, if an ALD supports a functionality declared as optional in this standard.

The word *should* indicates that among several possibilities, one is recommended as particularly suitable without mentioning or excluding others; or that a certain course of action is preferred but not necessarily required (*should* equals *is recommended*).

The word may is used to indicate a course of action permissible within the limits of the standard.

The word can is used for statements of capability.

Numbers prefixed with 0x are hexa-decimal. All other numbers are decimal.

#### 7.2. Definition of AISG coding style

This section defines the coding style for primary and ALD commands and responses which is used in this standard. The AISG coding style is inspired by the C programming language, but AISG does not require that any software is programmed in the C language. When the standard states that a variable has a specific type, the mandatory requirement is only related to the described logic and data content.

#### 7.2.1. Keywords

The keyword "CONSTANT" is used to define that the data cannot be changed.

The keyword "persistent" is used to define that the data is stored in non-volatile memory.

#### 7.2.2. Basic data types

The following simple integer data types are used:

```
// unsigned 8-bit integer
TYPEDEF uint8 t
                    INTEGER RANGE 0..255
// signed 8-bit integer
                INTEGER RANGE -128..127
TYPEDEF int8 t
// unsigned 16-bit integer
TYPEDEF uint16 t
                   INTEGER RANGE 0..65535
// signed 16-bit integer
TYPEDEF int16 t
                   INTEGER RANGE -32768..32767
// unsigned 32-bit integer
TYPEDEF uint32_t INTEGER RANGE 0..4294967295
// signed 32-bit integer
                    INTEGER RANGE -2147483648..2147483647
TYPEDEF int32 t
```

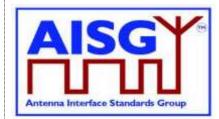

5<sup>th</sup> November 2018

#### The following floating point data types are used:

float // IEEE 754 32-bit floating point
double // IEEE 754 64-bit floating point

The following layer 7 message data types are used:

TYPEDEF CommandCode\_t uint16\_t TYPEDEF CommandSequence\_t uint16\_t TYPEDEF DataLength\_t uint16\_t TYPEDEF Subunit\_t uint16\_t

#### 7.2.3. String data types

Strings are not NUL terminated. The following string data types are used:

| TYPEDEF Char_t     | uint8_t          |              |
|--------------------|------------------|--------------|
| TYPEDEF TextChar_t | INTEGER RANGE 0x | 200x7E       |
| TYPEDEF UIDChar t  | INTEGER RANGE 0x | 00, 0x210x7E |

Strings are not NUL terminated. The following string data types are used:

// sequence of UTF-8 characters TYPEDEF UTF8String\_t Char\_t[] // array of ASCII characters TYPEDEF AsciiString\_t Char\_t[] // AsciiString with characters 0x00 or 0x21..0x7E inclusive TYPEDEF UIDString\_t UIDChar\_t[] // AsciiString with characters between 0x20 and 0x7E inclusive TYPEDEF TextString t TextChar t[]

The length of a UTF8String is specified in octets, not characters.

#### 7.2.4. Combined data types

A structure is a data type that consists of a number of parameters which may have different data types. A structure is identified by the keyword "struct" followed by its name:

```
struct Name_t {
    uint8_ parameter1
    uint8_t parameter2
    uint16_t parameter3
}
```

An enumeration is a data type that consists of a complete ordered listing of all the named integer constants, each with an explicitly assigned value. An enumeration is identified by the keyword "Enumeration" followed by its name, a colon and the data type of the integer constants.

```
Enumeration Count_t : uint8_t {

    One \leftarrow 0

    Two \leftarrow 1

    Three\leftarrow 2

}
```

A bit field is a data type that consists of a complete ordered listing of all the named bits in an integer. A bit field is identified by the keyword "Bitfield" followed by its name, a colon and the data type of the integer containing the bit field. If all bits except bit number 0 are set to 0 and

| AISG v3.0.0.10 | Page 20 of 189 |
|----------------|----------------|
|                |                |

v3.0.0.10

5<sup>th</sup> November 2018

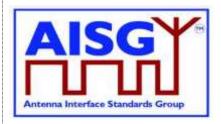

bit number 0 is set to 1 the integer value of the entire bit field is 1. Unused bitfield flags are reserved for future use, shall always be returned as 0 by the ALD and modification attempts shall be ignored.

```
Bitfield Bitset_t : uint8_t {
    Claudia : Bit 0
    Kari : Bit 1
    Nicolas : Bit 2
    Harri : Bit 3
    Brian : Bit 4
    Maurice : Bit 5
    Torbjorn : Bit 6
    Gerry : Bit 7
}
```

#### 7.2.5. ALD constants

The data types and constants provide information about the ALD the code is running on.

The ALDType constant is set by design to the type of the ALD that is running the pseudocode (see Section 8.1.4. "SALD and MALD").

CONSTANT ALDTypes\_t ALDType[1+MaxPort]

The MaxPort constant is set by design to the highest port number in the ALD.

CONSTANT uint16\_t MaxPort

#### 7.2.6. Subunit information

The NrOfSubunits constant is set by design to the number of subunits in the ALD (see Section 8.1.5. "Subunits").

uint16\_t NrOfSubunits // number of subunits within the ALD

The SubunitType\_t enumeration is used to identify the type of a subunit.

```
Enumeration SubunitType_t : uint8_t {

RET \leftarrow 0x01

TMA \leftarrow 0x02

ADB \leftarrow 0x03

}
```

The SubunitInfo\_t structure describes a subunit. Each subunit type is defined in the associated standard.

```
struct SubunitInfo_t {
    SubunitType_t Type
}
```

The Subunits array is initialised by design and describes all the subunits.

struct SubunitInfo\_t Subunits[NrOfSubunits]

The SubunitTypeListElement\_t structure describes a subunit and its type.

```
struct SubunitTypeListElement_t {
    Subunit_t Subunit
    SubunitType_t Type
}
```

| AISG v3.0.0.10 | Page 21 of 189 |
|----------------|----------------|
|----------------|----------------|

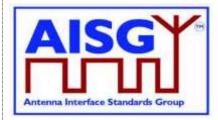

5<sup>th</sup> November 2018

#### 7.2.7. Port interconnection information

The PortInterconnection\_t structure describes an interconnection from a port by specifying the port it is connected to and the interconnection type.

```
struct PortInterconnection_t {
    uint16_t PortNumber
    InterconnectionType_t Type
}
```

7.2.8. Version information

The AISGVersion\_t structure describes the release; major and minor version of AISG base standard and AISG subunit type standards. For the base standard major is the number b and minor is the number c as defined Section 14.1. "Base standard versions". For the subunit type standards major is the number b and minor is the number c as defined in Section 14.2. "Subunit type standard versions".

```
struct AISGVersion_t {
    uint8_t ReleaseVersion
    uint8_t MajorVersion
    uint8_t MinorVersion
}
```

The ConfiguredSubunitTypeVersion contains the currently configured subunit type standard version.

```
ConfiguredSubunitTypeVersion[MaxPort + 1]
```

#### 7.2.9. Layer 7 command information

The ReturnCode\_t enumeration is used in layer 7 message responses to indicate success or the cause of a failure. All ReturnCode\_t values used by this AISG v3.0 standard are listed here.

| Enumeration ReturnCode_t : uint16_t | { |        |
|-------------------------------------|---|--------|
| OK                                  | ← | 0x0000 |
| Busy                                | ← | 0x0005 |
| GeneralError                        | ← | 0x0011 |
| PortInUse                           | ← | 0x0012 |
| OutOfRange                          | ← | 0x0013 |
| TransactionInProgress               | ← | 0x0014 |
| TransactionNotInProgress            | ← | 0x0015 |
| IncorrectCommitCounter              | ← | 0x0017 |
| UploadRejected                      | ← | 0x0018 |
| UnknownCommand                      | ← | 0x0019 |
| UnsupportedFileType                 | ← | 0x0020 |
| InvalidFileContent                  | ← | 0x0022 |
| InUseByAnotherPrimary               | ← | 0x0023 |
| FormatError                         | ← | 0x0024 |
| NotAuthorised                       | ← | 0x002C |
| InvalidSubunitNumber                | ← | 0x002D |
| InvalidPortNumber                   | ← | 0x002E |
| InvalidAuthorityValue               | ← | 0x002F |
| UnsupportedConfiguration            | ← | 0x003B |
| InvalidSettingSource                | ← | 0x003C |
| IncorrectPortType                   | ← | 0x003D |
| InvalidSubunitType                  | ← | 0x003E |
| InvalidRFPathID                     | ← | 0x003F |
|                                     |   |        |

| AISG | v3.0.0.10 |  |
|------|-----------|--|
|      |           |  |

5<sup>th</sup> November 2018

}

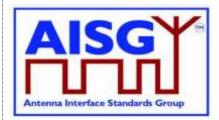

| IncorrectState                 | ← | 0x0040 |
|--------------------------------|---|--------|
| InvalidMonitorPhase            | ← | 0x0041 |
| IncorrectDirection             | ← | 0x0042 |
| TooManyArguments               | ← | 0x0043 |
| NotConfigured                  | ← | 0x0044 |
| NotCalibrated                  | ← | 0x0045 |
| CalibrationNotSupported        | ← | 0x0046 |
| InvalidArrayNumber             | ← | 0x0047 |
| UnsupportedSecuritySetting     | ← | 0x0048 |
| InvalidConfTargetPortNumber    | ← | 0x0049 |
| InvalidConfTargetSubunitNumber | ← | 0x004A |
| NotControlCapablePort          | ← | 0x004B |
| NoAlarmSubscription            | ← | 0x004C |
| DownloadFailed                 | ← | 0x004D |
| UnsupportedValue               | ← | 0x004E |
| CalibrationFailed              | ← | 0x004F |
| ConfigurationNotSupported      | ← | 0x0050 |
|                                |   |        |

The AlarmCode\_t enumeration is used in layer 7 alarm indication message to specify which alarm is being raised or cleared.

The AlarmSubscribeFlag indicates which primaries have subscribed to the alarms. These flags are set for each port.

Boolean AlarmSubscribeFlag[MaxPort+1]

The PingMonitorRFPort variable is set to the number of the port the ALD was told to monitor during the ping process (see Section 8.4.2. "Ping process cycle").

uint16\_t PingMonitorRFPort

#### 7.2.10. Layer 2 information

The LinkState\_t enumeration defines the layer 2 link states of each AISG port (see Section 8.2.1. "State models for layer 2").

The LinkState variable sets the layer 2 link state of each AISG port (see Section 8.2.1. "State models for layer 2").

```
LinkState_t LinkState[MaxPort+1]
```

v3.0.0.10

5<sup>th</sup> November 2018

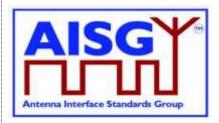

#### 7.2.11. Layer 7 information

The ALDState\_t enumeration defines the layer 7 state of the ALD (see Section 8.2.2. "State model for layer 7").

```
Enumeration ALDState t : uint8 t {
     IdleState
                                                ← 0
                                                ← 1
     OperatingState
     DownloadState
                                                ← 2
     MALDConfigState
                                                ÷ 3
                                                ← 4
     PingerRestrictedState
     PingerRestrictedTransmitState
                                                ← 5
     PingerBroadcastWaitState
                                                ← б
     ListenerRestrictedMonitorState
                                                ← 7
     ListenerRestrictedPreparationState
                                                ← 8
     ListenerBroadcastWaitState
                                                ← 9
```

}

The ALDState variable sets the layer 7 state of the ALD. (see Section 8.2.2. "State model for layer 7")

ALDState\_t ALDState

The ConnectionState\_t enumeration defines the layer 7 ConnectionState of each AISG port (see Section 8.2.2. "State model for layer 7").

| <pre>Enumeration ConnectionState_t : uint8_t {</pre> |   |    |
|------------------------------------------------------|---|----|
| NoConnectionState                                    | ← | 0  |
| OperatingConnectionState                             | ← | 1  |
| MALDConfigConnectionState                            | ← | 2  |
| UploadConnectionState                                | ← | 3  |
| DownloadConnectionState                              | ← | 4  |
| DownloadFailedConnectionState                        | ← | 5  |
| RestrictedConnectionState                            | ← | 6  |
| DownloadNotificationConnectionState                  | ← | 7  |
| OffConnectionState                                   | ← | 8  |
| PingerConnectionState                                | ← | 9  |
| ListenerConnectionState                              | ← | 10 |
|                                                      |   |    |

}

The ConnectionState variable sets the layer 7 connection state of each AISG port (see Section 8.2.2. "State model for layer 7").

ConnectionState\_t ConnectionState[MaxPort+1]

#### 7.2.12. Upload information

UploadRemainingLength and UploadPosition are used during upload to keep track of what data to send next.

```
uint32_t UploadRemainingLength[MaxPort + 1]
uint32_t UploadPosition[MaxPort + 1]
```

#### 7.2.13. Gain information

The type ddB\_t is used to represent decibel values as deci-dB (tenths of dB).

```
TYPEDEF ddB_t int16_t //dB*10
```

|  | AISG v3.0.0.10 | Page 24 of 189 |
|--|----------------|----------------|
|--|----------------|----------------|

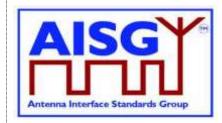

5<sup>th</sup> November 2018

The type GainRange\_t is used represent a range of gain values with a linear step size. A single gain value is represented as min and max having same value and a zero step size.

Gain ranges with nonlinear step sizes are represented by multiple GainRange\_t. Starting from the lowest unallocated gain value, the next GainRange\_t shall cover as many gain steps as possible. This allocation process shall be repeated until all gain values are allocated.

Example: 2, 4, 6, 10 shall be represented as (min 2, max 6, step size 2) and (min 10, max 10, step size 0).

```
struct GainRange_t {
    ddB_t Min
    ddB_t Max
    ddB_t StepSize
}
```

### 7.3. Definition of layer 2 frame format

Frames in layer 2 are shown as data structures identified by the keyword "Frame" followed by its name. Frame names use Upper Camel Case (UCC) format. A frame issued by the primary shall be identified by the keyword "PrimaryFrame". A frame issued by the ALD shall be identified by the keyword "ALDFrame". The name of the frame is suffixed by "Command" or "Response" as appropriate.

```
PrimaryFrame <NameCommand> {
    uint8_t Address
    uint8_t Ctrl
    uint8_t Payload[]
    uint8_t FCS1
    uint8_t FCS2
}
ALDFrame <NameResponse> {
    uint8_t Address
    uint8_t Ctrl
    uint8_t Payload[]
    uint8_t FCS1
    uint8_t FCS1
    uint8_t FCS1
    uint8_t FCS2
}
```

If the frame is an I-frame, the Payload contains the layer 7 message. Otherwise, the Payload contains layer 2 frame data. The minimum Payload is 0 octets and the maximum is 264 octets.

### 7.4. Definition of layer 7 message format

There are two types of layer 7 messages: commands and responses. Layer 7 messages are defined as data structures.

Message names use UCC format. (see Section 7.4.2. "Responses").

A single layer 7 message must fit into a single layer 2 I-frame.

#### 7.4.1. Commands

A command requests that the receiver executes a defined procedure and returns a response.

Commands are defined as structures.

| AISG v3.0.0.10 | Page 25 of 189 |
|----------------|----------------|
|                |                |

### v3.0.0.10

5<sup>th</sup> November 2018

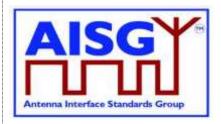

A command issued by the primary is identified by the keyword "PrimaryCommand" and command issued by an ALD is identified by the keyword "ALDCommand".

The names of commands have the suffix "Command".

The first parameter in a command is the command code, which specifies the procedure to execute.

The second parameter in a command is a sequence number which is used as described below. It is called PrimaryCommandSequence in a PrimaryCommand and ALDCommandSequence in an ALDCommand.

NOTE: The command sequence number is totally unrelated to the layer 2 I-frame sequence number.

The third parameter is the subunit number (see Section 8.1.5. "Subunits"). Subunit number 0 refers to the ALD and subunit number 1..65535 identifies which subunit shall execute the procedure or return the response.

The fourth parameter of a command is the data length, which states the number of octets in the message data. The length of the data is 0 to 256 octets. The details of the data are specified by the message format for each command.

The PrimaryCommandSequence is used to match ALD responses to PrimaryCommands and is used to handle cases where the responses are processed in a different order from that in which the commands were issued. Each primary only has one wraparound PrimaryCommandSequence counter, not one per ALD.

A primary shall increment its PrimaryCommandSequence counter every time it issues a PrimaryCommand and the ALD shall copy this field unchanged into the response. The ALD shall not check or verify the PrimaryCommandSequence number in any way.

The ALDCommandSequence is used to match primary responses to ALDCommands and is used to handle cases where the responses are processed in a different order from that in which the commands were issued. Each ALD only has one ALDCommandSequence counter, not one per primary.

An ALD shall increment its ALDCommandSequence counter every time it issues an ALDCommand and the primary shall copy this field unchanged into the response. The primary shall not check or verify the ALDCommandSequence number in any way.

The maximum command message size is 264 octets.

| <pre>PrimaryCommand <name>Comm<br/>CommandCode_t<br/>CommandSequence_t<br/>Subunit_t<br/>DataLength_t<br/>uint8_t<br/>}</name></pre> | and {<br>Command<br>PrimaryCommandSequence<br>Subunit<br>DataLength<br>Data[]    |
|----------------------------------------------------------------------------------------------------|----------------------------------------------------------------------------------|
| ALDCommand <name>Command<br/>CommandCode_t<br/>CommandSequence_t<br/>Subunit_t<br/>DataLength_t<br/>uint8_t<br/>}</name>             | <pre>{    Command    ALDCommandSequence    Subunit    DataLength    Data[]</pre> |

## v3.0.0.10

5<sup>th</sup> November 2018

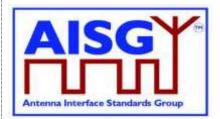

#### 7.4.2. Responses

A response is sent by the receiver of a command.

Responses are defined as structures. A response issued by the primary is identified by the keyword "PrimaryResponse" and response issued by an ALD is identified by the keyword "ALDResponse".

The names of responses have the suffix "Response".

The maximum response message size is 264 octets.

#### 7.4.2.1. Successful execution of command

Parameter 1 specifies the procedure that was executed.

Parameter 2 is the command sequence number which must be copied verbatim from the command.

Parameter 3 has the value OK to indicate that the procedure was successfully executed.

Parameter 4 is the data length, which states the number of octets in the message data for the response.

#### 7.4.2.2. Failed execution of command

Parameter 1 specifies the procedure that failed to execute.

Parameter 2 is the command sequence number which must be copied verbatim from the command.

Parameter 3 is the return code which identifies the cause of the failure.

Parameter 4 is the data length, which states the number of octets in the message data for the response.

Parameter 5 is the ALD state of the ALD.

Parameter 6 is the connection state of the port that the command was received on. The state information is provided to help identify the detailed cause of the failure.

```
PrimaryResponse <NameResponse> {
    CommandCode_t Command
    CommandSequence_t ALDCommandSequence
    ReturnCode_t ReturnCode
    DataLength_t DataLength
    if (ReturnCode == OK) {
        uint8_t Data[]
    }
}
```

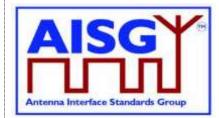

5<sup>th</sup> November 2018

```
ALDResponse <Name>Response> {
     CommandCode t
                                Command
     CommandSequence t
                               PrimaryCommandSequence
     ReturnCode t
                               ReturnCode
     DataLength t
                               DataLength
     if (ReturnCode == OK) {
          uint8 t
                               Data[]
     } else {
          ALDState t
                               ALDState
          ConnectionState t
                               ConnectionState
     }
}
```

## 7.5. Definition of UniqueID

The UniqueID is a concatenation of the vendor code (2 octets) part and an exactly 17-octet long unit specific part containing unit specific code (for instance serial number), exclusive to each ALD, provided by the vendor to whom the vendor code is assigned. The vendor code is placed in the left-most (most significant) position of the UniqueID. The vendor, to whom the vendor code is assigned, is responsible for ensuring the uniqueness of the UniqueID for each ALD. The UniqueID shall consist of ASCII characters between 0x21 and 0x7E, inclusive. If the unit specific code is shorter than 17 octets, the unit specific code is right aligned in the unit specific part and any unused octets are filled with 0x00.

UIDString\_t UniqueID[19]

uint8\_t L // Length of unit specified code UIDString\_t U[L] // Unit specified code UniqueID[0..1] ← VendorCode L ← the length of unit specific code U[L] ← the unit specific code FOREACH N FROM 0 TO 16-L DO UniqueID[N+2] ← 0x00 ENDFOR FOREACH N FROM 0 TO L-1 DO UniqueID[17-L+N+2] ← U[N] ENDFOR

| AISG v3.0.0.10 | Page 28 of 189 |
|----------------|----------------|
|                |                |

5<sup>th</sup> November 2018

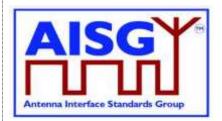

### 8. GENERAL ASPECTS

#### 8.1. General

AISG v3.0 specifies the standard interface between the primary, typically a base station, and ALDs which are units close to mobile base station antennas. ALDs include one or more subunits of different subunit types such as RET, TMA and antenna sensors.

An ALD may have one or more AISG interfaces to be controlled by one or more primaries. Therefore, AISG v3.0 defines two different types of ALDs, which are termed Single-primary ALDs (SALD) and Multi-primary ALDs (MALD).

An ALD contained within an enclosure shall provide only one UniqueID. An enclosure containing more than one ALD is not allowed.

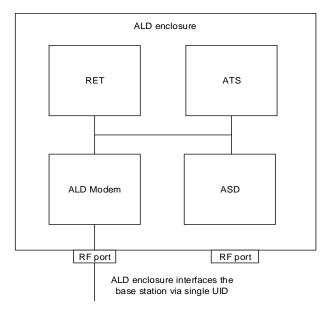

#### Figure 8.1-1: Example of an ALD enclosure

AISG v3.0 follows a three-layer model as a compact form of the OSI seven-layer reference model and includes only layers 1, 2 and 7:

- Layer 1 (physical layer) defines the signalling levels and basic data characteristics including data rates and OOK modem parameters.
- Layer 2 (data link layer) defines a specific class of the HDLC standard [6] used for signalling transport.
- Layer 7 (application layer) defines the data payload format and required command set. This basic functionality of the layer 7 is described in this standard and is extended by subunit type standards.

| AISG v3.0.0.10 Page 29 of 189 |
|-------------------------------|
|-------------------------------|

### v3.0.0.10

5<sup>th</sup> November 2018

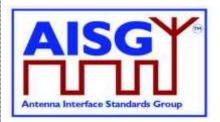

#### 8.1.1. Layer 1

Layer 1 provides a multi-drop broadcast link between the primary and all ALDs. Any message transmitted will be received by all other ALDs. If two ALDs transmit at the same time, their messages may be garbled.

Layer 1 defines an additional type of port, which is called a PING port, which has the capability to realise OOK pinging.

#### 8.1.2. Layer 2

Layer 2 provides:

- A data packet communication format;
- An addressing scheme;
- A master/slave relationship whereby the primary controls the half duplex timing;
- A frame checksum scheme to detect transmission errors;
- A frame sequence numbering scheme which protects layer 7 from:
  - Duplicated frames;
  - Deleted frames;
  - Receiving frames in the wrong order;
  - A flow control mechanism protecting each ALD frame receiver from being overrun by frames.

These functions provide layer 7 with a safe virtual full-duplex connection between the primary and each ALD. This virtual full-duplex connection allows both the primary and the ALD to transmit layer 7 messages between the primary and the connected ALD whenever required. Actual delivery time on layer 7 depends on the layer 2 polling frequency, which is chosen by the primary.

Each layer 2 link belongs to one primary and a primary may have multiple layer 2 links.

#### 8.1.3. Layer 7

The function of the layer 7 is to support:

- Control of ALD subunits (for instance RET subunit, TMA subunit)
- Common commands
- Software and configuration download
- Alarm reporting
- Site mapping
- OOK pinging
- MALD Configuration.

Common commands, which include Site Mapping and MALD configuration, are generic and are defined in this document.

|  | AISG v3.0.0.10 | Page 30 of 189 |
|--|----------------|----------------|
|--|----------------|----------------|

### v3.0.0.10

5<sup>th</sup> November 2018

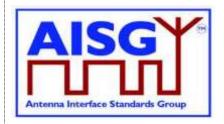

ALD functionalities are provided by subunits, each having their own subunit type (for instance RET, TMA).

#### 8.1.4. SALD and MALD

A SALD is controlled by a single primary, it can have only one control port. A SALD may have multiple AISG ports. Each port can simultaneously have an assigned ALDAddress. At any time, only one primary can establish a layer 2 link and activate layer 7 to a SALD.

Any port that is connected to a primary by a layer 2 link is termed a control port.

A MALD shall be able to support multiple control ports, each of which is independently connected by a layer 2 link and each control port can accept layer 7 activation from one primary at any time.

Every AISG port can become a control port.

For a MALD, the mapping of subunits to control ports is carried out by the process of configuration. Access to a specific ALD subunit may be limited on certain ports as determined by the active MALD configuration.

The port numbering scheme is vendor specific. Port numbers shall start from 1 and it is not allowed to have gaps in the port numbering sequence.

Primaries supporting AISG v3.0 (for example a handheld controller supporting AISG v3.0) can be used to configure AISG v3.0 MALDs which can then work even in configurations that do not contain any AISG v3.0 primaries.

#### 8.1.5. Subunits

The functionalities of an ALD are provided by one or more subunits. Each subunit has a subunit-type such as RET, TMA or ADB as defined in separate subunit type standards.

Subunits are identified by a unique subunit number incrementing sequentially from 1. A fully equipped ALD shall have no gaps in the subunit numbers. An ALD product version not fully equipped may omit certain subunit number in that sequence.

A configured MALD may make any subset of its subunits visible on any AISG port. MALD configuration does not renumber subunits. If a subunit is visible on multiple AISG buses, it shall have the same subunit number on each bus and shall have the same behaviour regarding controlling, alarming and configuration.

A single functionality may be presented as multiple subunits, each with its own independent settings, to allow for example two primaries to set different alarm thresholds of a sensor. This behaviour is defined in the subunit type standard.

Subunit number 0 refers to the ALD. Entity. Subunit number 1..65535 identifies a specific subunit.

#### 8.1.6. Subunit type

Each subunit has a dedicated subunit type which represents its functionality (for instance RET, TMA). Subunit types are identified by a 1-octet unsigned integer which is defined in the corresponding subunit type standard.

|  | AISG v3.0.0.10 | Page 31 of 189 |
|--|----------------|----------------|
|--|----------------|----------------|

### v3.0.0.10

5<sup>th</sup> November 2018

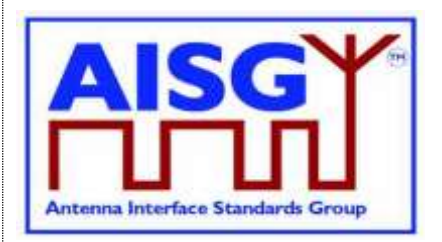

#### 8.1.7. Ports

A port is a signal interface. Several ports may be contained in a single multi-coupling connector system. Ports are described by port properties.

An ALD shall only support link establishment on ports that supply the ALD with DC power.

#### 8.1.7.1. Interconnections

Generally, signals pass via interconnections within an ALD from one port to one or more other port(s). Some ports, for example those on antennas and sensors, may have no interconnection to any other port.

Each interconnection is between two ports. Information about all interconnections from one port to other ports and their properties can be retrieved from the ALD. This information is primarily used during site mapping.

#### 8.1.7.2. Subunit association

A port may be associated with one or more subunits. Multiple ports can be associated with the same subunit. The term *associated* is used to describe that there is a functional relationship between port(s) and subunit.

A subunit may be associated with an interconnection and the term used is that the subunit has functional relationship with this interconnection. In that case the associated subunit is associated with both ports of this interconnection. There may be subunits (for example temperature sensor), without any associated port. (see Figure 8.1.7.2-1: "Subunit association").

As an example, a TMA subunit is associated with an interconnection between the RF input and output ports of the TMA.

A subunit may be associated with several ports without any interconnection between these ports. As an example, a RET subunit is associated with one or more RF ports of an antenna without any interconnection.

In the case of a MALD, all subunits are always reported to all connected primaries in Site Mapping command responses, regardless of the configuration of the MALD.

| AISG v3.0.0.10 Page 32 of 189 |
|-------------------------------|
|-------------------------------|

5<sup>th</sup> November 2018

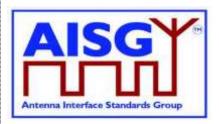

Port 4

Subunit

Passive filte

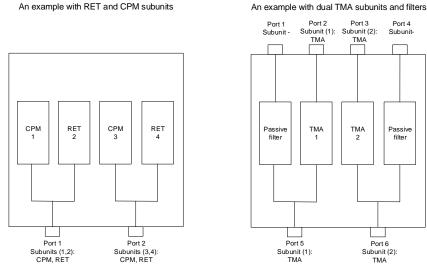

Figure 8.1.7.2-1: Subunit association

#### 8.2. State models

The state model diagrams contain only the transitions from one state to another.

#### 8.2.1. State models for layer 2

#### 8.2.1.1. Layer 2 LinkState model of a SALD

The layer 2 LinkState model of a SALD (one per port) is shown in Figure 8.2.1.1-1: "State model for a SALD control port". Events are written in italic and layer 2 and layer 7 commands are written in bold.

The state model is valid for all AISG input ports of a SALD with the following limitations:

- The Connected LinkState only applies to the AISG input port that first received an \_ SNRM command. This input port is thereafter known as the control port (see Figure 8.2.1.1-1: "State model for a SALD control port").
- SNRM commands received on any port except the control port shall be rejected and the response shall be DM.
- SNRM commands received on any port except the control port shall be rejected and \_ after link establishment on the control port the response on any other port shall be DM.
- The ResetPort XID command shall be accepted: -
  - On all AISG input ports while the SALD is not in Connected LinkState.
  - Only on the control port when the SALD is in Connected LinkState.

|  | AISG v3.0.0.10 | Page 33 of 189 |
|--|----------------|----------------|
|--|----------------|----------------|

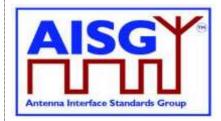

5<sup>th</sup> November 2018

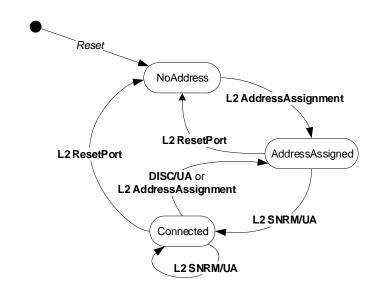

#### Figure 8.2.1.1-1: State model for a SALD control port

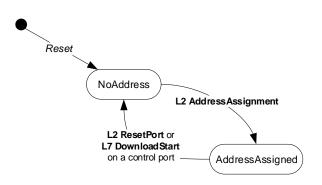

#### Figure 8.2.1.1-2: State model for a SALD non-control port

#### 8.2.1.2. Layer 2 LinkState model of a MALD

The layer 2 LinkState model for the layer 2 of the MALD is shown in Figure 8.2.1.2-1: "LinkState model for a MALD AISG port". Each AISG port has a LinkState. Events are written in italic and layer 2 and layer 7 commands are written bold.

| AISG v3.0.0.10 | Page 34 of 189 |
|----------------|----------------|
|                |                |

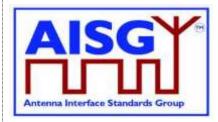

5<sup>th</sup> November 2018

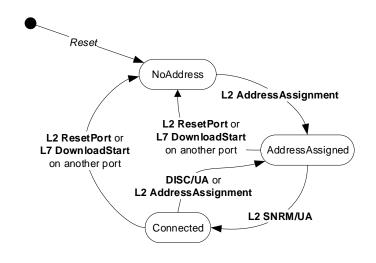

#### Figure 8.2.1.2-1: LinkState model for a MALD AISG port

#### 8.2.1.3. Layer 2 LinkState model of a primary

The layer 2 LinkState model of a primary is not defined in this document. The behaviour of a primary shall be based on the LinkState models of the ALDs.

#### 8.2.2. State model for layer 7

The state model in Figure 8.2.2-1: "ALDState state model" shows the relationship between different states of the whole ALD.

| AISG v3.0.0.10 Page 35 of 189 |
|-------------------------------|
|-------------------------------|

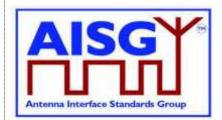

5<sup>th</sup> November 2018

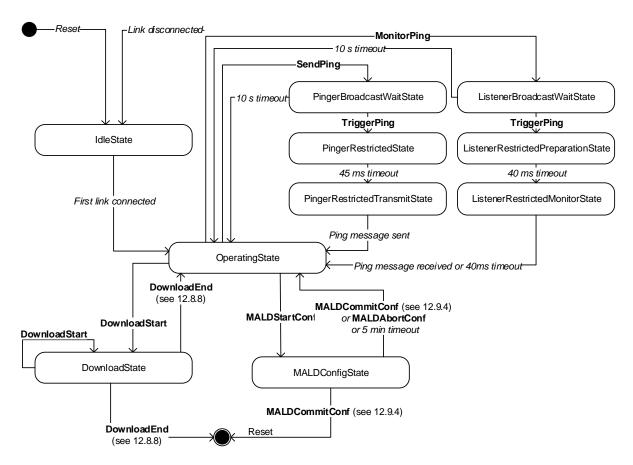

#### Figure 8.2.2-1 ALDState state model

The relationship between different ConnectionState states is shown in Figure 8.2.2-2: "ConnectionState state model".

Each control port has a ConnectionState.

A MALD may operate AISG v2 and AISG v3.0 simultaneously on different control ports.

This document does not define state models for ALDs in AISG v2 mode.

|--|

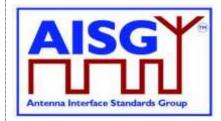

5<sup>th</sup> November 2018

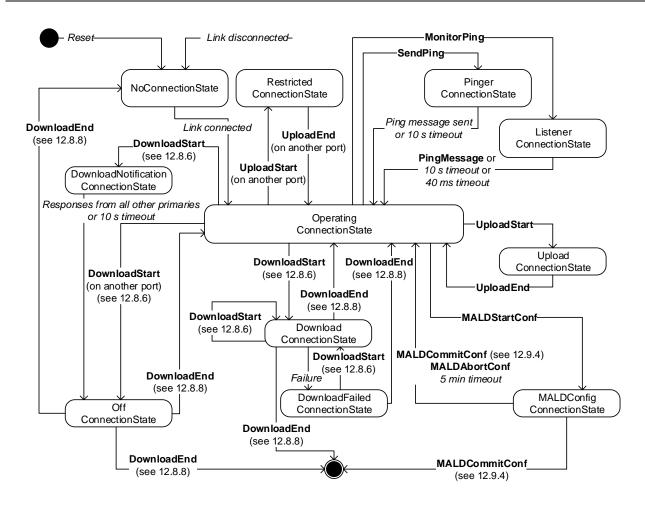

Figure 8.2.2-2: ConnectionState state model

### 8.3. Site mapping process

Site mapping is deduced by the primary based on information reported by each ALD. If the site has more than one AISG primary, the entire site view may be assembled from each primary's map.

To generate the complete map, the primary requires that all ALDs support AISG 3.0 and all antennas include an Antenna Database (ADB). An ADB is a specific subunit type that contains antenna array properties. There shall exist a maximum of one ADB subunit within an ALD.

To generate the site mapping, the primary shall execute the following steps:

- 1. For each ALD, retrieve the ALD input/output port details including subunit association;
- 2. For each ALD, retrieve the type of interconnection between its ports;
- 3. For each port of each antenna, retrieve the list of Array IDs connected to it;
- 4. If available, perform the ping process to assign RF Path ID(s) to the RF ports of the ALD;

| AISG v3.0.0.10 | Page 37 of 189 |
|----------------|----------------|
|                |                |

## v3.0.0.10

5<sup>th</sup> November 2018

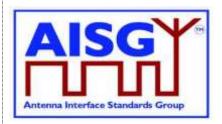

- 5. Assign RF Path ID(s) to the RF ports of the ALD. If pinging is not available, input this data manually;
- 6. For each array, retrieve the array ID, position within the sector, array position, polarization, array frequency range, sector ID, mechanical bearing and mechanical tilt;
- 7. For each array ID collected on the network, assign the RF Path ID and optionally the RF Path ID alias;
- 8. For each RF Path ID, store the sector ID;
- 9. For each RF Path ID assign a user-friendly RF path ID Alias.

The MALD shall provide separate RF Path ID and RF Path ID Alias tables for each of its control ports. Each connected primary can only set and read its associated RF Path ID and RF Path ID Alias tables.

NOTE: Step 3 allows a primary to know how many antennas and antenna ports are in its AISG network.

NOTE: Step 4 allows a primary to count the number of RF paths in its antenna line.

### 8.4. Pinging

AISG v3.0 enables verification of the RF-cable connections in the antenna system by sending Ping messages between the RF ports of antennas, ALDs and the primary. The method can be used to diagnose crossed, missing, stolen or broken RF cables by comparing the actual connections with the site installation plan. This ping process can be used in conjunction with Site Mapping commands to automatically discover the RF paths.

During a ping process cycle a MonitorPing command is sent on one port and every ALD that receive this command listens for a subsequent Ping message.

When a listener receives the Ping message, an RF cable connection has been identified.

The ping process repeats these ping process cycles over and over for all port combinations in order to identify all cabling in the antenna system.

Pinging is initiated and controlled by the primary.

Pinging is only possible via OOK connections.

The ALD that sends the Ping message is called the pinger.

The primary and the ALD(s) that listen for the Ping message are called listeners.

The listener that received the Ping message is called the pingee.

The ping process commands are:

- MonitorPing : A layer 7 primary command sent to the ALDs selected to listen to the Ping message. The ALD listeners monitor the requested RF port.
- SendPing : A layer 7 primary command sent to the ALD selected to be the pinger.
- TriggerPing : A layer 2 primary command broadcast to the pinger and ALD listeners. Upon reception, the pinger sends the Ping message and the listeners monitor the RF port for the Ping message.

| AISG v3.0.0.10 | Page 38 of 189 |
|----------------|----------------|
|                |                |

## v3.0.0.10

5<sup>th</sup> November 2018

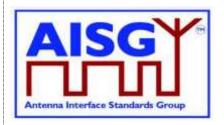

- AbortPing : A layer 7 primary command sent to the pinger and ALD listeners aborting the ping process cycle.
- A Ping message is a layer 2 message send by the pinger when it receives the TriggerPing command.

Figure 8.4-1: "Pinger and listener" depicts a simple example of a single ping process cycle where a primary uses pinging to identify the RF path between antenna port 6 and TMA port 4. In this case the pinger is ANT-1 and the listener is the TMA-1. The Ping message is sent from ANT-1 port labelled 6 and received on the TMA-1 port labelled 4.

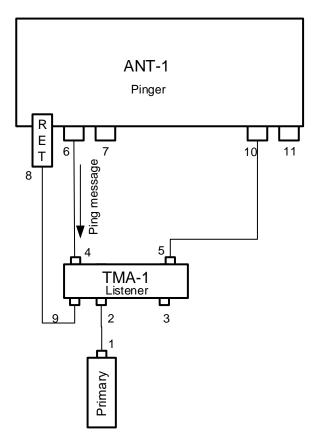

Figure 8.4-1: Pinger and Listener

### 8.4.1. Rules for ping process

The following rules shall apply to complete the ping process:

- 1. The Ping message is transmitted from a pinger (a SALD or a MALD), and monitored by listeners (SALD, MALD or primary).
- 2. The Ping message is transmitted towards the primary. The ping process starts from a ping-capable antenna or from the ping-capable ALD closest to an antenna. The order of the ALDs is found during the device scan.
- 3. Both OOK and PING ports can transmit and receive Ping messages.

| AISG v3.0.0.10 | Page 39 of 189 |
|----------------|----------------|
|                |                |

## v3.0.0.10

5<sup>th</sup> November 2018

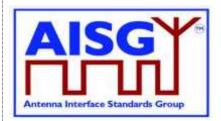

- 4. Pinging is allowed:
  - On ports without an active layer 2 link.
  - On ports, with an active layer 2 link, that belongs to the primary running the ping process.
- 5. The Ping message is an OOK layer 2 message containing the 4-octet Primary ID of the primary initiating the ping process. The Ping message cannot be transmitted via an RS-485 connection.
- 6. During a ping process cycle the primary shall send MonitorPing commands to all ALDs, the primary selects to listen.
- 7. During a ping process cycle the primary shall send the SendPing command to the ALD it selects as the pinger.
- 8. During a ping process cycle the ALD (pinger and listener(s)) shall deactivate all internal OOK paths not belonging to another primary.
- NOTE: A MALD does not inform other connected primaries about the start of the ping process cycle.
- 9. An ALD shall enter the ping process cycle only when it is in OperatingState.
- 10. If there is a ping process cycle in progress, a MALD shall reject any request to start a new ping process cycle from any other primary.
- 11. If there is a ping process cycle in progress, an ALD shall only accept the AbortPing command from the primary that started the ping process cycle when in ListenerBroadcastWaitState and PingerBroadcastWaitState.
- 12. The pinger shall wait up to 10 seconds for the TriggerPing. If the TriggerPing has not been received within the 10 seconds, the pinger switches ALDState to OperatingState.
- 13. The listener(s) shall wait up to 10 seconds for the TriggerPing. If the TriggerPing has not been received within the 10 seconds, the ALD listener switches ALDState to OperatingState.
- 14. The primary shall broadcast the TriggerPing command.
- 15. The primary shall not send any message for 95 ms after it has broadcast TriggerPing command.
- 16. Upon receiving the TriggerPing command, the pinger shall wait 45 ms before sending the layer 2 Ping message.
- 17. The pinger switches ALDState to PingerRestrictedTransmitState immediately after queueing the Ping message for transmission.
- 18. The pinger switches ALDState to OperatingState when the transmission complete event occurs.
- 19. The listeners(s) shall switch ALDState to ListenerRestrictedTransmitState immediately after receiving the TriggerPing command and wait 40 ms before monitoring the RF Port.
- 20. After the 40 ms wait, the listener switches ALDState to ListenerRestrictedMonitorState, the listener monitors the RF port for up to 40 ms.

| AISG v3.0.0.10 | Page 40 of 189 |
|----------------|----------------|
|                |                |

### v3.0.0.10

5<sup>th</sup> November 2018

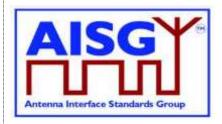

- 21. If the listener receives the Ping message it switches ALDState to the OperatingState. It is now designated the pingee.
- 22. If no Ping message is received by a listener after the 40ms, it switches ALDState to the OperatingState.
- 23. If a primary receives an IncorrectState rejection (because a second primary connected to the same MALD has already initiated a ping process) the primary shall send the AbortPing command to all other ALDs.

The primary may apply a random delay before executing another ping process cycle. This reduces the possibility of deadlock between multiple primaries controlling the same ALD.

### 8.4.2. Ping process cycle

The Ping process cycle steps are based on PingTimers, whose accuracy shall be better than  $\pm 1$  ms.

- 1. The primary sends a layer 7 MonitorPing command to all the listeners, specifying the port on which they shall listen.
- 2. Each listener stores the requested RF port as PingMonitorRFPort, switches ALDState to ListenerBroadcastWaitState and initiates its 10-second PingTimer.
- 3. The primary sends a layer 7 SendPing command to the pinger, specifying the port on which the Ping message shall be transmitted.
- 4. The pinger stores the requested RF port as PingSendRFPort, switches ALDState to PingerBroadcastWaitState and initiates its 10-second PingTimer.
- 5. If a listener's PingTimer expires (after 10 seconds), it sends a PingTimeout command and switches ALDState to OperatingState.
- 6. If a pinger's PingTimer expires (after 10 seconds), it sends a PingTimeout command and switches ALDState to OperatingState.
- 7. The primary broadcasts a layer 2 TriggerPing command and initiates a 95-ms PingTimer.
- 8. When a listener receives the layer 2 TriggerPing command, it switches ALDState to ListenerRestrictedPreparationState and initiates a 40-ms PingTimer. It selects its PingMonitorRFPort and deactivates all OOK paths associated with the primary that initiated the ping process cycle.
- 9. When the pinger receives the layer 2 TriggerPing command, it switches ALDState to PingerRestrictedState, initiates its 45-ms PingTimer, selects its PingSendRFPort and deactivates all OOK paths associated with the primary that initiated the ping process cycle.
- 10. When each listener's PingTimer expires (after 40 ms), it sets its PingReceivedFlag to 0, clears its receive buffer, switches ALDState to ListenerRestrictedMonitorState and initiates its 40-ms PingTimer.
- 11. When the pinger's PingTimer expires (after 45 ms), it queues a Ping message for transmission, switches ALDState to PingerRestrictedTransmitState and deactivates all OOK paths associated with the primary that initiated the ping process cycle.

| AISG v3.0.0.10 | Page 41 of 189 |
|----------------|----------------|
|                |                |

## v3.0.0.10

5<sup>th</sup> November 2018

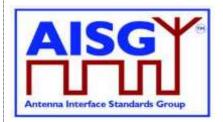

- 12. When the pinger's serial port has transmitted the stop bit of the closing flag of the Ping message, the ALD switches back to the AISG port on which it received the SendPing command, switches ALDState to OperatingState and activates all previously deactivated OOK paths.
- 13. When a listener receives the Ping message, it stores the primary's ID as PrimaryID, sets its PingReceivedFlag to 1, switches back to the AISG port on which it received the MonitorPing command, switches ALDState to OperatingState and activates all previously deactivated OOK paths.
- 14. If a listener's PingTimer expires, it switches back to the AISG port on which it received the MonitorPing command, switches ALDState to OperatingState and activates all previously deactivated OOK paths.
- 15. When the primary's 95-ms PingTimer expires, it may continue with the next ping process cycle.

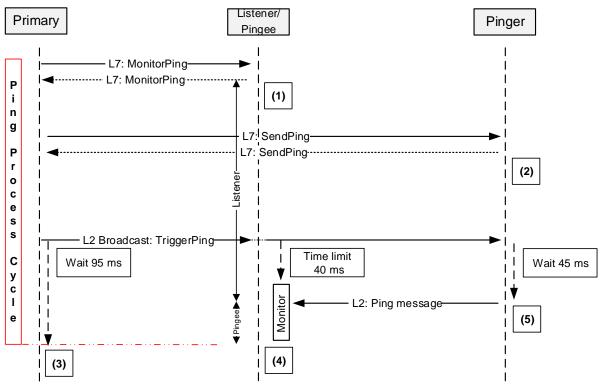

### 8.4.3. Flow diagrams

### Figure 8.4.3-1: Sequence diagram for a ping process cycle

NOTE 1: Once the response is sent, the listener sets its ListenerBroadcastWaitState timeout to 10 seconds and switches back to OperatingState when the timer expires.

NOTE 2: Once the response is sent, the pinger sets its PingerBroadcastWaitState timeout to 10 seconds and switches back to OperatingState when the timer expires.

| AISG v3.0.0.10 | Page 42 of 189 |
|----------------|----------------|
|                |                |

5<sup>th</sup> November 2018

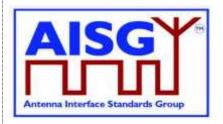

NOTE 3: Once TriggerPing is sent, the primary waits for 95 ms and may continue with the ping process cycle.

NOTE 4: Once TriggerPing is received, the listener waits for 40 ms during which time it deactivates all OOK paths associated with the primary that initiated the ping process cycle, monitors the port for up to 40 ms and returns to the OperatingState. (see Section 8.4.2. "Ping process cycle" item 14).

NOTE 5: Once TriggerPing is received, the pinger waits 45 ms, sends the Ping message and returns to the OperatingState.

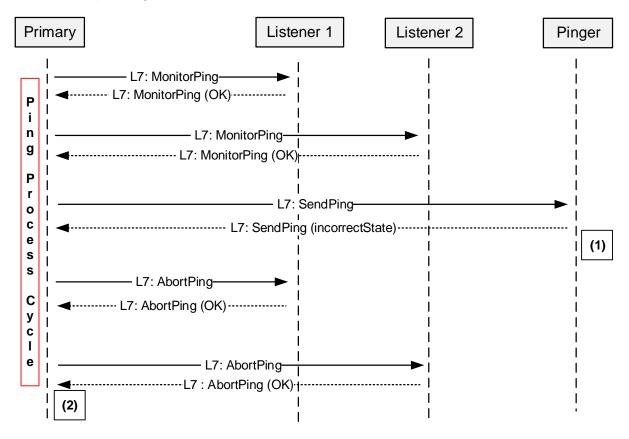

#### Figure 8.4.3-2: Sequence diagram when the MALD rejects the Ping Process

NOTE 1: The MALD rejects the SendPing command with the ReturnCode\_t IncorrectState because another primary has already initiated the ping process.

NOTE 2: The primary may apply a random delay before retrying and start the ping process again.

|  | AISG v3.0.0.10 | Page 43 of 189 |
|--|----------------|----------------|
|--|----------------|----------------|

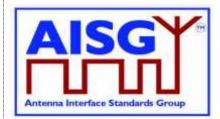

5<sup>th</sup> November 2018

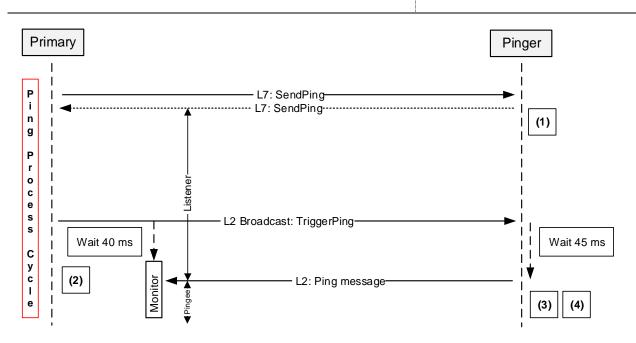

### Figure 8.4.3-3: Sequence diagram when the primary receives the Ping message

NOTE 1: Once the response is sent, the pinger sets its PingerBroadcastWaitState timeout to 10 seconds and returns to OperatingState if it expires.

NOTE 2: Once TriggerPing is received, the primary listener waits for 40 ms and then monitors the port for up to 40 ms.

NOTE 3: Once TriggerPing is received, the pinger waits 45 ms, sends the Ping message and switches ALDState to OperatingState.

NOTE 4: If the primary does not receive the Ping message within 95 ms, it may continue the ping process cycle.

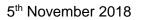

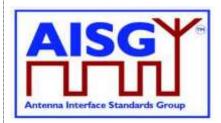

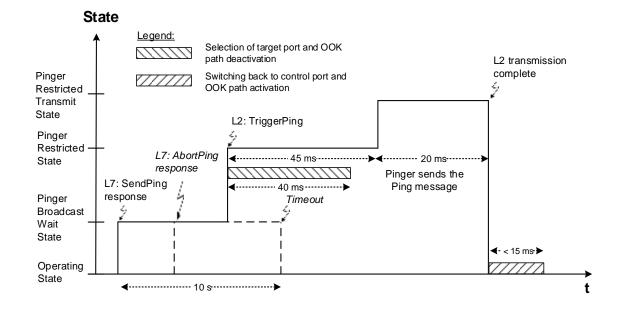

### Figure 8.4.3-4: Pinger ALDState timing diagram

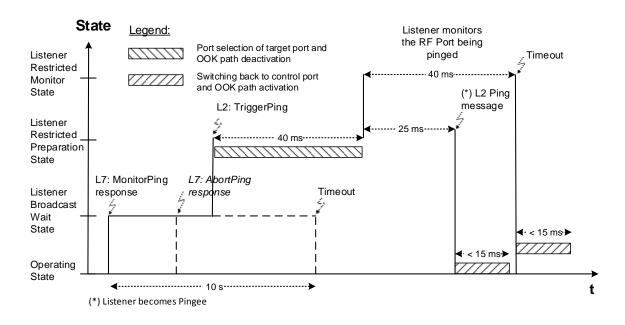

Figure 8.4.3-5: Listener ALDState timing diagram

| AISG v3.0.0.10 | Page 45 of 189 |
|----------------|----------------|
|                |                |

# Antenna Interface Standards Group Base Standard AISG v3.0 v3.0.0.10 5<sup>th</sup> November 2018

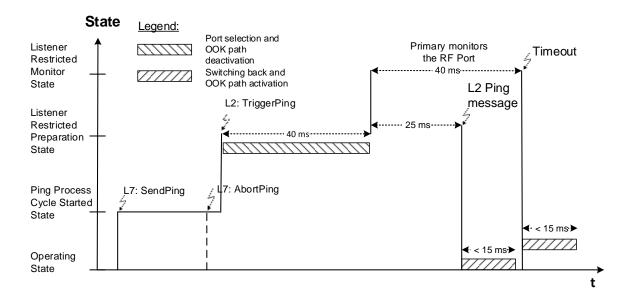

### Figure 8.4.3-6: State diagram when the primary receives the Ping message

NOTE: The states in Figure 8.4.3-6: "State diagram when the primary receives the Ping message" apply to the primary only.

### 8.5. MALD configuration

### 8.5.1. Introduction

MALD configuration is performed to control the access of the connected primaries. It assigns the control of different subunits to the primaries connected to the MALD.

The concept of MALD configuration consists of two domains: MALD authority and MALD configuration security.

MALD configuration provides a method for a primary to configure the control authorities (ReadWrite, ReadOnly or NoAccess) of each primary in respect of the subunits of a MALD.

This is achieved by configuring the authorities of all the ports that may be used to control the MALD; these ports have PortPropertiesType RS485ControlPort or RFControlPort. Any primary connected to a MALD port and having appropriate MALD security setting can configure all authorities within the MALD.

|                | Page 46 of 189 |
|----------------|----------------|
| AISG V3.0.0.10 | Page 40 01 109 |
|                | <b>X</b>       |

## v3.0.0.10

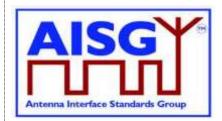

5<sup>th</sup> November 2018

| Subunit | Control Port 1 (Primary 1) | Control Port 2 (Primary 2) |
|---------|----------------------------|----------------------------|
| 1       | ReadWrite                  | ReadOnly                   |
| 2       | ReadOnly                   | ReadWrite                  |
| 3       | NoAccess                   | ReadWrite                  |

# Table 8.5.1-1: Example of authority settings in MALD configuration (MALD with 3 subunits and 2 control ports)

MALD security provides a method for a primary to configure the security settings of each primary in respect of MALD configuration and MALD SW Download. This means that MALD security controls which primaries are allowed to perform MALD configuration and SW download.

| Security type      | Control Port 1 (Primary 1) | Control Port 2 (Primary 2) |
|--------------------|----------------------------|----------------------------|
| MALD Configuration | Allowed                    | Not Allowed                |
| SW Download        | Allowed                    | Not Allowed                |

Table 8.5.1-2: Example of MALD security settings (MALD with 2 control ports)

#### These methods are not applicable to a SALD.

```
Enumeration AuthorityType_t : uint8_t {
     NoAccess
                         ← 0
     ReadOnly
                         ← 1
     ReadWrite
                         ← 2
}
Enumeration SecurityType_t : uint8_t {
    MALDConfiguration \leftarrow 0
     SWDownload
                         ← 1
}
Enumeration SecuritySettingType t : uint8 t {
    NotAllowed \leftarrow 0
    Allowed
                         }
Enumeration SettingSourceType_t : uint8_t {
    Active \leftarrow 0
    Volatile
                         ← 1
}
// Subunits are indexed from 0, but index 0 is never used here
struct MALDAuthType_t {
                         Authority[NrOfSubunits+1]
    AuthorityType_t
                     Config
     SecurityType_t
     SecurityType_t
                       SWDownload
}
struct MALDAuthType t VolatileAuth[MaxPort+1]
uint16 t VolatileCommitCounter
persistent struct MALDAuthType t ActiveAuth[MaxPort+1]
persistent uint16_t ActiveCommitCounter
```

### v3.0.0.10

5<sup>th</sup> November 2018

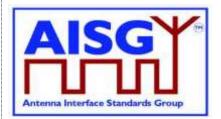

### 8.5.2. MALD configuration transactions

The MALD configuration and security settings are changed using MALD configuration transactions. These are used to prevent a second transaction from being started until the previous transaction has been completed.

All MALD configuration commands belonging to the same transaction must be initiated and performed on the same AISG port. For the period of the transaction, this port shall be referred to as the transaction port.

MALDStartConf copies the active configuration to the volatile copy where it can be edited without affecting the current configuration or security settings. It then puts the MALD into MALDConfigState and starts the 5-minute timer.

MALDAbortConf can be used to discard the changes, end the MALD configuration transaction and enter the OperatingState.

MALDSetSubunitConf is used to edit the MALD configuration in volatile memory.

MALDSetSecurityConf is used to edit the MALD configuration security setting in volatile memory.

MALDCommitConf checks the validity of the volatile copy and if it is valid, it saves the contents of the volatile copy as the active configuration and finally performs a reset of the MALD (which in effect makes the MALD enter the IdleState).

The process to modify a configuration is to issue a MALDStartConf, a sequence of MALDSetSubunitConf commands to edit the current configuration and finally a MALDCommitConf to apply the changes.

The process to modify the security settings is to issue a MALDStartConf, a sequence of MALDSetSecuritySetting commands to edit the current configuration and finally a MALDCommitConf to apply the changes.

Both MALDSetSubunitConf and MALDSetSecuritySetting commands can be used within the same transaction.

MALD configuration and security settings are edited in the volatile copy. Changes in the volatile copy have no effect on the MALD configuration or security settings. Once all desired settings are completed, the content of the volatile copy is validated, and if valid it is saved as the active configuration and the MALD resets (in effect applying the new configuration).

The MALDConfigState has a 5-minute timeout, which is cleared every time a MALDSetSubunitConf or MALDSetSecuritySetting command is sent. If the timeout expires the transaction is aborted, any uncommitted changes are discarded and the MALD enters the OperatingState.

The MALD maintains a persistent 16-bit wrap-around MALDConfCommit counter, incremented by one on each successful commit. The counter starts with a value of 0 and wraps around from 65535 to 1 (not to 0). The counter is not allowed to wrap around to 0 since this represents the default configuration. If this counter has not changed, the primaries can assume that the MALD configuration has not been changed. If the MALDConfCommit counter equals 0, the primary knows that the MALD is in the default configuration.

AISG v3.0.0.10 Page 48 of 189

### v3.0.0.10

5<sup>th</sup> November 2018

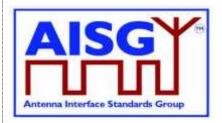

MALDResetConf can be used to re-initialise the MALD to its default configuration (see Section 8.5.3.3. "MALD default configuration"). This command also sets the MALDCommitCounter to 0.

After the MALD operation has resumed, primaries can discover the reset cause using the GetResetCause command. If the reset cause is MALDConfigChanged all the previous information about the MALD configuration may have become invalid and each primary should now discover the current MALD configuration.

In the default configuration all control ports have ReadWrite authorities for all subunits within the MALD. MALDResetConf returns a MALD to the default configuration.

NOTE: The default configuration is provided to allow an AISG v2 primary to access a non-configured MALD.

MALDGetInformation command provides information about the physical organisation of the MALD. It provides:

- configuration commit counter value
- number of control ports within the MALD
- list of control port numbers
- number of subunits within the MALD
- list of subunit number and type tuples

|--|

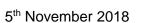

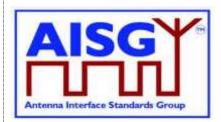

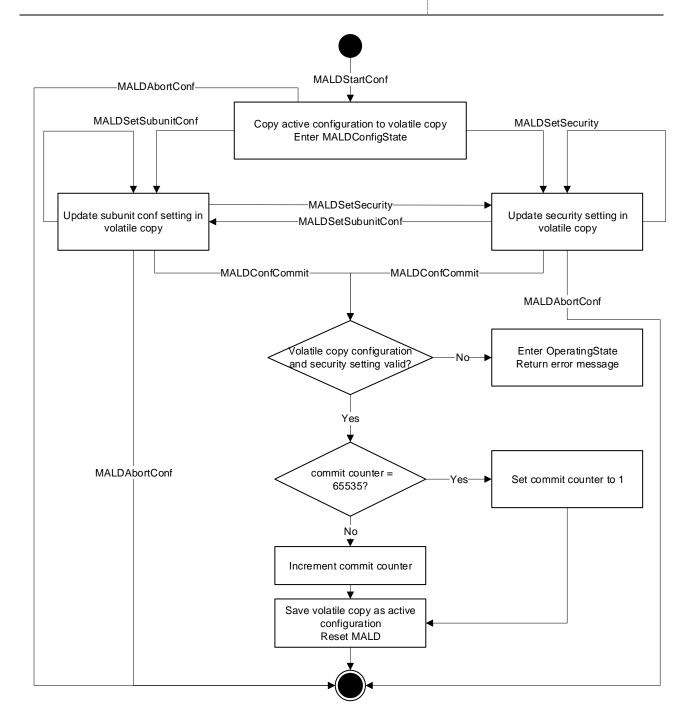

### Figure 8.5.2-1: MALD Configuration Flow Chart

### 8.5.3. Authority control

### 8.5.3.1. Subunit authorities

| AISG v3.0.0.10 Page 50 of 189 |
|-------------------------------|
|-------------------------------|

### v3.0.0.10

5<sup>th</sup> November 2018

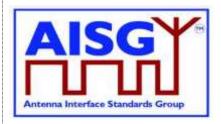

Each primary has the following possible authorities: ReadWrite (RW), ReadOnly (RO) or NoAccess (NA).

If a primary has RW authority over a subunit, that subunit shall execute all commands addressed to it from that primary.

If a primary has RO authority over a subunit, that subunit shall execute only those commands which are designated for read-only.

If a primary has NA authority over a subunit, that subunit shall not be visible from that primary on layer 7.

If a primary connected to a MALD has NA authority to all the subunits of the MALD, the MALD shall execute commands not related to subunits (for instance MALDGetInformation or GetInformation).

The setting of authority for subunit number 0 (that is the entire MALD) is not permitted. Every MALD configuration command addressed to subunit number 0 shall be rejected.

Commands that may have limitation in authority are identified in this standard and relevant subunit type standards.

#### 8.5.3.2. Subunit authorities configuration

The authority of each primary to control or monitor the subunits within the MALD is configured using the MALD configuration command set.

MALDSetSubunitConf edits the configuration in the volatile copy.

MALDGetSubunitConf can be used to read the contents of the active and volatile configuration. The volatile configuration can only be read when a MALD is in the MALDConfigState.

The MALD configuration commands are sent to subunit 0. They include parameters for the subunit whose authority is being configured and to which control port this authority applies.

#### 8.5.3.3. MALD default configuration

Before a MALD is configured for the first time, it is in the default configuration. After the first configuration transaction is successfully completed, the MALD will no longer be in the default configuration. The only way to return the MALD to the default configuration is to use the MALDResetConf command.

In the MALD default configuration all primaries have ReadWrite authorities over all subunits. After the MALD is configured one primary can have ReadWrite authority over a subunit, it is also allowed to have no primary with authority over a subunit, effectively hiding the subunit.

The purpose of the MALD default configuration is to allow a primary to control a MALD without having to configure it. This is beneficial for AISG v2 primaries which do not support AISG v3.0, and therefore cannot configure a MALD. Since in default configuration more than one primary can control the same subunit, a risk of conflicting commands exists (e.g. two primaries commanding different tilts to same RET subunit). Users must exercise extra care when using the default configuration as AISG v3.0 authority control that prevents conflicting write type commands is not in effect.

NOTE: Using MALD in the default configuration is only recommended in situations where configuring it is not feasible.

| AISG v3.0.0.10 | Page 51 of 189 |
|----------------|----------------|
|                |                |

v3.0.0.10

5<sup>th</sup> November 2018

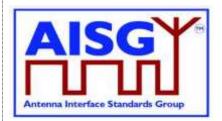

### 8.5.3.4. MALD configuration security

MALD security settings define the ability of each connected primary to configure the MALD or to perform Software downloads.

The security parameter that controls the ability of the primaries connected to a MALD to configure the MALD is called MALDConfiguration and the security parameter that controls the ability of the primaries connected to a MALD to update the MALD SW is called SWDownload. These parameters can have two values, Allowed and NotAllowed.

MALDSetSecuritySetting enables editing of the security settings in the volatile copy.

MALDGetSecuritySetting is used to read the security parameters from the active security setting or volatile copy. The volatile security settings copy can only be read when the MALD is in the MALDConfigState.

A scenario in which no primary has the right to do MALD configuration is not allowed. This means that at least one primary shall have the right to configure the MALD at all times. To ensure that this is the case, the primary is not allowed to remove its right to configure the MALD.

If the right to configure the MALD needs to be transferred to another primary, the transfer of the right has to happen in two steps. In the first step the primary, that currently has the right to configure the MALD, gives the other primary the right to control the MALD by modifying the security setting accordingly. In the second step, the primary that just received the right to configure the MALD then removes the right to configure the MALD from the original primary.

| AISG v3.0.0.10 Page 52 of 189 |
|-------------------------------|
|-------------------------------|

5<sup>th</sup> November 2018

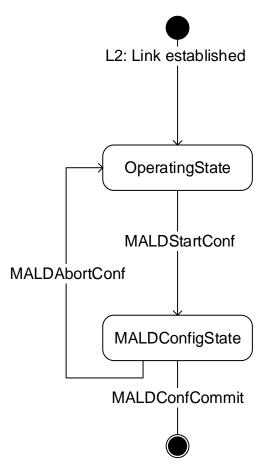

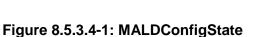

## 8.6. Download

The download process provides the capability of downloading files of certain file types to the ALD. The architecture allows only one file of each file type to exist within the ALD or any subunit. Since only one file per file type is permitted, there is no need for file names or indexes. Download can be performed to the ALD itself, indicated by subunit number 0, or to an individual subunit. The file to be downloaded is indicated by its file type. The supported file types and their allowable destinations (ALD or subunit) are defined in Section 12.8.6. "Download Start".

The command DownloadStart selects the file type to be downloaded and starts the download process.

The file is downloaded by the primary issuing a series of DownloadFile commands. With each command a block of 256 octets in size is sent from the primary to the ALD until the complete file has been transferred. The last command in a sequence may transfer a block of less than 256 octets.

To indicate the successful completion of the Download process the primary sends the DownloadEnd command with the OptionCode Complete.

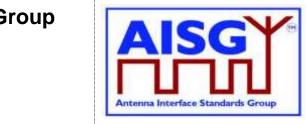

| AISG v3.0.0.10 Page 53 of 189 |
|-------------------------------|
|-------------------------------|

### v3.0.0.10

5<sup>th</sup> November 2018

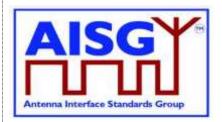

After a successful firmware download the ALD will restart. After a successful configuration file download the ALD will apply the changes, but not restart. After a successful information file download the ALD does not restart.

To terminate the Download prematurely the primary sends the DownloadEnd command with the OptionCode Cancel or the DownloadStart command (to re-start a new download immediately after cancelling the previous one). Regardless, the ALD does not restart.

If DownloadFile detects an invalid file or some hardware problems or is unable to store the data, it returns an error code and will reject further DownloadFile commands. The primary must cancel the download as described in previous paragraph.

Parallel execution of another download process or any other layer 7 command is not allowed even from different subunits within the same ALD However, the ALD may send AlarmIndication commands during a download.

The data content of the DownloadFile command is vendor specific, but it is recommended to implement an application software validation feature that prevents the risk of downloading faulty or invalid application software. After a failed SW download the ALD shall not be left into a state where it has no working software.

| AISG v3.0.0.10 | Page 54 of 189 |
|----------------|----------------|
|                |                |

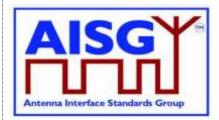

5<sup>th</sup> November 2018

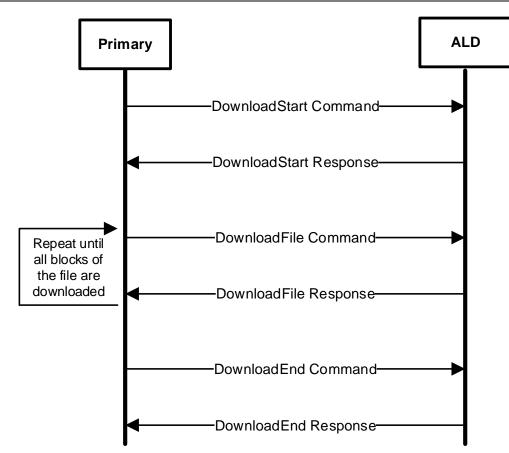

Figure 8.6-1: Command sequence for Download

## 8.7. Upload

The upload process provides the capability of uploading files of certain file types from the ALD. The architecture allows only one file of each file type to exist within the ALD or any subunit. Since only one file per file type is permitted, there is no need for file names or indexes. Upload can be performed from the ALD itself, indicated by subunit number 0, or from an individual subunit. The file to be uploaded is indicated by its file type. The supported file types and their allowable sources (ALD or subunit) are defined in Section 12.8.6. "Download Start".

Using the command UploadInfo, the primary can query the size of the file to be uploaded. The command returns the size of the file in octets. If the file does not exist, an error is returned.

The command UploadStart selects the file to be uploaded and starts the upload process.

The file is uploaded by the ALD issuing a series of UploadFile commands. With each command a block of 256 octets in size is sent from the ALD to the primary until the complete file has been transferred. The last command in a sequence may transfer a block of less than 256 octets.

The ALD will send the UploadEnd command to the primary to indicate the successful completion of the Upload process.

| AISG v3.0.0.10 | Page 55 of 189 |
|----------------|----------------|
|                | 0              |

### v3.0.0.10

5<sup>th</sup> November 2018

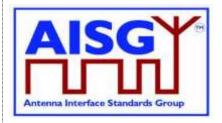

Parallel execution of another upload process or any other Layer 7 command on the same port is not allowed (even from different subunits). However, the ALD may send AlarmIndication commands during an upload.

### 8.8. Resumption of operation

The following data shall be retained after reset:

- Firmware
- MALD Config Security settings
- MALD SW Download Security settings
- MALD Configuration settings
- RF Path IDs
- RF Path ID Aliases

Each subunit type standard may have additional requirements for retaining information.

| AISG v3.0.0.10 | Page 56 of 189 |
|----------------|----------------|
|                |                |

5<sup>th</sup> November 2018

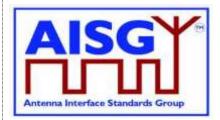

## 9. AISG PSEUDOCODE

### 9.1. Global AISG code definitions

The following definitions are required for the pseudocode environment.

### 9.1.1. Port information

#### The following variables are required to provide information about the ALD ports.

```
<code>uint16_t CurrentPort // The port number the command was received on <code>uint16_t DownloadPort</code></code>
```

### 9.1.2. ALD information

ALDType\_t is set by design to the type of the ALD.

### 9.1.3. Subunit information

NrOfSubunits is initialised during start-up to the number of subunits within the ALD.

uint16\_t NrOfSubunits // number of subunits within the ALD

### 9.1.4. Diagnostic information

RAISE is a function that, for an alarmcode, sets the alarm severity and stores a descriptive string for an alarmcode.

CLEAR is a function that, for an alarmcode, sets the alarm severity to Cleared and sets the descriptive string to an empty string.

#### 9.1.5. Ping process

Boolean PingReceivedFlag

### 9.1.6. Array definitions

Following the reset MaxArray is set by the ALD to the highest array number in the antenna.

uint16\_t MaxArray

| AISG v3.0.0.10 Page 57 of 189 |
|-------------------------------|
|-------------------------------|

5<sup>th</sup> November 2018

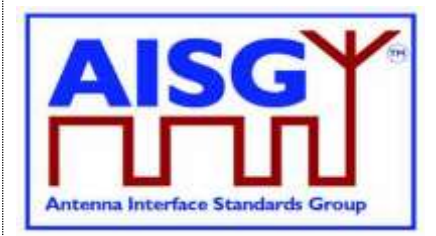

### 9.1.7. Filetype definitions

### 9.1.8. Primary IDs

PrimaryIDs contains the PrimaryID for each port.

uint32\_t PrimaryIDs[1+MaxPort] // PrimaryID of each port

| AISG v3.0.0.10 | Page 58 of 189 |
|----------------|----------------|
|----------------|----------------|

## v3.0.0.10

5<sup>th</sup> November 2018

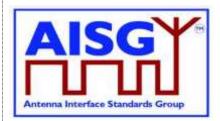

## 10. LAYER 1

### 10.1. General

There are two layer 1 connectivity options:

- RS-485 option: A screened multicore cable, which supports a conventional RS-485 serial multi-drop bus.
- OOK option: A coaxial cable, which is shared with DC and RF signals.

Both layer 1 options support the transmission of two-way serial data and DC power to a connected ALD. At least one of these options shall be supported by any primary or ALD.

Data rate: 9.6 kbps ±3%.

An ALD shall not communicate through an AISG port that has AISG communication but no applied DC power. The ping process is allowed on AISG OOK ports whether or not DC power is applied on that port.

### 10.1.1. One / zero relationship

The relationship between an idle bus, 1, 0, the RS-485 differential voltages and OOK levels shall be according to Figure 10.1.1-1: "One / zero relationship".

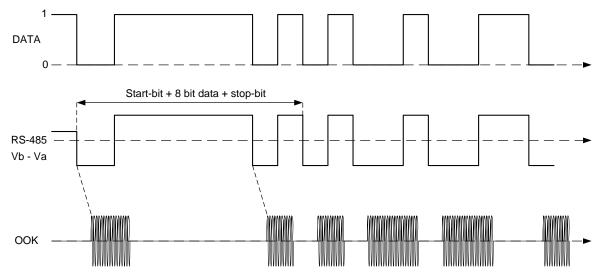

Figure 10.1.1-1: One / zero relationship

### 10.2. RS-485 option

The RS-485 bus used in AISG is a 2-wire half duplex bus supporting multi-drop. The bus shall be used together with separate wires for DC supply and DC return. The mapping of mark/space to logical one and zero as referred in [1] shall be according to Figure 10.2-1: "Format and order of transmitted data".

| AISG v3.0.0.10 | Page 59 of 189 |
|----------------|----------------|
|                |                |

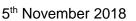

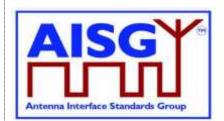

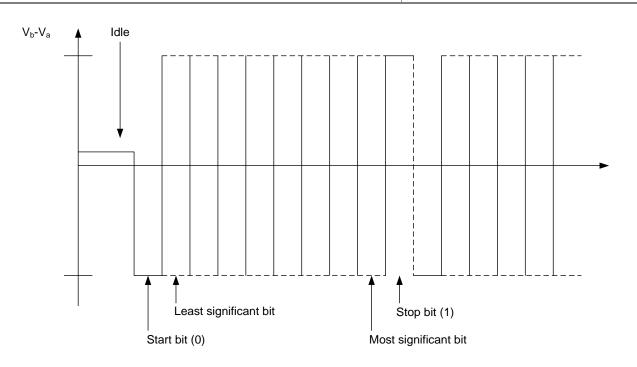

### Figure 10.2-1: Framing and order of transmitted data

### 10.2.1. RS-485 bus load

An RS-485 bus interface shall present a bus load less than or equal to a unit bus load defined in [1]. One unit load is approximately 12 kohm.

### 10.2.2. RS-485 bus termination

It is not necessary to provide an external termination for the RS-485 bus.

### 10.2.3. RS-485 idle state biasing

Idle state bias is mandatory. Within one RS-485 bus only one ISB source is allowed.

Primaries and ANT RS-485 modems shall provide ISB. (see [2])

The ISB circuits shall provide approximately 120-ohm source impedance to the bus.

The polarity of the idle-state bias shall be Vb > Va.

| AISG v3.0.0.10 Page 60 of 189 |
|-------------------------------|
|-------------------------------|

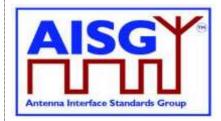

5<sup>th</sup> November 2018

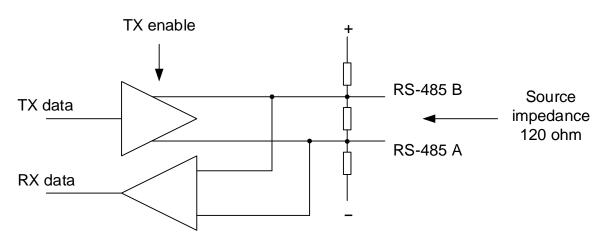

#### Figure 10.2.3-1: RS-485 transceiver

The ISB source shall be sufficient to guarantee at least 220 mV bias voltage when the bus is externally terminated with a 120-ohm load termination resistor.

### 10.2.4. Bus collisions

The RS-485 bus in AISG may be subject to bus data collisions. The ALD shall survive any type of bus collisions within the operating conditions allowed by [1] and [2].

#### 10.2.5. Voltages

The AISG RS-485 bus shall accommodate different bus driver voltages provided that the line voltages are within the RS-485 standard common mode voltage range [1]. The bus shall operate correctly if 3.3 volt and 5-volt RS-485 circuits are mixed on the same bus.

#### 10.2.6. RS-485 timing

The RS-485 transmitter shall be set to drive the bus not later than the leading edge of the first start bit, and held active until the last stop bit is sent. The RS-485 transmitter shall stop driving the bus not later than 2 ms after the last stop bit is sent.

### 10.3. OOK Option

The OOK option is a signal connection via modems via a coaxial cable which is shared with DC supply and RF signals.

#### **10.3.1. Modem configurations**

The connection between a base station and an ALD is provided by 2 modems, a BS RS-485 modem or a BS modem on the primary side and an ANT RS-485 modem or an ALD modem on the secondary side. A modem is not an ALD.

A BS RS-485 modem shall be connected to the antenna connector of the BS. The BS modem is integrated in the BS.

| AISG v3.0.0.10 | Page 61 of 189 |
|----------------|----------------|
|                |                |

## v3.0.0.10

5<sup>th</sup> November 2018

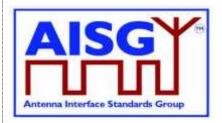

A ANT RS-485 modem is located between the antenna feeder cable and an ALD or an antenna, which in this context should be understood to contain an ALD. An ANT RS-485 modem can be integrated into an ALD or the antenna.

A ALD Modem can be integrated into an ALD. An ALD modem does not provide an RS-485 connection.

A modem may contain a PING port for mapping of RF ports in the antenna line system. A PING port is a special version of the RF port of an ALD or a BS modem. It is only capable of delivering RF and OOK signals. It is not capable of sourcing or consuming DC power. A PING port is only allowed to transmit or receive the Ping messages. All specifications for an ALD or BS modem also apply to a modem with a PING port.

Figure 10.3.1-1: "Reference planes for typical configurations at the antenna end" and Figure 10.3.1-2: "Reference planes for typical configurations at the BTS end" show different modem configurations in the antenna line. The reference planes, DC and RS-485 reference points are defined as reference points for the modem specifications. The antenna feeder cable shall transmit DC power, RF and OOK signals between the modems. In the case of an antenna with an integrated modem, the reference plane 4 is between the modem (with a Bias-T) and the antenna.

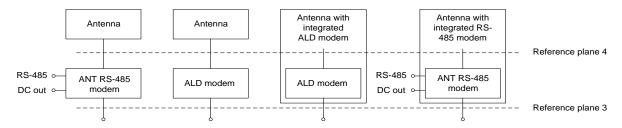

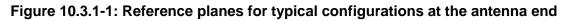

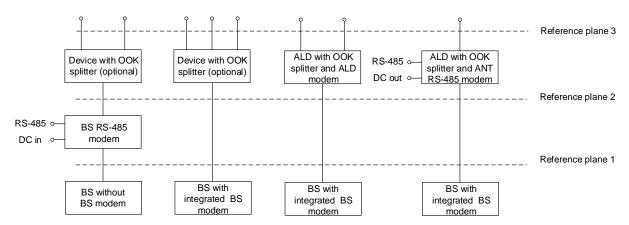

### Figure 10.3.1-2: Reference planes for typical configuration options at the BS end

### 10.3.2. Modem operating frequency band

The modem is designed to operate in one or several uplink and downlink operating bands. The operating frequency bands of the BS RS-485 modem, ANT RS-485 modem or ALD modem

| AISG v3.0.0.10 | Page 62 of 189 |
|----------------|----------------|
|                |                |

5<sup>th</sup> November 2018

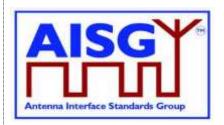

shall be declared by the manufacturer in the datasheet. In the case of an ALD modem, the ALD shall report the operating frequency band according to binary frequency coding. The operating frequency band(s) shall be reported for all RF ports of an ALD. The reporting is detailed in Chapter 11 "Binary based frequency coding".

### 10.3.3. Modem attenuation

The BS RS-485 modem shall provide less than attenuation between reference plane 2 and reference plane 1 not less than that shown in Figure 10.3.3-1: "Modem attenuation" to protect the BS from emissions of the antenna or modem.

The BS RS-485 modem emissions at reference plane 1 shall be attenuated at least as shown in Figure 10.3.3-1: "Modem attenuation" with respect to the levels specified for the modem spectrum emission mask in Figure 10.3.11.3-2: "BS RS-485 Modem spectrum emission mask at reference plane 1" to protect the BS from emissions of the BS modem.

The ANT RS-485 modem or ALD modem shall provide attenuation between reference plane 3 and reference plane 4 1 not less that shown in Figure 10.3.3-1: "Modem attenuation" to protect other radio systems from emissions of the modem.

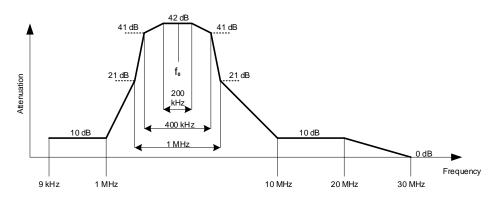

Figure 10.3.3-1: Modem attenuation

### 10.3.4. DC port isolation

For an ANT RS-485 modem the minimum isolation between the DC-out reference point and reference planes 3 and 4 shall comply with the values shown in Figures 10.3.4-1 "Isolation between DC in and RF port" and 10.3.4-2 "Detailed isolation requirement around the OOK carrier frequency".

For a BS RS-485 modem without an integrated power supply, the isolation between the DC-in reference point and reference planes 1 and 2 shall comply with the values shown in Figures 10.3.4-1 "Isolation between DC in and RF port" and 10.3.4-2 "Detailed isolation requirement around the OOK carrier frequency".

| AISG v3.0.0.10 Page 63 of 189 |
|-------------------------------|
|-------------------------------|

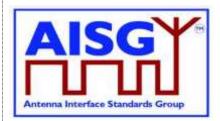

5<sup>th</sup> November 2018

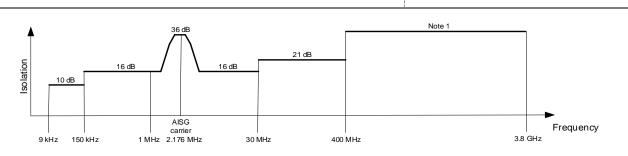

### Figure 10.3.4-1: Minimum isolation between DC-in and RF port

NOTE: 38 dB, except for uplink and downlink operating bands where it is 65 dB.

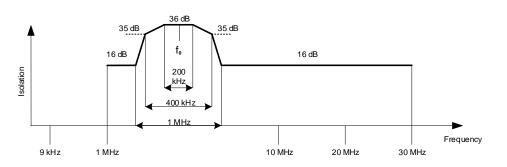

# Figure 10.3.4-2: Detailed minimum isolation requirement around the OOK carrier frequency

### 10.3.5. Modem intermodulation attenuation

The modem intermodulation attenuation is specified in terms of the power in intermodulation products of WCDMA modulated carriers present at reference plane 1 or reference plane 3.

For two downlink carriers of 43 dBm the power of third order intermodulation products in the defined operating uplink frequency band for the BS RS-485 modem, ANT RS-485 modem and ALD modem shall not exceed:

- –130 dBm/100 kHz for frequencies <1 GHz
- –120 dBm/1 MHz for frequencies  $\ge$ 1 GHz

For the worst input configuration of power and number of carriers declared by the modem manufacturer the power of any intermodulation product for BS RS-485 modem, ANT RS-485 modem and ALD modem shall not exceed:

–98 dBm/100 kHz

In addition, for the worst input configuration of power and number of carriers declared by the modem manufacturer the power of fifth or higher order intermodulation products in the defined operating frequency band for the BS RS-485 modem, ANT RS-485 modem and ALD modem shall not exceed:

–135 dBm/100 kHz for frequencies <1 GHz

| AISG v3.0.0.10 | Page 64 of 189 |
|----------------|----------------|
|                |                |

## v3.0.0.10

5<sup>th</sup> November 2018

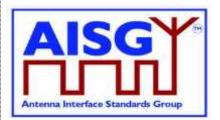

–125 dBm/1 MHz for frequencies  $\ge\!\!1~\text{GHz}$ 

The conversion between modulated and CW signals shall be as follows:

- The requirement for IM3 below 1 GHz shall be relaxed by 15 dB and tested with CW interferers at the specified levels.
- The requirement for IM3 above 1 GHz shall be relaxed by 5 dB and tested with CW interferers at the specified levels.
- The requirement for IM5 or higher below 1 GHz shall be relaxed by 10 dB and tested with CW interferers at the specified levels.
- The requirement for IM5 or higher above 1 GHz shall be relaxed by 0 dB and tested with CW interferers at the specified levels.

### 10.3.5.1. Emission requirement below noise floor

As a general rule, the resolution bandwidth of the measuring equipment should be equal to the measurement bandwidth. However, to improve measurement accuracy and sensitivity when measuring close to or below the noise floor, the resolution bandwidth may be smaller than the measurement bandwidth. When the resolution bandwidth is smaller than the measurement bandwidth, the result should be integrated over the measurement bandwidth in order to obtain the equivalent noise bandwidth of the measurement bandwidth.

### **10.3.5.2.** Conversion between modulated and CW for IM measurement

The requirement for IM3 below 1 GHz shall be relaxed by 15 dB and tested with CW interferers at the specified levels.

The requirement for IM3 above 1 GHz shall be relaxed by 5 dB and tested with CW interferers at the specified levels.

The requirement for IM5 or higher below 1 GHz shall be relaxed by 10 dB and tested with CW interferers at the specified levels.

The requirement for IM5 or higher above 1 GHz shall be relaxed by 0 dB and tested with CW interferers at the specified levels.

Example: A -130 dBm/100 kHz requirement below 1 GHz with two WCDMA-modulated carriers at 43 dBm is converted to a -115 dBm requirement with two CW carriers at 43 dBm.

### **10.3.6. Modem impedance**

The RF ports of the BS RS-485, ANT RS-485 and ALD modems that support OOK signals shall provide constant impedance:

- Nominal impedance Zo: 50 ohms;
- Return loss at modem carrier frequency ±0.1 MHz >10 dB;
- Return loss of RF ports in the defined operating frequency bands >20 dB;
- DC impedance of PING port: > 1 kohm.

|  | AISG v3.0.0.10 | Page 65 of 189 |
|--|----------------|----------------|
|--|----------------|----------------|

v3.0.0.10

5<sup>th</sup> November 2018

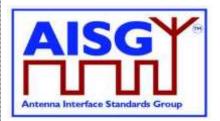

### 10.3.7. Modem insertion loss in RF bands

The maximum insertion loss of the BS RS-485 and ANT RS-485 modem in the RF operating frequency bands shall be  ${\leqslant}0.3\text{dB}.$ 

The actual insertion loss of BS RS-485 and ANT RS-485 modem shall be declared in the manufacturer's datasheet.

### 10.3.8. Modem power consumption

All modems shall be able to operate with a supply voltage range of 10 V - 30 V. The maximum power consumption of BS RS-485 and ANT RS-485 modems shall each be less than 2 W. A BS RS-485 modem shall cause a voltage drop less than 2 V between reference points DC-in and 2. An ANT RS-485 modem shall cause a voltage drop less than 2 V between reference points 2 and DC-out and less than 2 V between reference points 3 and DC-out. These voltage drops shall be measured at the declared maximum operating current.

A modem shall fulfil the DC power-up characteristics specified in Section 10.4.3 "DC powerup and steady state mode".

If a modem is integrated in an ALD, the maximum voltage drop between RF port and RS-485 port caused by the external load is undefined. The maximum current supported by the RS-485 interface and the voltage drop at that current, including the internal highest current consumption, shall be declared by the manufacturer in the datasheet.

#### 10.3.9. Modem RF time delay and accuracy

The BS RS-485 and ANT RS-485 modem RF time delays and their accuracy in the operating bands, shall be declared in the manufacturer's datasheet.

#### 10.3.10. Modem timing

Modem timing shall comply with the requirements of Para 10.2.6.

Modem data delay shall be less than or equal to 0.2 ms in each direction.

#### 10.3.11. Modulator characteristics

#### 10.3.11.1. Carrier frequency and accuracy

The following carrier frequency shall be used:

2.176 MHz ±100 ppm

#### 10.3.11.2. Levels

ON-Level: +3 dBm ±2 dB

OFF-Level: ≤-40 dBm

The modulator signal levels are referred to the RF port of the modem or ALD.

| AISG v3.0.0.10 | Page 66 of 189 |
|----------------|----------------|
|                |                |

5<sup>th</sup> November 2018

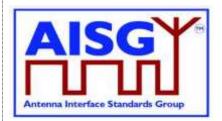

### 10.3.11.3. Spectrum emission mask

The modem spectrum emission mask is specified in Figure 10.3.11.3-1: "Modem spectrum emission mask". Intermediate values may be obtained by linear interpolation between the points shown. The corresponding measurement bandwidths are specified in Table 10.3.11.3-1: "Modem spectrum emission mask".

For modem configurations according to Figure 10.3.1-2: "Reference planes for typical configuration options at the BS end" the BS RS-485 modem emissions shall not exceed the limits of the spectrum emission mask at reference plane 2. For modem configurations according to Figure 10.3.1-2: "Reference planes for typical configuration options at the BS end" the modem emissions from a BS with integrated BS modem shall not exceed the limits of the spectrum emission mask at reference plane 1 for frequencies below 20 MHz. ANT RS-485 or ALD modem emissions shall not exceed the limits of the spectrum emissions shall not exceed the limits of the spectrum emission shall not exceed the limits of the spectrum emission shall not exceed the limits of the spectrum emission mask at reference planes 2 and 3 according to Figure 10.3.1-1: ": Reference planes for typical configurations at the BS end" and Figure 10.3.1-2: "Reference planes for typical configurations at the BS end".

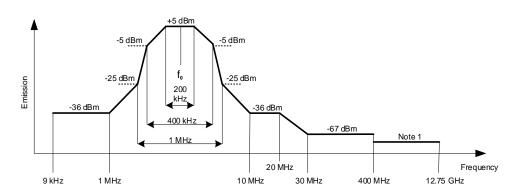

#### Figure 10.3.11.3-1: Modem spectrum emission mask

NOTE: For frequencies below 1 GHz the general emission limit is -108 dBm, except at modem operating band uplink frequencies where the emission limit is -135 dBm. For frequencies above 1 GHz the general emission limit is -98 dBm, except at modem operating band uplink frequencies where the emission limit is -125 dBm.

| Band              | Measurement Bandwidth |
|-------------------|-----------------------|
| 9 kHz - 150 kHz   | 1 kHz                 |
| 150 kHz - 30 MHz  | 10 kHz                |
| 30 MHz - 1 GHz    | 100 kHz               |
| 1 GHz - 12.75 GHz | 1 MHz                 |

#### Table 10.3.11.3-1: Modem spectrum emission mask measurement bandwidth

For modem configurations according to Figure 10.3.1-2: "Reference planes for typical configuration options at the BS end" the BS RS-485 modem emissions shall not exceed the limits of the spectrum emission mask at reference plane 1 according to Figure 10.3.11.3-2: "BS RS-485 Modem spectrum emission mask at reference plane 1".

| AISG v3.0.0.10 | Page 67 of 189 |
|----------------|----------------|
|                |                |

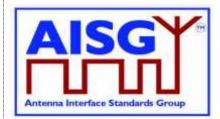

5<sup>th</sup> November 2018

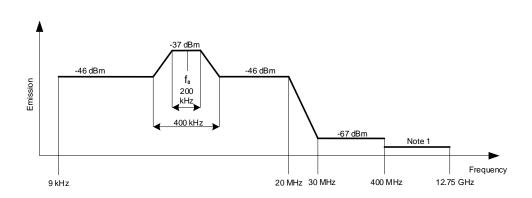

#### Figure 10.3.11.3-2: BS RS-485 Modem spectrum emission mask at reference plane 1

NOTE: For frequencies below 1 GHz the general emission limit is -108 dBm, except modem operating band uplink frequencies where the emission limit is -135 dBm. For frequencies above 1 GHz the general emission limit is -98 dBm, except at modem operating band uplink frequencies where the emission limit is -125 dBm.

### 10.3.11.4. Spectrum mask and emission testing

The spectrum mask and emission requirement shall be tested both with a consecutive series of "0" and an alternating sequence of "0" and "1".

### 10.3.12. Demodulator characteristics

The demodulator shall fulfil the following requirements for selectivity and duty cycle variation.

### 10.3.12.1. Demodulator selectivity

The following signals at the RF port of ALD shall not result in detection of the ON-state:

| Centre frequency of<br>interfering CW signal               | Interfering CW signal level                                                 | OOK signal level at 2.176<br>MHz |
|------------------------------------------------------------|-----------------------------------------------------------------------------|----------------------------------|
| 9 kHz – 1.25 MHz                                           | -13 dBm                                                                     | < -18 dBm                        |
| 3.7 MHz – 12.75 GHz                                        | -13 dBm                                                                     | < -18 dBm                        |
| The defined TX carrier<br>frequency band of ALD RF<br>port | The defined maximum<br>acceptable TX carrier signal<br>level of ALD RF port | < -18 dBm                        |

#### Table 10.3.12.1-1: The definitions of signal levels for ON-state

The following signals at the RF port of ALD shall not result in detection of the OFF-state:

| AISG v3.0.0.10 | Page 68 of 189 |
|----------------|----------------|
|                |                |

## v3.0.0.10

5<sup>th</sup> November 2018

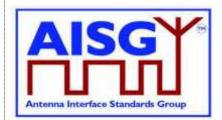

| Centre frequency of<br>interfering CW signal               | Interfering CW signal level                                                 | OOK signal level at 2.176<br>MHz |
|------------------------------------------------------------|-----------------------------------------------------------------------------|----------------------------------|
| 9 kHz – 1.25 MHz                                           | -13 dBm                                                                     | -12 dBm – +5 dBm                 |
| 3.7 MHz – 12.75 GHz                                        | -13 dBm                                                                     | -12 dBm – +5 dBm                 |
| The defined TX carrier<br>frequency band of ALD RF<br>port | The defined maximum<br>acceptable TX carrier signal<br>level of ALD RF port | -12 dBm – +5 dBm                 |

Table 10.3.12.1-2: The definitions of signal levels for OFF-state

### 10.3.12.2. Duty cycle variation

For transmission through a coaxial cable, two modems are required, one converting from a bit stream to OOK and one from OOK back to a bit stream. In order to guarantee proper transmission of data bits through the processes of modulation and demodulation of BS RS-485 and ANT RS-485 modems, the following system duty cycle limits shall be met for a carrier ON-Level between +5 dBm and -12 dBm and a carrier OFF-Level less than -18 dBm. Levels between -12 dBm and -18 dBm are undefined.

 $\Delta DCSYSTEM = |DCRX - DCTX| \le 10 \%$ 

Where:  $\Delta DC_{\text{SYSTEM}}$  is the difference between the duty cycles of the transmitted and received bit streams,

DCTx = Duty cycle for the input bit stream, and

DCRX = Duty cycle for the output bit stream.

| AISG v3.0.0.10 Page 69 of 189 |
|-------------------------------|
|-------------------------------|

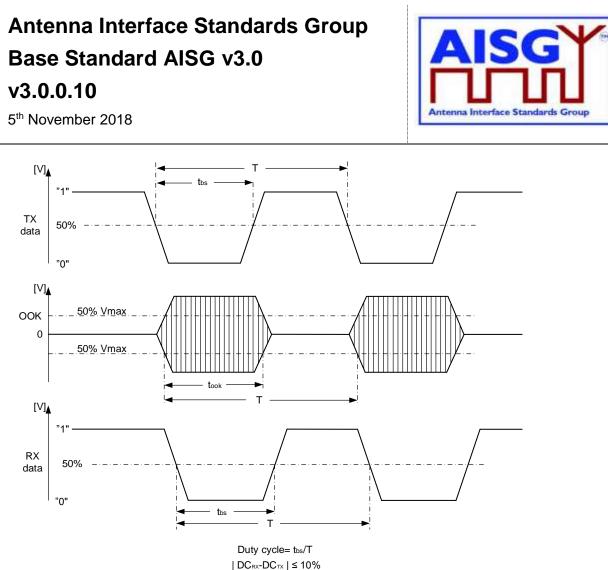

 $|DC_{RX}-DC_{TX}| \le 10\%$  $|DC_{TX}-DC_{OOK}| \le 5\%$ 

#### Figure 10.3.12.2-1: Duty cycles of the bit stream and OOK modulated subcarrier

For an input bit stream with a duty ratio of 50%, the cascaded modulator and demodulator shall provide an output bit stream with a duty ratio within the limits 40% - 60%, measured in each case at 0.5 times peak amplitude (see Figure 10.3.12.2-1. "Duty cycles of the bit stream and OOK modulated subcarrier").

The permitted duty cycle limit for a single BS RS-485 or ANT RS-485 modem is 45% – 55%. The duty cycle of a single modem can be measured by testing it both as modulator and demodulator, paired with another known modem. The duty cycle of a single modem can also be determined by measuring the time between the points at 50% of maximum voltage of the OOK signal (see Figure 10.3.12.2-1. "Duty cycles of the bit stream and OOK modulated subcarrier").

### 10.3.13. OOK combiners and splitters

It is permissible to combine and split the DC+RF+OOK signal.

All external inputs and outputs on splitting devices must be matched to 50 ohms, both for the OOK band and the specified RF band must meet the following requirements:

| AISG v3.0.0.10 Page 70 of | 189 |
|---------------------------|-----|
|---------------------------|-----|

## v3.0.0.10

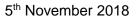

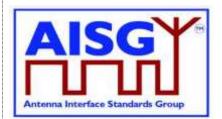

- 1. Return loss:  $\geq$ 14 dB at 2.176 MHz ±100 kHz
- 2. Maximum insertion loss at 2.176 MHz ±100 kHz
  - Two-way split: 4.5 dB
  - Three-way split: 6.3 dB

The values for the maximum voltage drop and the maximum operating current shall be declared by the manufacturer in the datasheet.

If an OOK-combiner or an OOK-splitter is integrated into an ALD, the OOK signals generated, used and by-passed by such a device are permitted to have the same level of insertion loss as is specified for an external splitting device as above.

### 10.3.14. Active regeneration of the OOK signal at ALD

It is allowed to regenerate the OOK signal at an ALD to implement a bi-directional OOK repeater. The data stream between different RF port ALD modems can be implemented by any means. The maximum OOK signal delay between RF ports of the ALD is 0.2 ms.

### 10.3.15. OOK bypass in ALD

An OOK bypass creates a path for the OOK signal between specific RF ports of the ALD. In the case of OOK combining or splitting, the ALD modem may be common to several OOK bypass paths.

If pinging is supported, OOK bypass paths shall provide an attenuation of at least 23 dB at the OOK frequency during the PingerRestrictedTransmitState or the ListenerRestrictedMonitorState.

|  | AISG v3.0.0.10 | Page 71 of 189 |
|--|----------------|----------------|
|--|----------------|----------------|

5<sup>th</sup> November 2018

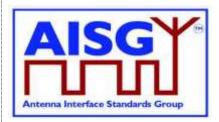

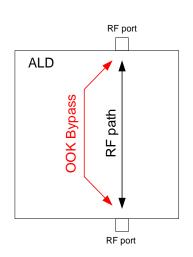

### Figure 10.3.15-1: OOK bypass

### 10.3.16. Conducted emissions

The levels of generated conducted noise and ripple on DC power supply shall be within the following limits:

| Item                         | Limit    | Frequency   | Remarks                                                         |
|------------------------------|----------|-------------|-----------------------------------------------------------------|
| ANT RS-485<br>modem, RF port | 15 mVp-p | 0.15-30 MHz | Generated noise and<br>ripple at RF feeder (in RX<br>mode)      |
| ANT RS-485<br>modem, DC port | 20 mVp-p | 0.15-30 MHz | Allowed noise and ripple<br>at external DC port (in TX<br>mode) |

#### Table 10.3.16-1: Noise and ripple

The noise and ripple measurement setup is defined in Section 10.5.1. "Noise and ripple".

#### 10.3.17. Spurious emissions at modem input

Spurious emissions at the DC input of a BS RS-485 modem shall not generate spurious emissions, at reference plane 1, above a level that will violate the spectrum emission mask requirement according to Section 10.3.11.3. "Spectrum emission mask". The DC port isolation according to Section 10.3.4. "DC port isolation" shall be taken into account.

### **10.4. ALD DC power supply**

### 10.4.1. DC supply level

An ALD shall support a DC supply operational voltage of 10.0 – 30.0 V DC.

| AISG v3.0.0.10 | Page 72 of 189 |
|----------------|----------------|
|                |                |

## v3.0.0.10

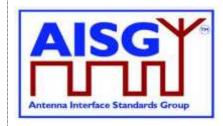

5<sup>th</sup> November 2018

NOTE: An ALD bypassing a layer 2 link via an OOK or RS-485 port in the ANT direction shall supply DC power on that port.

## 10.4.2. Definition of power modes

ALDs may have up to three different power modes: SteadyStatePowerMode, HighPowerMode and SleepPowerMode.

SteadyStatePowerMode is the normal operating condition of the ALD.

HighPowerMode is a specific condition requested by the primary for an ALD having higher DC power consumption compared to SteadyStateMode.

SleepPowerMode is a specific condition saving DC power.

On receipt of a GetAISGPortDCPowerInformationCommand, the ALD shall report the DC power consumption for these modes as integers with a resolution of 0.1 watt. All stored values shall be worst case values over all specified operating conditions.

In the case of MALD, the stored values are for the condition when DC power is supplied by only one AISG port (OOK or RS-485).

P1 is the maximum SteadyStatePowerMode consumption for a specific ALD. The stored value concerns this ALD only.

P2 is the HighPowerMode power consumption for a specific ALD. An ALD shall only switch into the HighPowerMode in response to a layer 2 or layer 7 command explicitly permitting the ALD to do so. For ALDs having no HighPowerMode, P2 is equal to P1.

P3 is the SleepPowerMode consumption for a specific ALD. An ALD shall only switch into the sleep power mode in response to a layer 2 or layer 7 command explicitly permitting the ALD to do so. For ALDs having no SleepPowerMode, P3 is equal to P1.

Subunit type standards may optionally declare an upper limit for one or more of these values.

### 10.4.3. DC power-up and steady state mode

DC power-up requirements shall be fulfilled at start-up, after a DC power cycle defined in Section 10.4.4. "Reset triggered by DC power cycle", and at start-up after reset.

DC power-up requirements shall be fulfilled at any ALD voltage within the AISG specified operating voltage range.

DC power-up requirements shall be fulfilled for all AISG OOK and RS-485 DC input interfaces.

DC power-up requirements are verified using an ALD input voltage having a maximum rise time of 100 microseconds to 90% of the final voltage.

SteadyStatePowerMode starts 10 seconds after power is supplied to an ALD, at which time the ALD shall be ready to receive layer 2 commands. An ALD remains in SteadyStatePowerMode unless commanded to an alternative power mode. Once an alternative power mode is completed, the ALD shall return to SteadyStatePowerMode.

| AISG v3.0.0.10 Page 73 of 189 |
|-------------------------------|
|-------------------------------|

## v3.0.0.10

5<sup>th</sup> November 2018

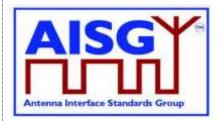

## 10.4.3.1. Allowed initial energy consumption at power-up

The initial consumed energy per AISG DC input port shall be less than or equal to 1 mJ during the first 0.2 milliseconds.

### 10.4.3.2. Allowed initial current consumption at power-up

The peak current consumption from 0.2 milliseconds to 50 milliseconds shall be less than or equal to the declared SteadyStatePowerMode consumption P1 divided by 30 volts.

The peak current consumption from 50 milliseconds to 10 seconds shall be less than or equal to the declared SteadyStatePowerMode consumption P1 divided by the ALD voltage.

### **10.4.3.3. Minimum DC input impedance at low voltages**

AISG DC input ports shall provide a DC impedance  $\geq$  1000 ohms for voltages < 3.5 volts.

### 10.4.4. Reset triggered by DC power cycle

If the AISG port voltage is below 3.5V for more than 3 seconds, a SALD shall execute reset when the port voltage reaches the ALD DC supply operational voltage range.

If the AISG port voltage is below 3.5V for more than 3 seconds for all its AISG ports simultaneously, a MALD shall execute reset when the port voltage of at least one of its AISG ports reaches the ALD DC supply operational voltage range.

An ALD shall be ready to receive layer 2 commands within 10 seconds after reset is initiated.

### 10.4.5. MALD DC power supply management

A MALD operates in redundant power supply configuration when connected to multiple primaries. SteadyStatePowerMode DC power of a MALD may be provided by any combination of AISG interface input ports. HighPowerMode DC power shall be taken from the AISG interface port that requested it. A short circuit on a single AISG OOK or RS-485 DC port shall not result in an interruption of the operation of a MALD related to the other primaries. Hot swapping (power off and on) of the primary shall be possible without an interruption of the operation of a MALD related to the other primaries.

A MALD having integrated ANT-RS-485 modem, the whole DC power delivery to an AISG RS-485 DC output port shall be taken from the OOK port having an internal connection to RS-485 bus.

If the AISG port voltage falls below 3.5V for at least 3 seconds on an AISG port, means shall be provided by which AISG layer 2 and layer 7 are informed.

### **10.4.6. Multi-pole connector**

Connector type: Conforming to AISG C485.

|  | AISG v3.0.0.10 | Page 74 of 189 |  |
|--|----------------|----------------|--|
|--|----------------|----------------|--|

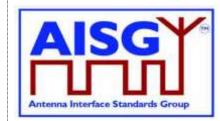

5<sup>th</sup> November 2018

| Pin number | Signal       | Requirement | Description     |
|------------|--------------|-------------|-----------------|
| 1          | Not used     |             | NOTE 1          |
| 2          | Not used     |             | NOTE 1          |
| 3          | RS-485 B     | Mandatory   | Line voltage Vb |
| 4          | Not used     |             | NOTE 2          |
| 5          | RS-485 A     | Mandatory   | Line voltage Va |
| 6          | 10 V–30 V DC | Mandatory   |                 |
| 7          | DC return    | Mandatory   | NOTE 3          |
| 8          | Not used     |             |                 |

#### Table 10.4.6-1: RS-485 interface multi-pole connector pin-out

NOTE 1: This pin has been used as a DC supply pin in earlier AISG versions.

NOTE 2: This pin has been an optional RS-485 ground pin in earlier AISG versions.

NOTE 3: DC return is preferably not grounded for any device deriving its DC power through this connector. If the DC return is grounded there is a risk of unwanted ground currents and also of higher lightning current inside the RS-485 cables. If this pin is grounded the DC feeding circuit must be mounted close to the ALD and both must have the same ground potential.

### 10.4.6.1. Polarity of multi-pole connectors

The polarity of the multi-pole connector pins shall follow the principle that live male connector pins are not exposed at any point, for example:

| Primary:                | Where the RS-485 interface is provided: Output socket(s) with female pins;                                                                                         |
|-------------------------|----------------------------------------------------------------------------------------------------|
| ALD or antenna:         | When ALD or antenna contains an ANT RS-485 modem; Output socket(s) with female pins;                                                                               |
|                         | When ALD or antenna control is to be independent<br>of the RF cable: One input socket with male pins<br>and optionally a second output socket with female<br>pins; |
| Interconnecting cables: | Plug with male pins at one end and plug with female pins at the other end.                                                                                         |

### 10.4.6.2. Daisy chaining with multi-pole connectors

At least mandatory pins shall be connected through for daisy chaining. Building a passive RS-485 splitter into an ALD is not recommended.

| AISG v3.0.0.10 Page 75 of 189 |
|-------------------------------|
|-------------------------------|

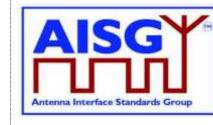

5<sup>th</sup> November 2018

## **10.5.** Emission and immunity requirements for ALDs

## 10.5.1. Noise and ripple

The levels of generated conducted noise and ripple on the ports of the ALD (unless other limits are defined in ALD specific standards) shall be within the following limits:

| Item         | Limit   | Frequency   | Remarks                                                            |
|--------------|---------|-------------|--------------------------------------------------------------------|
| ALD, RF port | 15 mVpp | 0.15-30 MHz | Generated noise and ripple at RF feeder (without OOK transmission) |
| ALD, DC port | 20 mVpp | 0.15-30 MHz |                                                                    |

#### Table 10.5.1-1: Noise and ripple

The noise and ripple measurement setup is defined in Section 10.5.1. "Noise and ripple". The emissions and immunity for different BTS ancillary equipment ports and enclosure are defined in [3].

### **10.5.2.** Conducted noise and ripple measurement

In order to achieve accurate, reproducible and comparable noise and ripple measurement results the following measurement guidelines shall be followed. Comparable test results are accomplished using an interface with a characteristic impedance of 50 ohms at the measurement port.

The conducted noise and ripple shall be measured with a 50-microhenry impedance stabilizing network (ISN). This device incorporates a 50-ohm impedance interface and filters the noise from the DC power supply. The conducted noise can be measured from the RF port or the RS-485 DC port of the ALD.

The measurement instrument needs to have a 50-ohm interface. The measurement instrument can be a measuring receiver, spectrum analyser or oscilloscope. The peak detector shall be used with a measuring receiver. When an oscilloscope is used, a 50-ohm shunt resistor shall be placed next to the probe and an additional low pass filter is needed to limit the measurement frequency to 30 MHz.

Test setup for the ALD port consuming DC current shall be configured as shown in Figure 10.5.2-1: "The test setup for conducted noise and ripple measurement".

| AISG v3.0.0.10 Page 76 of 189 |
|-------------------------------|
|-------------------------------|

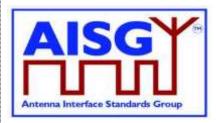

5<sup>th</sup> November 2018

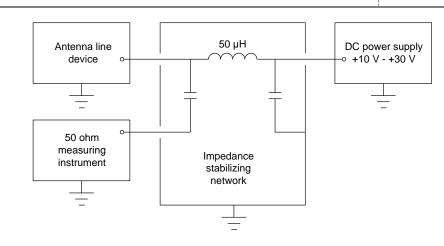

### Figure 10.5.2-1: The test setup for conducted noise and ripple measurement

In the case where an ALD has RF port, the ALD power mode may be controlled by connecting the modem to the interface used by the 50-ohm measuring instrument, and disconnecting it before the noise measurement is made.

The test setup for an ALD with a DC current feed shall be as shown in Figure 10.5.2-2: "The test setu for an ALD with DC current feed".

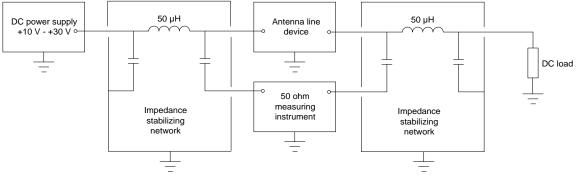

Figure 10.5.2-2: The test setup for an ALD with DC current feed

More specific information can be found in [4] and [5].

## 10.6. Primary DC supply

It is not allowed to establish a layer 2 link on any port without supplying DC-Power on that port. This requirement includes both cases OOK option and RS-485 option.

## 10.6.1. Primary DC supply for MALD

All primaries connected to MALD must be able to provide DC power simultaneously. The primary performing the MALD configuration shall be able to provide all idle mode DC power.

A primary issuing a command for a HighPowerMode command must be able to provide the additional power required by the HighPowerMode command.

| AISG v3.0.0.10 | Page 77 of 189 |
|----------------|----------------|
|                |                |

# v3.0.0.10

5<sup>th</sup> November 2018

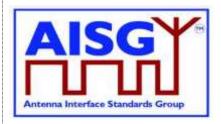

A primary, which has a connection to a MALD port delivering power to an ANT RS-485 modem, must be able to provide all the DC power required by the devices connected to the connected RS-485 bus.

| AISG v3.0.0.10 | Page 78 of 189 |
|----------------|----------------|
|                |                |

5<sup>th</sup> November 2018

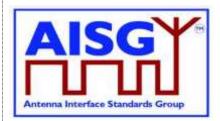

# 11. LAYER 2

## 11.1. General

Layer 2 is based on HDLC Class UNC1,15.1 TWA, according to Section 6.10. in [6].

This comprises the following subset of HDLC:

- Unbalanced operation (master / slave operation)
- Normal response mode (sequence numbers in data frames)
- XID negotiation
- Start and stop transmission with basic transparency
- Two Way Alternate (TWA) (half-duplex)

NOTE: Two different data stations are defined in [6], which are called primary station and secondary station. In this standard primary stations are called primary and secondary stations are called ALD.

## 11.2. Frame receiver

The ALD frame receiver requires a set of states per port. The frame receiver is defined to be called every time a port receives a character or other serial port event.

The term framing error is used to indicate that the stop bit had the wrong value.

## ALD Specification (Normative):

```
ON Reset DO

status.in_frame ← false

DONE

ON ReceivedEvent DO

uint8_t C

uint16_t Now

IF framing error THEN

status.in_frame ← false

EXIT

ENDIF
```

## v3.0.0.10

5<sup>th</sup> November 2018

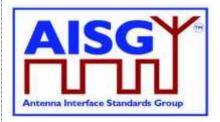

```
C ← received character
Now ← current ms timer
                                           // Frame timeout
IF Now – status.last_rx_time > 10 THEN
     status.in frame ← false
ENDIF
                                            // From a free running millisecond timer
status.last_rx_time ← Now
IF C = 0x7E THEN
                                            // HDLC flag
     IF status.in_frame = true THEN
           IF status.control_escape = true THEN
                                                            // HDLC abort frame
                status.in_frame ← false
                status.control_escape ← false
                EXIT
           ENDIF
           IF status.count > 3 AND status.fcs = 0xF0B8 THEN // Closing flag
                uint8 t address
                status.in frame ← false
                // Only process frames addressed to us or the all-station address
                address - status.buffer[0]
                IF address = 0 THEN
                      EXIT
                      ENDIF
                IF address = status.address OR address = 0xFF THEN
                      Queue frame for processing
                ENDIF
                EXIT
           ENDIF
     ENDIF
     status.fcs ← 0xFFFF
                                            // Opening flag
     status.count ← 0
     status.in_frame ← true
     status.control_escape ← false
     EXIT
ENDIF
IF status.in_frame= false THEN
                                            // Avoids processing out of frame octets
     EXIT
ENDIF
IF C = 0x7D THEN
                                            // HDLC transparency control escape
     status.control_escape ← true
     EXIT
ENDIF
```

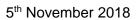

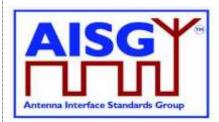

IF status.control\_escape = true THEN C ← C bitwise XOR 0x20 status.control\_escape ← false ENDIF IF status.count >= Size of status.buffer THEN status.in\_frame ← false // Discard excessive frame ENDIF status.fcs ← pppfcs16(status.fcs, C, 1) // Calculate new FCS according to [9] status.buffer[status.count] ← C // Store character status.count ← status.count + 1

DONE

## 11.3. Frame transmitter

The ALD frame transmitter needs a set of states per port. The frame transmitter is defined to be called every time a port is ready to transmit one or more characters.

## ALD Specification (Normative):

FUNCTION SendMessage(uint8\_t message[length]) IS

IF length > Size of status.buffer THEN EXIT ENDIF Queue message on transmit queue // Enabling port transmitter will trigger TransmitterReadyEvent if serial port is idle // Enable serial port tx // Enables RS-485 transmitter. Does nothing if transmitter is active END ON Reset DO status.state ← DeQueue

DONE

| AISG v3.0.0.10 | Page 81 of 189 |
|----------------|----------------|
|----------------|----------------|

# v3.0.0.10

5<sup>th</sup> November 2018

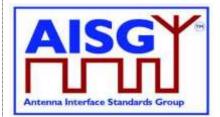

```
ON TransmitterReadyEvent DO
     uint8_t C
                     // Character to send
     CASE status.state IS
          WHEN DeQueue:
                IF transmit queue is empty THEN
                     Disable serial port tx
                                                // Disables RS-485 transmitter
                     EXIT
                ENDIF
                Copy message to status.buffer
                Remove message from transmit queue
                status.count ← length of message
                status.pos ← 0
                status.fcs ← 0xFFFF
                Send 0x7E
                                                 // Opening flag
                status.state - SendOctet
                EXIT
          WHEN SendOctet:
                C - status.buffer[status.pos]
                status.fcs - pppfcs16(status.fcs, C, 1) // Calculate new FCS
                IF C = 0x7E OR C = 0x7D THEN
                     status.state - ControlEscape
                     Send 0x7D
                     status.buffer[pos] - C bitwise XOR 0x20
                     EXIT
                ENDIF
                Send C
                status.pos - status.pos + 1
                IF status.pos = status.count THEN
                     status.state ← FCS1
                ENDIF
                EXIT
          WHEN ControlEscape:
                C - status.buffer[status.pos]
                Send C
                status.pos ← status.pos + 1
                IF status.pos = status.count THEN
                     status.state ← FCS1
                ELSE
                     status.state - SendOctet
                ENDIF
```

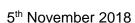

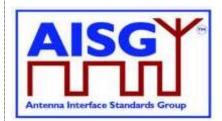

```
EXIT
```

```
WHEN FCS1:
          status.buffer[0] ← status.fcs MOD 256
          status.buffer[1] ← status.fcs DIV 256
          C ← status.buffer[0]
          IF C = 0x7E OR C = 0x7D THEN
                Send 0x7D
                status.buffer[0] ← C bitwise XOR 0x20
                EXIT
          ENDIF
          Send C
          status.state ← FCS2
          EXIT
     WHEN FCS2:
          C ← status.buffer[1]
          IF C = 0x7E OR C = 0x7D THEN
                Send 0x7D
                status.buffer[1] ← C bitwise XOR 0x20
               EXIT
          ENDIF
          Send C
          status.state - ClosingFlag
          EXIT
     WHEN ClosingFlag:
          Send 0x7E
          status.state ← DeQueue
          EXIT
ENDCASE
```

## 11.4. Invalid reception

DONE

Frames shall be discarded if a framing error or data overrun occurs.

## 11.5. Frame lengths

All ALDs shall support HDLC frame lengths between 4 and 268 octets.

NOTE: The maximum layer 2 frame length is 4 octets plus the maximum payload length (See Section 7.3. "Definition of layer 7 message format").

NOTE: The maximum layer 7 message size is 264 octets (see Section 7.4. "Definition of layer 7 message format").

| AISG v3.0.0.10 Page 83 of 189 |  | Page 83 of 189 |
|-------------------------------|--|----------------|
|-------------------------------|--|----------------|

## v3.0.0.10

5<sup>th</sup> November 2018

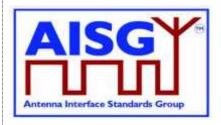

NOTE: The opening, closing flag and transparency are excluded from the calculation of the frame length.

## 11.6. Default address

After reset, an ALD shall use the no-device address (0x00). While it has the no-device address, it shall only respond to XID messages.

## 11.7. Window size

All ALDs shall support a window size of 1.

## 11.8. Frame timing

An ALD shall, after reception of a frame with the P bit set, start transmitting a response between 3 ms and 10 ms from the end of the stop bit of the closing flag.

A primary shall, after reception of a response with the F bit set, start transmitting a frame no sooner than 3 ms from the end of the stop bit of the closing flag. If no such response received, the primary may start transmitting after a 15-ms timeout.

Intra frame gap is not allowed for either primary or ALDs.

The data rate is specified in Section 10.1. "General".

## **11.9. Frame completion**

A frame is completed after a transmitting station (either the primary or an ALD) has sent the closing flag.

Further transmission shall not be allowed for this frame after the closing flag is sent.

## 11.10. ALD types

Two ALD types are defined and identified by the assigned 1-octet unsigned integer in this layer.

If the ALD is a SALD it shall use the ALD type SALD, and if the ALD is a MALD it shall use the ALD type MALD.

| ALD type | 1-octet unsigned integer |
|----------|--------------------------|
| SALD     | 64                       |
| MALD     | 65                       |

#### Table 11.10-1: ALD types and codes

NOTE: The subunit types, which are defined in subunit type standards (such as RET and TMA), shall not be used on layer 2.

|  | AISG v3.0.0.10 | Page 84 of 189 |
|--|----------------|----------------|
|--|----------------|----------------|

## v3.0.0.10

5<sup>th</sup> November 2018

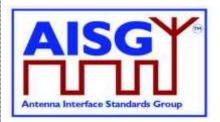

## 11.11. XID frames

XID frames shall use the standard format (see Sections 5.5.3.1. - 5.5.3.2.3.2. in [6]). All Group Length (GL) fields have a size of 1 octet.

Any parameter 11.11.1 (AISG parameters) in an XID command shall be supported by all ALDs. XID parameters that are not defined in Section 11.11.1. "AISG parameters" shall be ignored.

The order of PIs in an XID frame is defined in the layer 2 message definition.

NOTE: In AISG v2 PIs could be sent in any order, but this not permitted in AISG v3.0.

| XID Command                | Primary   | SALD      | MALD      |
|----------------------------|-----------|-----------|-----------|
| Device Scan                | Mandatory | Mandatory | Mandatory |
| AISG v2 Address Assignment | Mandatory | Mandatory | Mandatory |
| AISG v3 Address Assignment | Mandatory | Mandatory | Mandatory |
| Reset Port                 | Mandatory | Mandatory | Mandatory |
| ResetALD                   | Mandatory | Mandatory | Mandatory |
| Trigger Ping               | Optional  | Optional  | Optional  |
| Ping Message               | Optional  | Optional  | Optional  |
| Disable OOK Bypass         | Optional  | Optional  | Optional  |

 Table 11.11-1: XID command set

## 11.11.1. AISG parameters

Format Identifier (FI) shall be 0x81 and Group Identifier (GI) shall be 0xF0. Table 11.11.1-1: "HDLC parameters for ALDs" provides an overview of all Parameter Identifiers which are defined in this standard.

| AISG v3.0.0.10 | Page 85 of 189 |
|----------------|----------------|
|----------------|----------------|

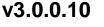

5<sup>th</sup> November 2018

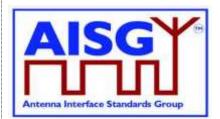

| PI | PL    | Description of PV                                                            | РV Туре                    |
|----|-------|------------------------------------------------------------------------------|----------------------------|
| 1  | 0–19  | Subset of UniqueID                                                           | UIDString_t                |
| 2  | 1     | ALD Address                                                                  | uint8_t                    |
| 3  | 0–19  | Bit mask (for subset of UniqueID), indicates a device scan in AISG v2.0 mode | bit mask                   |
| 4  | 1     | ALD type (see Table 11.10-1: "ALD types and codes")                          | ALDType_t                  |
| 5  | 1     | Not used                                                                     | -                          |
| 6  | 2     | Vendor code as given in [7]                                                  | AsciiString_t              |
| 7  | 0     | Reset port                                                                   | -                          |
| 8  | 0-19  | Bit mask (for subset of UniqueID), indicates a device scan in AISG v3 mode   | bit mask                   |
| 9  | 1     | Reserved (by prior standard)                                                 | uint8_t                    |
| 10 | 0-2   | Port number                                                                  | uint16_t                   |
| 11 | 0-2   | Bit mask (for Port number)                                                   | bit mask                   |
| 12 | 1     | Disable OOK bypass                                                           | uint8_t                    |
| 19 | 1     | Device Scan Version                                                          | uint8_t                    |
| 22 | 3-225 | List of base standard version tuples                                         | struct AISGVersion_t[PL/3] |
| 24 | 0     | ResetALD                                                                     | -                          |
| 25 | 0     | TriggerPing                                                                  | -                          |
| 26 | 4     | PrimaryID                                                                    | uint32_t                   |
| 27 | 1-255 | List of subunit types                                                        | SubunitType_t[PL]          |
| 28 | 1     | Ping Frame                                                                   | -                          |

### Table 11.11.1-1: HDLC parameter for ALDs

NOTE: For multi-octet integers in XID frames, the higher-order bits shall be sent in the first octet transmitted, according to Section 5.5.3.1.2. in [6].

For AsciiStrings, the left-most characters shall be transmitted first.

Bit masks which apply to AsciiStrings shall be sent in the same order as AsciiStrings.

Bit masks which apply to multi-octet integers shall be sent in the same order as multi-octet integers.

XID parameters are presented by the following struct in the following sections:

XID parameter with a parameter length is not equal to 0:

v3.0.0.10

5<sup>th</sup> November 2018

## 11.11.2. Device scan

### **Description (Informative):**

The device scan messages may be utilised by the primary to identify all ALDs in the NoAddress LinkState on an interface. For this purpose the primary may use PI = 8 to scan only AISG v3 compliant ALDs and may use PI = 3 to scan AISG v2.0 ALDs.

| AISG release | Device scan version |
|--------------|---------------------|
| 2.0          | Not applicable      |
| 3.0.0        | 1                   |

#### Table 11.11.2-1: AISG releases and device scan versions

#### **Command Specification (Normative):**

Frame format for an AISG v3.0 device scan command:

```
PrimaryFrame AisgV3DeviceScanCommand {
```

```
uint8_t address ← 0xFF
                                      // All-station address
                                      // Control field for XID
    uint8 t Ctrl ← OxBF
    uint8_t FI
                                      // Format identifier
                   ← 0x81
                                      // Group identifier
                   ← 0xF0
    uint8_t GI
    uint8 t GL
                                       // Length of the following octets
    XidParameter(1, UniqueID)
    XidParameter(8, BitMaskUniqueID)
    XidParameter(10, PortNumber)
    XidParameter(11, BitmaskPort)
    XidParameter(19, DeviceScanVersion)
}
```

Frame format for an AISG v2 device scan command:

Frame format for an AISG v3.0 device scan response:

```
ALDFrame AisgV3DeviceScanResponse {
                                    // No-station address
    uint8 t address ← 0x00
    uint8_t Ctrl
                     ← OxBF
                                    // Control field for XID
                      ← 0x81
    uint8_t FI
                                    // Format identifier
                      ← 0xF0
                                    // Group identifier
    uint8 t GI
    uint8 t GL
                                    // Number of following
                                                                     octets
    XidParameter(1, UniqueID)
    XidParameter(4, ALDType)
    XidParameter(6, VendorCode)
    XidParameter(10, PortNumber)
```

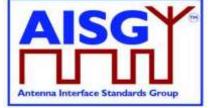

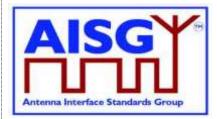

5<sup>th</sup> November 2018

}

}

```
// List of supported AISG base standard versions
// PL must be a multiple of 3 since the size of struct AISGVersion is 3
XidParameter(22, AISGVersion_t[PL/3])
XidParameter(27, ListOfSubunitTypes)
```

Frame format for an AISG v2 device scan response:

```
ALDFrame AisgV2DeviceScanResponse {
```

```
// No-station address
// Control field for XID
// Format identifier
// Group identifier
```

// Number of following octets

#### **Primary Specification (Normative):**

An AISG primary shall perform an AISG v3.0 device scan with DeviceScanVersion  $\leftarrow$  1. If the primary supports AISG v2 device scan it shall then perform an AISGv2 device scan.

This ensures that all AISG v3-compliant ALDs will act in AISG v3.0 mode and not in AISG v2 backward compatible mode.

During the device scan, ALD addresses shall be assigned to all detected ALDs so that they do not respond to further device scan messages. This applies to AISG v3.0 and AISG v2 device scans.

During an AISG v2 device scan, care must be taken to ensure that the communication timeout timer does not expire, causing the ALD to perform a reset.

The device scan will utilise both PI = 10 (Port number) and PI = 1 (UniqueID). The two PIs should be considered as a 21-octet pattern by the ALD.

NOTE: It might happen that a primary is connected to several AISG ports of an ALD. In this case the ALD responds to the same UniqueID pattern on all of these ports, which will end up in a collision on the AISG bus. Considering the two PIs as a 21-octet pattern solves this by ensuring a unique response from the ALD.

#### **Primary Specification (Normative):**

Perform an AISG v3.0 device scan with DeviceScanVersion ← 1

IF AISG v2 device scan is supported THEN

Perform an AISG v2 device scan

ENDIF

EXIT

#### ALD Specification (Normative):

IF the LinkState ≠NoAddress THEN EXIT ENDIF

## v3.0.0.10

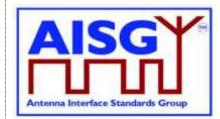

5<sup>th</sup> November 2018

```
IF the frame contains UniqueID (PI = 1)
     AND the frame contains BitmaskUniqueID (PI = 8)
     AND the frame contains PortNumber (PI = 10)
     AND the frame contains BitmaskPortNumber (PI = 11)
     AND the frame contains DeviceScanVersion (PI = 19) THEN
     AISGv3DeviceScan()
ELSEIF the frame contains UniqueID (PI = 1)
     AND the frame contains Bitmask (PI = 3) THEN
     AISGv2DeviceScan()
ENDIF
EXIT
AISGv3DeviceScan():
     uint8 t Version
     uint8_t MaskedValue[19]
     uint8 t Length
     uint8 t MaskLength
     uint16 t RxPortNumber
     uint8 t N
     Version ← DeviceScanVersion (PI = 19)
     IF Version \neq 1 THEN
           EXIT
     ENDIF
     Length \leftarrow length (PL) of PortNumber (PI = 10)
     MaskLength \leftarrow length (PL) of BitmaskPortNumber (PI = 11)
     IF MaskLength \neq Length OR Length > 2 THEN
           EXIT
     ENDIF
RxPortNumber - port number on which the frame was received
     MaskedValue[0..Length - 1] ← length right-most octets of RxPortNumber
     MaskedValue ← MaskedValue bitwise AND BitmaskPortNumber (PI = 11)
     IF MaskedValue \neq PortNumber (PI = 10) THEN
           EXIT
     ENDIF
     Length \leftarrow length (PL) of UniqueID (PI = 1)
     MaskLength \leftarrow length (PL) of BitmaskUniqueID (PI = 8)
     IF MaskLength \neq Length OR MaskLength > 19 THEN
           EXIT
     ENDIF
```

# v3.0.0.10

5<sup>th</sup> November 2018

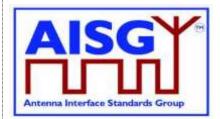

$$\label{eq:second} \begin{split} \text{IF MaskLength} &\geq 1 \text{ THEN} \\ \text{// Compare the vendor code as follows:} \\ &N \leftarrow \min(L,2) \\ &\text{MaskedValue [N]} \leftarrow \text{N left-most octets of the UniqueID} \\ &B[\text{N}] \leftarrow \text{N left-most octets of BitMaskUniqueID (PI = 8)} \\ &\text{MaskedValue} \leftarrow \text{bitwise AND B} \\ &C \leftarrow \text{N-left most octets of UniqueID (PI = 1)} \\ &\text{IF MaskedValue} \neq \text{C THEN} \\ & \text{EXIT} \\ &\text{ENDIF} \\ \end{split}$$

```
MaskedValue [N] \leftarrow the N right-most octets of the ALD UniqueID
B[N] \leftarrow N right-most octets of BitMaskUniqueID (PI = 8)
MaskedValue \leftarrow MaskedValue bitwise AND B
C \leftarrow N right-most octets of UniqueID (PI = 1)
```

```
\begin{array}{l} \text{IF MaskedValue} \neq \text{C THEN} \\ \text{EXIT} \\ \text{ENDIF} \end{array}
```

ENDIF

Send AisgV3DeviceScanResponse with the ALD identification data in the fields PI = 1 (complete UniqueID), PI = 4 (ALD type), PI = 6 (vendor code), PI = 10 (port number), the list of base standard versions supported by the DeviceScanVersion (PI = 22) and PI = 27 (complete list of subunit types supported by this ALD) EXIT

AISGv2DeviceScan():

```
uint8_t variable K ← the length (PL) of UniqueID (PI = 1)
uint8_t variable L ← the length (PL) of Bitmask (PI = 3)
IF L ≠ K OR L > 19 THEN
EXIT
ENDIF
IF L ≥ 1 THEN
// Compare the vendor code as follows:
uint8_t N ← min (L,2)
uint8_t A[N] ← N left-most octets of the ALD UniqueID
uint8_t B[N] ← the N left-most octets of Bitmask (PI = 3)
A ← A bitwise AND B
uint8_t C[N] ← the N left-most octets of UniqueID (PI = 1)
```

## v3.0.0.10

5<sup>th</sup> November 2018

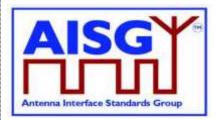

 $\begin{array}{l} \text{IF A} \neq \text{C THEN} \\ \text{EXIT} \\ \text{ENDIF} \end{array}$ 

ENDIF

 $\mathsf{IF}\,\mathsf{L} \geqslant \mathsf{3}\,\mathsf{THEN}$ 

// Compare the right-most characters of the UniqueID as follows: uint8\_t N  $\leftarrow$  L-2 uint8\_t A[N]  $\leftarrow$  the N right-most octets of the ALD UniqueID uint8\_t B[N]  $\leftarrow$  the N right-most octets of Bitmask (PI = 3) A  $\leftarrow$  A bitwise AND B uint8\_t C[N]  $\leftarrow$  N right-most octets of UniqueID (PI = 1) IF A  $\neq$  C THEN EXIT ENDIF

ENDIF

Send AisgV2DeviceScanResponse with the ALD identification data in the fields PI = 1 (complete UniqueID), PI = 4 (ALD type) and PI = 6 (vendor code) EXIT

NOTE: All ALDs which support AISG v3.0 and higher shall support device scan with PI = 8.

NOTE: All ALDs which support AISG v2 or lower shall support device scan with PI = 3.

NOTE: The DeviceScanVersion enables future updates of the device scan process. In later releases the meaning of DeviceScanVersion greater than 1 may be defined.

NOTE: Due to different drive capabilities of individual RS-485 components, one ALD may overpower the signal from the other ALDs. In order to detect any overpowered ALDs, the primary shall perform suitable extra device scan commands.

## 11.11.3. Address assignment

## **Description (Informative):**

The XID command AddressAssignment is used by the primary to assign an ALDAddress to an ALD.

## **Command Specification (Normative):**

```
PrimaryFrame AisgV3AddrAssignCommand {
    uint8_t address ← 0xFF
                                   // All-station address
    uint8 t Ctrl ← 0xBF
                                   // Control field for XID
    uint8_t FI
uint8_t GI
                  ← 0x81
                                   // Format identifier
                    ← 0xF0
                                   // Group identifier
                                   // number of following octets
    uint8 t GL
    XidParameter(2, ALDAddress)
     XidParameter(22, BaseStandardVersion)
                                            // PL = 3
    XidParameter(26, PrimaryID)
                                              // PrimaryID PI, PL = 4
```

# v3.0.0.10

5<sup>th</sup> November 2018

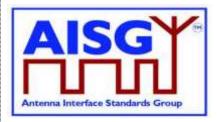

```
// UniqueID can be supplied
     Optional XidParameter(1, UniqueID)
                                                   // partially
     Optional XidParameter(4, ALDType)
     Optional XidParameter(6, VendorCode)
     Optional XidParameter(10, PortNumber)
}
PrimaryFrame AisgV2AddrAssignCommand {
    uint8_t address \leftarrow 0xFF // All-station address
     uint8_t Ctrl \leftarrow 0xBF
uint8_t FI \leftarrow 0x81
uint8_t GI \leftarrow 0xF0
uint8_t GL
                                      // Control field for XID
                                      // Format identifier
// Group identifier
                                      // Number of following octets
     XidParameter(2, ALDAddress)
     Optional XidParameter(1, UniqueID) // UniqueID can be supplied partially
     Optional XidParameter(4, ALDType)
     Optional XidParameter(6, VendorCode)
}
ALDFrame AisgV3AddrAssignResponse {
     uint8 t address
                                       // Assigned ALDAddress
     uint8_t Ctrl ← 0xBF
                                      // Control field for XID
                                      // Format identifier
     uint8_t FI \leftarrow 0x81
uint8_t GI \leftarrow 0xF0
uint8_t GL
                                       // Group identifier
                                       // Number of following octets
     XidParameter(1, UniqueID)
                                      // ALD UniqueID
     XidParameter(4, ALDType)
     XidParameter(10, PortNumber)
}
ALDFrame AisgV2AddrAssignResponse {
     uint8 t address
                                       // Assigned ALDAddress
                                   // Assigned Land for XID
     uint8_t Ctrl ← 0xBF
     uint8_t FI ← 0x81
uint8_t GI ← 0xF0
                                      // Format identifier
                                      // Group identifier
     uint8 t GL
                                       // Number of following octets
     XidParameter(1, UniqueID) // ALD UniqueID
     XidParameter(4, ALDType)
}
```

## Primary Specification (Normative):

The primary broadcasts the XID command to which all matching ALD(s) will respond. The primary shall ensure that only one ALD matches the supplied parameter(s).

The UniqueID field can be supplied partially with a length of 1 to 19 octets. If the UniqueID field (PI = 1) is supplied partially, the right-most PL octets shall be supplied.

If the primary discovered an ALD during an AISG v2 device scan, it shall assign a unique ALDAddress to the ALD with an AisgV2AddrAssign command.

If the primary discovered an ALD during an AISG v3.0 device scan with DeviceScanVersion ← 1, it shall assign a unique ALDAddress using an AisgV3AddrAssign command, specifying the selected AISG base standard version.

It is not permitted to send more than one AISG base standard version.

| AISG v3.0.0.10 | Page 92 of 189 |
|----------------|----------------|
|                |                |

## v3.0.0.10

5<sup>th</sup> November 2018

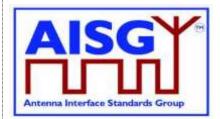

## ALD Specification (Normative):

```
IF LinkState ≠ NoAddress THEN
     EXIT
ENDIF
IF the frame contains the ALDAddress (PI = 2)
  AND the frame contains BaseStandardVersion (PI = 22) THEN
     Continue with AISGv3AddrAssign()
     EXIT
ENDIF
IF the frame contains ALDAddress (PI = 2) THEN
     Continue with AISGv2AddrAssign()
     EXIT
ELSE
     EXIT
ENDIF
AISGv3AddrAssign():
uint8_t L ← length (PL) of BaseStandardVersion (PI = 22)
IF L \neq 3 OR BaseStandardVersion is not supported THEN
     EXIT
ENDIF
IF the frame contains UniqueID (PI = 1) THEN
     uint8_t N ← the length of the ALD UniqueID
     uint8_t L ← length (PL) of UniqueID (PI = 1)
     IF L > N THEN
           EXIT
     ELSE
           uint8_t A[L] ← the L right-octets of the ALD UniqueID
           uint8_t B[L] \leftarrow UniqueID (PI = 1)
           IF A \neq B THEN
                EXIT
           ENDIF
     ENDIF
ENDIF
IF the frame contains ALDType (PI = 4) THEN
     uint8_t L \leftarrow length (PL) of ALDType (PI = 4)
     IF L \neq 1 THEN
           EXIT
     ELSE
           uint8_t A ← the ALDType
           uint8_t B ← ALDType (PI = 4)
```

# v3.0.0.10

5<sup>th</sup> November 2018

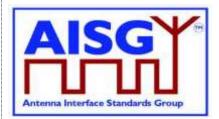

```
IF A \neq B THEN
                 EXIT
           ENDIF
      ENDIF
ENDIF
IF the frame contains the VendorCode (PI = 6) THEN
      uint8 t L \leftarrow length (PL) of VendorCode (PI = 6)
     IF L \neq 2 THEN
           EXIT
      ELSE
           uint8_t A[L] ← the ALD Vendor code
           uint8_t B[L] \leftarrow VendorCode (PI = 6)
           IF A \neq B THEN
                 EXIT
           ENDIF
     ENDIF
ENDIF
IF frame contains PortNumber (PI = 10) THEN
      uint8_t L ← length (PL) of PortNumber (PI = 10)
     IF L \neq 2 THEN
           EXIT
      ELSE
           uint8_t A[L] ← the port number on which the
             frame was received
           uint8_t B[L] ← PortNumber (PI = 10)
           IF A \neq B THEN
                 EXIT
           ENDIF
      ENDIF
ENDIF
Send AisgV3AddrAssignResponse with the ALD identification data in the fields PI = 1
(complete UniqueID) and PI = 4 (ALDType), and PI = 10 (PortNumber on which the request
was received)
PrimaryIDs[CurrentPort] ← PV of PI = 26
EXIT
AISGv2AddrAssign():
IF frame contains the UniqueID (PI = 1) THEN
      uint8_t variable N ← the length of the ALD UniqueID
      uint8 t variable L \leftarrow the length (PL) of UniqueID (PI = 1)
```

# v3.0.0.10

5<sup>th</sup> November 2018

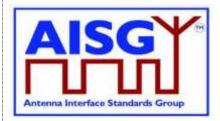

```
IF L > N THEN
           EXIT
     ELSE
           uint8_t A[L] ← the L right-octets of the ALD UniqueID
           uint8_t B[L] \leftarrow UniqueID (PI = 1)
           IF A \neq B THEN
                 EXIT
           ENDIF
     ENDIF
ENDIF
IF frame contains the ALDType (PI = 4) THEN
     uint8_t variable L ← the length (PL) of ALDType (PI = 4)
     IF L \neq 1 THEN
           EXIT
     ELSE
           uint8_t A ← the ALDType
           uint8_t B[L] ← ALDType (PI = 4)
           IF A \neq B THEN
                 EXIT
           ENDIF
     ENDIF
ENDIF
IF frame contains the VendorCode (PI = 6) THEN
      uint8_t L \leftarrow the length (PL) of VendorCode (PI = 6)
     IF L \neq 2 THEN
           EXIT
      ELSE
           uint8_t A[L] ← the ALD VendorCode
           uint8_t B[L] \leftarrow VendorCode (PI = 6)
           IF A \neq B THEN
                 EXIT
           ENDIF
     ENDIF
ENDIF
```

Send AisgV2AddrAssignResponse with the ALD identification data in the fields PI = 1 (complete UniqueID) and PI = 4 (ALDType) EXIT

| AISG v3.0.0.10 Page 95 of 189 |
|-------------------------------|
|-------------------------------|

v3.0.0.10

5<sup>th</sup> November 2018

## 11.11.4. Reset port

### **Description (Informative):**

The ResetPort command is used to reset the layer 2 link of the ALD and to switch an AISG port into the NoAddress LinkState.

### **Command Specification (Normative):**

```
PrimaryFrame ResetPortCommand {
       uint8_t address
                                                     // All-station address or ALDAddress
      \begin{array}{rcl} \text{uint8_t Ctrl} & \leftarrow 0 \text{xBF} \\ \text{uint8_t FI} & \leftarrow 0 \text{x81} \\ \text{uint8_t GI} & \leftarrow 0 \text{xF0} \end{array}
                                                     // Control field for XID
                                                     // Format identifier
                                                    // Group identifier
       uint8_t GL \leftarrow 0 \times 02
       XidParameter(7)
                                                     // Reset port PI
}
ALDFrame ResetPortResponse {
                                                     // ALDAddress
       uint8 t address
       uint8 t Ctrl ← 0xBF
                                                     // Control field for XID
      uint8_t FI\leftarrow 0x81uint8_t GI\leftarrow 0xF0uint8_t GL\leftarrow 0x02
                                                    // Format identifier
                                                    // Group identifier
       XidParameter(7)
                                                     // Reset port PI
}
```

## Primary Specification (Normative):

## ALD Specification (Normative):

IF any other XID parameter than the ResetPort parameter is supplied in the frame THEN EXIT

ENDIF

IF the PL value of the ResetPort field  $\neq$  0 THEN

EXIT

ENDIF

IF the XID command is received as addressed to the ALD THEN Send the ResetPort response

ENDIF

Switch to NoAddress LinkState // without performing a reset EXIT

## 11.11.5. Reset ALD

## **Description (Informative):**

The ResetALD command is used to perform a reset on an ALD. This command affects the whole ALD and communication with other primaries connected to the ALD.

This command can also be broadcast to all ALDs. In such case it can be targeted to a specific ALD through the use of the UniqueID XID parameter.

| AISG v3.0.0.10 | Page 96 of 189 |
|----------------|----------------|
|                |                |

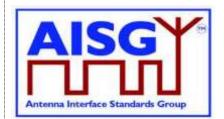

5<sup>th</sup> November 2018

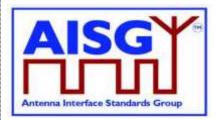

### **Command Specification (Normative):**

```
PrimaryFrame ResetALDCommand {
      uint8_t Ctrl\leftarrow 0xBF// All-station address oruint8_t Ctrl\leftarrow 0xBF// Control field for XIDuint8_t GI\leftarrow 0xF0// Format identifieruint8_t GL// Mumber of following or
                                                 // All-station address or ALDAddress
                                                 // Number of following octets
                                                 // ResetALD PI
       XidParameter(24)
      XidParameter(1, UniqueID)
                                                 // Entire ALD UniqueID
}
ALDFrame ResetALDResponse {
      uint8_t address

uint8_t Ctrl ← 0xBF

uint8_t FI ← 0x81

uint8_t GI ← 0xF0

uint8_t GL
                                                 // ALDAddress
                                                 // Control field for XID
                                                 // Format identifier
                                                // Group identifier
                                                // Number of following octets
                                                // ResetALD PI
       XidParameter(24)
       XidParameter(1, UniqueID) // Entire ALD UniqueID
}
```

### **Primary Specification (Normative):**

### ALD Specification (Normative):

IF the frame contains any other XID parameters the ResetALD (PI = 24) AND UniqueID (PI = 1) THEN EXIT ENDIF IF the PL value of the ResetALD field  $\neq$  0 THEN EXIT ENDIF IF the frame is addressed to the all-station address AND contains the XID parameter UniqueID (PI = 1) THEN uint8 t L uint8\_t A[19] uint8 t B[19]  $L \leftarrow$  Length (PL) of UniqueID (PL=1) F L≠19 THEN EXIT **ENDIF** A[L] ← the ALD UniqueID  $B[L] \leftarrow UniqueID (PL=1)$ IF A≠B THEN EXIT **ENDIF** ENDIF IF the XID command is received as addressed to the ALD THEN Send the ResetALD response

ENDIF

| AISG v3.0.0.10 Page 97 of 189 |
|-------------------------------|
|-------------------------------|

## v3.0.0.10

5<sup>th</sup> November 2018

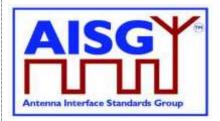

Perform a reset EXIT

## 11.11.6. Trigger ping

### **Description (Informative):**

The XID command TriggerPing is used by the primary to synchronise the sending and monitoring of a Ping message.

Refer to Section 8.4. "Pinging" for details.

### **Command Specification (Normative):**

**Primary Specification (Normative):** 

## ALD Specification (Normative):

IF the XID command is not addressed to the all-station address THEN EXIT ENDIF IF PL value  $\neq$  0 THEN EXIT ENDIF

```
IF ALDState = PingerBroadcastWaitState THEN
Switch ALDState to PingerRestrictedState
Initiate the PingTimer at 45 ms
Select the PingSendRFPort RF port
```

IF the ALD is a MALD THEN Deactivate all OOK paths that do not have active layer 2 links to other primaries

ELSE

Deactivate all OOK paths ENDIF

```
ELSEIF ALDState = ListenerBroadcastWaitState THEN
Switch ALDState to ListenerRestrictedPreparationState
Initiate the PingTimer at 40 ms
Select the PingMonitorRFPort
```

# v3.0.0.10

5<sup>th</sup> November 2018

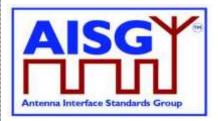

IF the ALD is a MALD THEN Deactivate all OOK paths that do not have active layer 2 links to other primaries ELSE Deactivate all OOK paths ENDIF

ENDIF EXIT

## 11.11.7. Ping message

### **Description (Informative):**

The XID response PingMessage is used to detect the connected RF path between ports and provides the pingee with the primary's ID.

NOTE: The PingMessage does not follow the concept of unbalanced data links according to [6] and is an AISG-specific exception to the HDLC standard.

## **Command Specification (Normative):**

## **Primary Specification (Normative):**

## ALD Specification (Normative):

IF ALDState = ListenerRestrictedMonitorState THEN Store PV of PI = 26 as PrimaryID PingReceivedFlag ← 1 Select the initiating AISG port Activate all previously deactivated OOK paths Switch to OperatingState ENDIF EXIT

## 11.11.8. Disable OOK bypass

### **Description (Informative):**

The primary shall use this command to enable and disable the OOK bypasses between RF ports within an ALD. This command is used during the device scan to discover the order of ALDs.

| AISG v3.0.0.10 | Page 99 of 189 |
|----------------|----------------|
|                |                |

5<sup>th</sup> November 2018

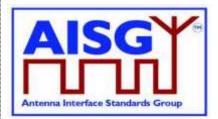

## **Command Specification (Normative):**

```
PrimaryFrame DisableOOKBypassCommand {
    uint8_t address ← 0xFF // All-station address
    uint8_t Ctrl ← 0xBF // Control field for XID
    uint8_t FI ← 0x81 // Format identifier
    uint8_t GI ← 0xF0 // Group identifier
    uint8_t GL // Number of following octets
    XidParameter(12, Flag) // PI = Disable OOK bypass
    // 1: Disable OOK bypass
```

}

### **Primary Specification (Normative):**

### ALD Specification (Normative):

IF any other XID parameter than the DisableOOKBypass parameter is supplied in the frame THEN

EXIT

ENDIF

```
IF the PL value of the DisableOOKBypass field \ne 1 THEN
```

EXIT

ENDIF

IF the flag is 1 THEN

Close all OOK bypasses belonging to the port at which the frame was received ELSE

Open all OOK by passes belonging to the port at which the frame was received  $\ensuremath{\mathsf{ENDIF}}$ 

EXIT

## 11.12. Link establishment

## **Description (Informative):**

Once the ALD has been assigned an ALDAddress via an AISG port, the primary may initiate the link establishment by sending the SNRM command frame on this AISG port.

### **Command Specification (Normative):**

```
PrimaryFrame SNRM {
     uint8_t address
                                      // ALDAddress
                                      // SNRM (Set Normal Response Mode)
     uint8_t Ctrl
                         ← 0x93
}
ALDFrame UA {
    uint8_t address
                                      // ALDAddress
                           ← 0x73
     uint8<sup>-</sup>t Ctrl
                                      // UA (Unnumbered acknowledge)
}
ALDFrame DM {
                     // ALDAddress

\leftarrow 0x1F // DM (Disconnected mode)
                                      // ALDAddress
    uint8 t address
     uint8 t Ctrl
}
```

| AISG v3.0.0.10 | Page 100 of 189 |
|----------------|-----------------|

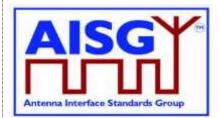

5<sup>th</sup> November 2018

| Primary               |                                    | ALD |
|-----------------------|------------------------------------|-----|
|                       | SNRM                               |     |
| alt<br>[SALD is in Co | onnected state on another port] DM |     |
| [ELSE]                | UA                                 |     |

## Figure 11.12-1: Sequence diagram for link establishment

### Primary specification (Normative):

The primary shall use this command to establish an active layer 2 link to every ALD which it can detect on the AISG bus.

NOTE: These active links are needed so that the ALD is aware of active AISG communication on these ports and associated ports and does not deactivate its internal OOK bypasses due to an ongoing ping process started by another primary.

### ALD specification (Normative):

IF the ALD is a SALD THEN

```
IF the SALD is not in Connected LinkState OR the SALD is in Connected Linkstate on
       the same port where the frame was received THEN
          Switch LinkState to Connected
          Assign the AISG input port that received the SNRM command as the control port
          Respond with UA frame
          EXIT
     ELSE
          Respond with DM frame
          EXIT
     ENDIF
ELSEIF the ALD is a MALD THEN
     Change the HDLC link state to Connected LinkState
     Respond with UA frame
     EXIT
ENDIF
EXIT
```

## **11.13. Communication timeout**

An ALD shall implement a communication timeout timer that is common for all AISG ports, which is started immediately after reset with a timeout of 24 hours. Whenever the ALD receives a valid HDLC frame addressed to itself, or to the all-station address, on any AISG port, it shall restart the communication timeout timer with a timeout of 3 minutes.

| AISG v3.0.0.10 | Page 101 of 189 |
|----------------|-----------------|
|                |                 |

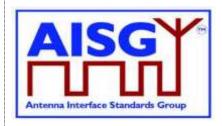

5<sup>th</sup> November 2018

In either case, if the communication timeout timer expires, the ALD shall perform a reset.

## 11.14. HDLC description

This is an overview of the defined HDLC Class UNC1,15.1 TWA according to [6].

In the descriptions below, station A refers to the transmitting station (a primary or an ALD) and station B refers to the receiving station (an ALD or a primary).

### 11.14.1. Basic structure

In AISG v3.0 the primary controls the bus and a number of ALDs which are only allowed to transmit when the primary gives them permission to do so.

All frames are transmitted with the layout shown in Table 11.14.1-1: "Format of an HDLC frame".

| Flag    | ADDR    | Control      | INFO            | FCS      | Flag    |
|---------|---------|--------------|-----------------|----------|---------|
| 1 octet | 1 octet | 1 octet      | N octets        | 2 octets | 1 octet |
| 0x7E    | Address | Control bits | Variable length | CRC      | 0x7E    |

#### Table 11.14.1-1: Format of an HDLC frame

All frames begin with a starting flag (0x7E) and end with a closing flag (0x7E).

Station A calculates a Frame Check Sequence (CRC16) on all octets which follow the starting flag but not including the FCS octets. The checksum is calculated using the code found in Section A.1. in [9]. The checksum is transmitted as FCS in little endian order and is followed by the closing flag.

Station B calculates the checksum using the same procedure on all octets between the flags. When it finds the closing flag it compares the checksum to 0xF0B8. If it is a match, the frame is processed otherwise it is discarded.

The address field contains the ALDAddress of the targeted ALD. The ALD shall evaluate every frame which is sent to its ALDAddress.

If the primary sends the frame, it is called a (layer 2) command and the address field contains the ALDAddress of the ALD as destination.

If the ALD sends the frame, it is called a (layer 2) response and the address field contains the ALDAddress of the ALD as source.

NOTE: ALDs cannot communicate directly with each other.

### 11.14.2. All-station address

An ALD shall evaluate every frame which is sent to the all-station address (0xFF).

### 11.14.3. No-station address

An ALD shall send device scan responses from the no-station address (0x00).

| AISG v3.0.0.10 Page 102 of 189 |
|--------------------------------|
|--------------------------------|

## v3.0.0.10

5<sup>th</sup> November 2018

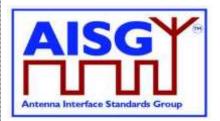

### 11.14.4. Basic transparency conversion

Since the frame may contain 0x7E, basic transparency is used, which means that 0x7E is transmitted as 0x7D 0x5E and 0x7D is transmitted as 0x7D 0x5D. The receiving station converts back on reception.

Basic transparency conversion is performed after the checksum has been calculated and added to the frame, that is the basic transparency conversion also applies to the checksum.

## 11.14.5. Layer 2 frame types

Three different frame types are defined in the layer 2:

- I-frames contain data as well as a send and receive counter
- S frames contain a receive counter (RR/RNR frames)
- U frames are unnumbered (XID, UA, DM, SNRM and FRMR frames)

The INFO field is only present in I-frames, XID frames and FRMR frames.

Table 11.14.5-1: "Frame types:" lists the valid frame types that may be sent by the primary and the ALDs.

| Primary         | ALD             |
|-----------------|-----------------|
| Frame type I    | Frame type I    |
| Frame type RR   | Frame type RR   |
| Frame type RNR  | Frame type RNR  |
| Frame type SNRM | Frame type UA   |
| Frame type XID  | Frame type DM   |
| Frame type DISC | Frame type XID  |
|                 | Frame type FRMR |

#### Table 11.14.5-1: Frame types

### 11.14.5.1. SNRM frame (Set Normal Response Mode)

On reception of this command the ALD enters the Connected LinkState, re-initialise its sequence number variables and then responds with UA. If the ALD rejects the SNRM it responds with DM.

## 11.14.5.2. DISC frame (Disconnect)

On reception of this command while the ALD is in the Connected LinkState, it enters the AddressAssigned LinkState and then response with UA. Otherwise, it responds with DM.

### 11.14.5.3. UA frame (Unnumbered Acknowledge)

This response is used by the ALD to confirm that the ALD received and acted on an SNRM or DISC command.

|  | AISG v3.0.0.10 | Page 103 of 189 |
|--|----------------|-----------------|
|--|----------------|-----------------|

## v3.0.0.10

5<sup>th</sup> November 2018

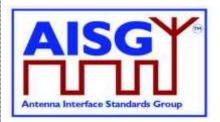

## 11.14.5.4. DM frame (Disconnected Mode)

This response is used by the ALD to inform the primary that the ALD is disconnected or it cannot enter the Connected LinkState.

## 11.14.5.5. RR frame (Receiver Ready)

This frame is used by station A to inform station B (primary or ALD) that station A is ready to receive an I-frame, that is that it has empty buffers. This aspect is used for flow control.

The RR frame also contains the sequence number of the next frame station A expects to see. This works both as an ACK and a NAK depending on the value of the transmitted sequence number.

If a station does not receive an ACK in the defined timeout (see Section 11.8. "Frame timing"), it shall retransmit the frame with the same sequence number.

### 11.14.5.6. RNR frame (Receiver Not Ready)

This frame is used by station A to inform station B (primary or ALD) that station A is not ready to receive an I-frame, for instance because it has no empty buffers. Station B shall then stop transmitting I-frames. This aspect is used for flow control.

An ALD shall have at least two I-frame buffers for each primary that it can support.

The RNR frame also contains the sequence number of the next frame that station A expects to see. This works both as an ACK and a NAK depending on the value of the transmitted sequence number.

If a station does not receive an ACK in the defined timeout (see Section 11.8. "Frame timing"), it shall retransmit the frame with the same sequence number.

NOTE: At some point the primary may give up and report an alarm.

### 11.14.5.7. I-Frame (Information)

This frame is used to transfer a block of data together with its sequence number. The frame also includes the sequence number of the next frame station A expects to see. This way, it works as an RR. Like RR, it enables transmission of I-frames fromstation B.

If a station does not receive an ACK in the defined timeout (see Section 11.8. "Frame timing"), it shall retransmit the frame with the same sequence number.

The INFO field in an I-frame contains the layer 7 messages.

## 11.14.5.8. FRMR (Frame Reject)

This response is used by the ALD to indicate an error condition in the following cases:

- The ALD receives an invalid (layer 2) command. (The text of the standard defines explicitly what is required or permitted. An invalid command is anything that is not defined in this standard, for instance an SREJ or incorrectly formatted XID frame.)
- ALD receives an I-frame or XID-frame with an information field which exceeded the maximum information field length which can be accommodated by the receiving station.

| AISG v3.0.0.10 | Page 104 of 189 |
|----------------|-----------------|
|                |                 |

## v3.0.0.10

5<sup>th</sup> November 2018

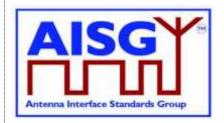

- The ALD receives an invalid N(R) which identifies an I-frame which has previously been transmitted and acknowledged or an I-frame which has not been transmitted and is not the next sequential I-frame awaiting transmission.
- The ALD receives a (layer 2) command containing an information field, where no information field is permitted by the associated control field.

First bit transmitted

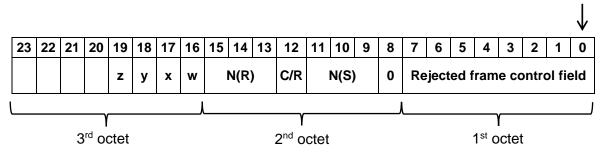

Table 11.14.5.8-1: Format of the INFO field of an FRMR frame

## 11.14.6. XID frame

XID frames are used to scan the AISG bus, to negotiate AISG parameters and to broadcast commands from the primary to all ALDs or from one ALD to the primary.

XID frames use the following format in the INFO field to transfer parameters:

| FI | GI | GL | PI | PL | PV | PI | PL | PV |
|----|----|----|----|----|----|----|----|----|
|----|----|----|----|----|----|----|----|----|

### Table 11.14.6-1: Format of the INFO field of an XID frame

The parameters are identified by a one octet Format Identifier (FI) code and a one octet Group Identifier (GI) code. The Group Length (GL) is a one octet unsigned integer giving the length in octets of the parameters following it.

A parameter consists of a sequence of PI/PL/PV values. The Parameter Identifier (PI) is a one octet code identifying the parameter. Parameter Length (PL) is a one octet unsigned integer giving the length in octets of the Parameter Value (PV).

The parameter order is defined for every AISG XID command.

## 11.14.7. Control field definition

Table 11.14.7-1: "Definition of control fields" defines the control field for every layer 2 frame type.

| AISG v3.0.0.10 | Page 105 of 189 |
|----------------|-----------------|
|----------------|-----------------|

5<sup>th</sup> November 2018

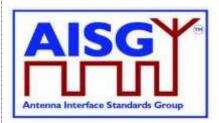

#### First bit transmitted

| Control field format for |   |      | ( | Control | field bit | S    |   | $\mathbf{V}$ |
|--------------------------|---|------|---|---------|-----------|------|---|--------------|
|                          | 7 | 6    | 5 | 4       | 3         | 2    | 1 | 0            |
| I-frame                  |   | N(R) |   | P/F     |           | N(S) |   | 0            |
| RR frame                 |   | N(R) |   | P/F     | 0         | 0    | 0 | 1            |
| RNR frame                | 0 | 0    | 0 | P/F     | 1         | 0    | 0 | 1            |
| UA frame                 | 0 | 1    | 1 | P/F     | 0         | 0    | 1 | 1            |
| SNRM frame               | 1 | 0    | 0 | P/F     | 0         | 0    | 1 | 1            |
| FRMR frame               | 1 | 0    | 0 | P/F     | 0         | 1    | 1 | 1            |
| DM frame                 | 0 | 0    | 0 | P/F     | 1         | 1    | 1 | 1            |
| XID frame                | 1 | 0    | 1 | P/F     | 1         | 1    | 1 | 1            |

### Table 11.14.7-1: Definition of control fields

NOTE: N(S) = transmitting send sequence number (bit 1 = low-order bit) N(R) = transmitting receive sequence number (bit 5 = low-order bit)

### 11.14.8. Poll

A poll is a frame from the primary where the P/F (Poll / Final) bit in the control field is set to 1. This informs the ALD that it is allowed to transmit a response frame.

All I-frames, S-frames and U-frames from the ALD shall have the P/F bit set.

A broadcast frame shall not have the P/F bit set.

U-frames require a specific U-frame response (for instance an SNMR/UA exchange).

When the ALD receives an I-frame or S-frame, it shall transmit the oldest queued I-frame, if any; otherwise it shall transmit an S-frame.

| AISG v3.0.0.10 | Page 106 of 189 |
|----------------|-----------------|
|----------------|-----------------|

## v3.0.0.10

5<sup>th</sup> November 2018

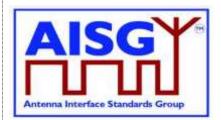

## 12. LAYER 7

## 12.1. General

Layer 7 defines the commands and responses for direct communication between a primary and an ALD.

This section outlines and defines commands that are common and applicable to all ALDs, while subunit type-specific commands and functionality are defined in subunit type standards.

## 12.2. Integer representation in layer 7

Multi-octet integer values are transmitted in little endian order. Signed integers are represented as 2-complement values.

## 12.3. Services expected from layer 2

Layer 7 requires an assured in-sequence delivery service from layer 2. Layer 7 must be informed by layer 2 if the assured in-sequence delivery service is no longer available.

## 12.4. Layer 7 message timing

ALD commands shall, unless otherwise specified, provide a response message within 1 second. Commands declared as Time-Consuming Commands (TCC) have a longer maximum response time.

The response time is measured from the time the message frame was received by layer 2 to the time the response message is ready for transfer by layer 2.

## 12.5. Alarms

In some situations, a command may cause a change of operating conditions; for instance, a SetTilt command might cause a RET subunit to discover that an actuator is jammed or that a previously jammed actuator works again. In these cases, an AlarmIndication reporting the change of operating conditions shall be issued in addition to the response message to those primaries that have subscribed to alarms.

An alarm informs the receiver of a fault. There is no response to an alarm. Alarms are cleared when the cause of the fault has ceased.

Response code GeneralError is a special response for the ALD vendor to provide more information about the issue ALD is having. When using response code GeneralError, the ALD shall provide meaningful additional information about the reason why GeneralError was issued by using the GetDiagnosticInformation command.

| AISG v3.0.0.10 | Page 107 of 189 |
|----------------|-----------------|
|----------------|-----------------|

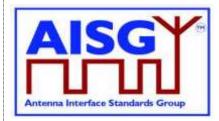

5<sup>th</sup> November 2018

## 12.6. General command handling

This section defines the general behaviour of ALDs.

uint16\_t CurrentPort // The port number the command was received on

The primary shall support all return codes listed both in this document and in subunit type standards that it supports.

## 12.6.1. Alarm handling

An ALD shall have an array LinkAlarms which contains the current alarm state (both common alarms and subunit alarms) for every layer 2 link.

The Alarm severity state is defined in [8]. Severity Indeterminate, defined in [8], is not used in this standard.

```
struct AlarmState_t {
    AlarmCode_t Alarm
    Severity_t Severity
}
struct SubunitAlarmStates_t {
    AlarmState_t Alarms[NrOfSubunitAlarms]
}
struct LinkAlarmStates_t {
    AlarmState_t CommonAlarms[NrOfCommonAlarms]
    SubunitAlarmStates_t SubunitAlarms[NrOfSubunits]
}
```

```
LinkAlarmStates_t LinkAlarms[NrOfLinks]
```

The table CommonAlarms contains all alarms relevant for the whole ALD and the tables SubunitAlarms contain all subunit-specific alarms. NrOfSubunitAlarms is subunit type-specific and defined in the relevant subunit type standard. All the tables shall be initialised with Severity = Cleared for every Alarm during the startup of the ALD.

After a reset, all alarm states shall be cleared.

IF the ALD responds with an error message AND the ReturnCode\_t is also an AlarmCode THEN

Set the corresponding alarm state to 1 in the corresponding tables.

ELSEIF the ALD detects a fault, which is valid for the whole ALD THEN

Set the corresponding alarm state to 1 in CommonAlarms for every layer 2 link ELSEIF the ALD detects that a fault no longer exists THEN

Set the corresponding alarm state to 0 in the corresponding tables.

ENDIF EXIT

| AISG v3.0.0.10 Page 108 of 189 |
|--------------------------------|
|--------------------------------|

### v3.0.0.10

AISGY MARKET AND ANTENNA INTErface Standards Group

5<sup>th</sup> November 2018

### 12.6.2. Command message interpretation

The following rules shall be used if an ALD receives a command.

The following conditions shall be checked before the parsing of command-specific behaviour.

IF the command is shorter than 4 octets THEN

EXIT

ELSEIF the command has a length inconsistent with its "Number of data octets" field value THEN

**RETURN** FormatError

ELSEIF the command is undefined for this ALD type

OR the command is undefined for this subunit type

OR the command is optional and not supported for this ALD type

OR the command is optional and not supported for this subunit type THEN

RETURN UnknownCommand

ELSEIF the command has a length inconsistent with the defined message length in the command definition THEN

RETURN FormatError

ENDIF EXIT

### 12.6.2.1. Validation of subunit number and type

The following condition for subunit number and type shall be checked before parsing of command-specific behaviour for all commands specified in Subunit Type Standards:

IF UpperOctet(Cmd.Command)  $\neq$  0 THEN

IF Cmd.Subunit is not one of 1..NrOfSubunits THEN RETURN InvalidSubunitNumber EXIT ENDIF

AISG v3.0.0.10 Page 109 of 189

### v3.0.0.10

5<sup>th</sup> November 2018

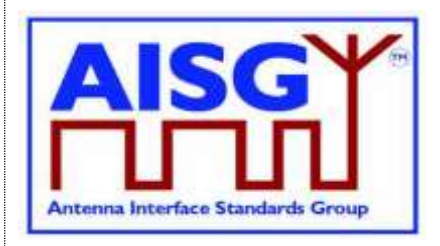

IF Subunits[Cmd.Subunit].Type ≠ UpperOctet(Cmd.Command) THEN RETURN InvalidSubunitType EXIT ENDIF ENDIF

### 12.6.3. Overview of commands (informative):

The table below shows an overview of all commands used in this base standard.

The following abbreviations are used in the Table 12.6.3-1: "Commands for ALDs":

- M Mandatory
- O Optional
- Not applicable
- RF Mandatory if the ALD has RF ports, otherwise not applicable
- P Mandatory if the ALD supports pinger functionality, otherwise not applicable
- L Mandatory if the ALD supports listener functionality, otherwise not applicable

P/L Mandatory if the ALD supports pinger or listener functionality, otherwise not applicable

|                                    |        | <u>iger er n</u> |         |         |     |         | ndat<br>for: |      | the                        | equired                   |                                |                              |
|------------------------------------|--------|------------------|---------|---------|-----|---------|--------------|------|----------------------------|---------------------------|--------------------------------|------------------------------|
|                                    | Code   | Initiator        | Subunit | Timeout | TCC | Primary | SALD         | MALD | Changes<br>ConnectionState | Minimum requ<br>authority | MALD Configuration<br>Security | MALD SW Download<br>Security |
| Common commands                    | r7     |                  | ľ       | 1       |     | 1       |              |      | 1                          |                           |                                |                              |
| Get Alarm Status                   | 0x0004 | Primary          | any     | 1 s     | no  | 0       | Μ            | М    | no                         | RO                        | —                              | —                            |
| Get Information                    | 0x0005 | Primary          | 0       | 1 s     | no  | 0       | М            | Μ    | no                         |                           |                                | _                            |
| Clear Active Alarms                | 0x0006 | Primary          | any     | 1 s     | no  | 0       | М            | М    | no                         | RW                        | _                              | —                            |
| Alarm Subscribe                    | 0x0012 | Primary          | 0       | 1 s     | no  | 0       | Μ            | М    | no                         |                           |                                | _                            |
| Alarm Indication                   | 0x0007 | ALD              | any     | _       | _   | 0       | М            | М    | no                         | RO                        | _                              | —                            |
| Download Start                     | 0x0040 | Primary          | 0       | 21 s    | yes | М       | Μ            | М    | yes                        |                           |                                | yes                          |
| Download File                      | 0x0041 | Primary          | 0       | 1 s     | no  | М       | М            | М    | no                         | _                         | _                              | yes                          |
| Download End                       | 0x0042 | Primary          | 0       | 10 s    | yes | М       | М            | М    | yes                        | _                         | _                              | yes                          |
| Get Subunit List                   | 0x0008 | Primary          | 0       | 1 s     | no  | 0       | М            | М    | no                         | _                         | _                              | _                            |
| Get Reset Cause                    | 0x0009 | Primary          | 0       | 1 s     | no  | 0       | М            | М    | no                         |                           |                                | —                            |
| Get AISG Port DC Power Information | 0x001D | Primary          | 0       | 1 s     | no  | 0       | М            | М    | no                         | _                         | _                              | _                            |
| Get Diagnostic Information         | 0x000B | Primary          | any     | 1 s     | no  | 0       | М            | М    | no                         | RO                        |                                | _                            |
| Set Subunit Type Standard Versions | 0x000C | Primary          | 0       | 1 s     | no  | М       | М            | М    | no                         |                           |                                | _                            |

AISG v3.0.0.10 Page 110 of 189

## v3.0.0.10

5<sup>th</sup> November 2018

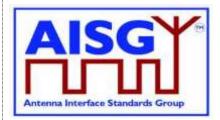

|                                    |         |           |         |         |     | Ма      | ndat<br>for: | ory  | the                        | ired                          | tion                           | oad                          |
|------------------------------------|---------|-----------|---------|---------|-----|---------|--------------|------|----------------------------|-------------------------------|--------------------------------|------------------------------|
|                                    | Code    | Initiator | Subunit | Timeout | TCC | Primary | SALD         | MALD | Changes<br>ConnectionState | Minimum required<br>authority | MALD Configuration<br>Security | MALD SW Download<br>Security |
| Get Subunit Type Standard Versions | 0x000D  | Primary   | 0       | 1 s     | no  | М       | М            | М    | no                         | _                             |                                | —                            |
| Upload Info                        | 0x003C  | Primary   | 0       | 1 s     | no  | М       | М            | М    | no                         | _                             |                                | —                            |
| Upload Start                       | 0x003D  | Primary   | 0       | 2 s     | no  | М       | М            | М    | yes                        | _                             | _                              | —                            |
| Upload File                        | 0x003E  | ALD       | 0       | 1 s     | no  | М       | М            | М    | no                         | _                             | _                              | _                            |
| Upload End                         | 0x003F  | ALD       | 0       | 2 s     | no  | М       | М            | М    | yes                        |                               |                                | _                            |
| Send Layer 1 Test Pattern          | 0x00B1  | Primary   | 0       | 1 s     | no  | 0       | М            | М    | no                         | _                             | _                              | _                            |
| Generate Test Alarm                | 0x00B2  | Primary   | 0       | 1 s     | no  | 0       | М            | М    | no                         | _                             | _                              |                              |
| Vendor specific command            | 0x0090  | Primary   | any     |         |     | 0       | 0            | 0    | no                         | _                             |                                |                              |
| MAL                                | .D Conf | iguratior | n Cor   | nma     | nds |         |              |      |                            |                               |                                |                              |
| MALD Download Initiated            | 0x0013  | ALD       | 0       | 1 s     | no  | М       | —            | М    | yes                        | _                             | _                              | —                            |
| MALD Get Information               | 0x0014  | Primary   | 0       | 1 s     | no  | 0       | _            | М    | no                         | _                             |                                | —                            |
| MALD Start Conf                    | 0x0018  | Primary   | 0       | 2 s     | no  | 0       | _            | М    | yes                        | _                             | yes                            | —                            |
| MALD Commit Conf                   | 0x0019  | Primary   | 0       | 2 s     | no  | 0       | _            | М    | yes                        | _                             | yes                            | —                            |
| MALD Abort Conf                    | 0x001A  | Primary   | 0       | 2 s     | no  | 0       | _            | М    | yes                        | _                             | yes                            | —                            |
| MALD Reset Conf                    | 0x0017  | Primary   | 0       | 2 s     | no  | 0       |              | М    | yes                        |                               | yes                            | —                            |
| MALD Set Subunit Conf              | 0x0015  | Primary   | 0       | 1 s     | no  | 0       |              | М    | no                         |                               | yes                            | —                            |
| MALD Get Subunit Conf              | 0x0016  | Primary   | 0       | 1 s     | no  | 0       | —            | М    | no                         | _                             | _                              | —                            |
| MALD Set Security Setting          | 0x001B  | Primary   | 0       | 1 s     | no  | 0       | _            | М    | no                         | _                             | _                              | —                            |
| MALD Get Security Setting          | 0x001C  | Primary   | 0       | 1 s     | no  | 0       | _            | М    | no                         | _                             | _                              | —                            |
|                                    | SiteMap | ping Co   | mma     | ands    |     |         |              |      |                            |                               |                                |                              |
| Get Number Of Ports                | 0x001E  | Primary   | 0       | 1 s     | no  | 0       | М            | М    | no                         |                               | _                              |                              |
| Get Port Info                      | 0x001F  | Primary   | 0       | 1 s     | no  | 0       | М            | М    | no                         | _                             | _                              | —                            |
| Get RF Port Frequency Info         | 0x0025  | Primary   | 0       | 1 s     | no  | 0       | RF           | RF   | no                         | —                             | _                              | —                            |
| Get Port Interconnections          | 0x0020  | Primary   | 0       | 1 s     | no  | 0       | М            | М    | no                         | _                             |                                | —                            |
| Set RF Path IDs                    | 0x0021  | Primary   | 0       | 1 s     | no  | 0       | М            | М    | no                         | _                             |                                | —                            |
| Set RF Path ID Alias               | 0x0022  | Primary   | 0       | 1 s     | no  | 0       | М            | М    | no                         | _                             |                                | —                            |
| Get RF Path IDs                    | 0x0023  | Primary   | 0       | 1 s     | no  | 0       | М            | М    | no                         | _                             |                                | —                            |
| Get RF Path ID Alias               | 0x0024  | Primary   | 0       | 1 s     | no  | 0       | М            | М    | no                         | —                             | _                              | —                            |
| Get Connector Plate Marking Info   | 0x0025  | Primary   | 0       | 1 s     | no  | 0       | М            | М    | no                         | _                             |                                | _                            |
|                                    | Ping    | g Comm    | ands    | ;       |     |         |              |      |                            |                               |                                |                              |
| Send Ping                          | 0x0026  | Primary   | 0       | 2 s     | no  | 0       | Ρ            | Ρ    | yes                        | —                             |                                | —                            |

AISG v3.0.0.10

Page 111 of 189

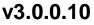

AISGY THE Antenna Interface Standards Group

5<sup>th</sup> November 2018

|              |        |           |         |         |     | Ma      | ndat<br>for: | ory  | the                        | required                  | ation                          | load                         |
|--------------|--------|-----------|---------|---------|-----|---------|--------------|------|----------------------------|---------------------------|--------------------------------|------------------------------|
|              | Code   | Initiator | Subunit | Timeout | TCC | Primary | SALD         | MALD | Changes<br>ConnectionState | Minimum requ<br>authority | MALD Configuration<br>Security | MALD SW Download<br>Security |
| Monitor Ping | 0x0027 | Primary   | 0       | 2 s     | no  | 0       | L            | L    | yes                        | —                         | —                              | —                            |
| Abort Ping   | 0x0028 | Primary   | 0       | 2 s     | no  | 0       | P/L          | P/L  | yes                        | _                         | _                              |                              |

### Table 12.6.3-1: Commands for ALDs

### 12.6.4. Layer 7 timeout definitions

If a command is rejected then the error response must be transmitted within 1 second.

If a command is accepted the maximum response time is specified in Table 12.6.3-1: "Commands for ALDs".

If a command changes the ConnectionState, this change may require up to 1 second for other commands to finish. This time is included in the maximum response time specified in Table 12.6.3-1: "Commands for ALDs".

### 12.7. Parallel command handling

Parallel execution of primary commands on the same layer 2 link is not permitted and the second command will be rejected with Busy. In the case of a MALD, parallel execution of TCCs on multiple layer 2 links is not allowed and the second command will be rejected with InUseByAnotherPrimary.

A MALD will wait for all non-TCCs on other layer 2 link(s) to be completed before executing a command which changes any ConnectionState.

#### **Global variables**

| Boolean ActiveTCC                                                              | <br> | Mutual exclusion<br>The number of Commands running<br>Shows if a TCC-Command is running<br>Shows if the ALD waits to change state(s) |
|--------------------------------------------------------------------------------|------|----------------------------------------------------------------------------------------------------|
| Variables for each command                                                     |      |                                                                                                    |
| Boolean IsTCC[CommandCode]                                                     | //   | True if this Command is a TCC                                                                                                    |
| Variables for each layer 2 link                                                |      |                                                                                                    |
| Boolean ActiveCommand[1+MaxPort]                                               |      | Shows if a command is running for a layer 2 link                                                                                     |
| <pre>struct StateAllowed_t {     Boolean allowed     ReturnCode_t code }</pre> |      |                                                                                                    |

### v3.0.0.10

5<sup>th</sup> November 2018

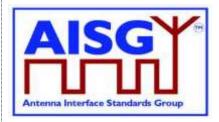

FUNCTION IsCommandAllowed(ConnectionState t AcceptedStates[],CommandCode t CurrentCommand, uint16\_t CurrentPort) RETURNING StateAllowed\_t result IS uint8 t L LOCK StateLock result.allowed ← false L ← length of AcceptedStates FOREACH N FROM 0 TO L-1 DO IF AcceptedStates[N] = ConnectionState[CurrentPort] THEN result.allowed ← true **ENDIF** ENDFOR IF NOT result.allowed THEN result.code ← IncorrectState ELSEIF ActiveCommand[CurrentPort] THEN result.allowed ← false result.code ← Busy ELSEIF PendingConnectionStateChange THEN result.allowed  $\leftarrow$  false result.code ← InUseByAnotherPrimary ELSE IF IsTCC[CurrentCommand] THEN IF ActiveTCC THEN result.allowed  $\leftarrow$  false result.code ← InUseByAnotherPrimary ELSE ActiveTCC ← true **ENDIF ENDIF** IF result.allowed THEN  $CommandCount \leftarrow CommandCount + 1$ ActiveCommand[CurrentPort] ← true **ENDIF ENDIF** UNLOCK StateLock END FUNCTION IsStateChangeAllowed(ConnectionState t AcceptedStates[],CommandCode t CurrentCommand, uint16\_t CurrentPort) RETURNING StateAllowed\_t result IS LOCK StateLock uint8 t L result.allowed ← false L ← length of AcceptedStates

### v3.0.0.10

5<sup>th</sup> November 2018

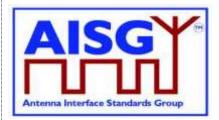

FOREACH N FROM 0 TO L-1 DO IF AcceptedStates[N] = ConnectionState[CurrentPort] THEN result.allowed  $\leftarrow$  true **ENDIF ENDFOR** IF NOT result.allowed THEN result.code ← IncorrectState ELSEIF ActiveCommand[CurrentPort] THEN result.allowed  $\leftarrow$  false result.code ← BUSY ELSEIF PendingConnectionStateChange THEN result.allowed  $\leftarrow$  false result.code ← InUseByAnotherPrimary **ELSEIF ActiveTCC THEN** result.allowed  $\leftarrow$  false result.code ← InUseByAnotherPrimary ELSE PendingConnectionStateChange ← true IF CommandCount > 0 THEN UNLOCK StateLock WAIT UNTIL CommandCount = 0 LOCK StateLock ENDIF CommandCount ← CommandCount + 1 ActiveCommand[CurrentPort] ← true ActiveTCC ←IsTCC[CurrentCommand] **ENDIF** UNLESS result.allowed THEN UNLOCK StateLock **ENDIF** 

### END

FUNCTION CommandExit(CommandCode\_t CurrentCommand, uint16\_t CurrentPort) IS LOCK StateLock

```
IF ActiveCommand[CurrentPort] THEN
CommandCount ← CommandCount – 1
ActiveCommand[CurrentPort] ← false
ActiveTCC ← false
ENDIF
```

UNLOCK StateLock

END

5<sup>th</sup> November 2018

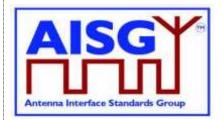

### 12.8. Common commands

### 12.8.1. Get Alarm Status

#### **Description (Informative):**

On successful completion of GetAlarmStatus command, t ALD return the alarm code and severity of all active alarms.

### **Specification (Normative):**

```
PrimaryCommand GetAlarmStatusCommand {
       CommandCode_t Command ← 0x0004
CommandSequence_t PrimaryCommandSequence
Subunit_t Subunit
DataLength_t DataLength ← 0
}
ALDResponse GetAlarmStatusResponse {
      CommandCode_t Command ← 0x0004
CommandSequence_t PrimaryCommandSequence
ReturnCode_t ReturnCode
DataLength_t DataLength
       if (ReturnCode == OK) {
              uint8_t NrOfActiveAlarms
uint8_t ActiveAlarms[NrOfActiveAlarms]
       }
       else {
              ALDState t
                                           ALDState
              ConnectionState t ConnectionState
       }
}
Enumeration ReturnCode t {
       OK
       FormatError
       Busy
       IncorrectState
       InvalidSubunitNumber
       NotAuthorised
}
```

### Primary specification (Normative):

### ALD specification (Normative):

IF Cmd.Subunit = 0 THEN RETURN OK and CommonAlarms for this layer 2 link EXIT ELSEIF Cmd.Subunit is not one of 1..NrOfSubunits THEN RETURN InvalidSubunitNumber EXIT ENDIF

### v3.0.0.10

5<sup>th</sup> November 2018

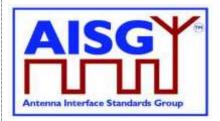

IF ALDType = MALD AND ActiveAuth[CurrentPort].Authority[Cmd.Subunit] = NoAccess THEN **RETURN NotAuthorised** EXIT ENDIF result - IsCommandAllowed( LIST{ OperatingConnectionState, RestrictedConnectionState}, Cmd.Command, CurrentPort) UNLESS result.allowed THEN **RETURN** result.code EXIT **ENDIF** RETURN OK and SubunitAlarms for requested subunit CommandExit(Cmd.Command, CurrentPort) EXIT

### 12.8.2. Get Information

### **Description (Informative):**

On successful completion of GetInformation command, the ALD returns its product number, serial number, hardware version and software version.

```
PrimaryCommand GetInformationCommand {
       CommandCode_tCommand ← 0x0005CommandSequence_tPrimaryCommandSequenceSubunit_tSubunit ← 0DataLength_tDataLength ← 0
}
ALDResponse GetInformationResponse {
       CommandCode_t Command ← 0x0005
CommandSequence_t PrimaryCommandSequence
        ReturnCode_t ReturnCode
DataLength t DataLength
        DataLength t
                                        DataLength
        if (ReturnCode == OK) {
                uint8_t LengthOfProductNumber
UTF8String_t ProductNumber
                uint8_tLengthOfSerialNumberUTF8string_tSerialNumberuint8_tLengthOfHwVersionUTF8string_tHwVersionuint8_tLengthOfSWVersion
                UTF8String t SWVersion
        }
        else {
                ALDState t
                                                ALDState
                ALDState_t ALDState
ConnectionState_t ConnectionState
        }
}
```

5<sup>th</sup> November 2018

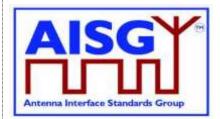

```
Enumeration ReturnCode_t {
OK
FormatError
Busy
IncorrectState
InvalidSubunitNumber
```

,

### Primary specification (Normative):

#### ALD specification (Normative):

```
UNLESS Cmd.Subunit = 0 THEN
RETURN InvalidSubunitNumber
EXIT
ENDIF
```

result - IsCommandAllowed( LIST{

OperatingConnectionState, RestrictedConnectionState, MALDConfigConnectionState}, Cmd.Command, CurrentPort)

UNLESS result.allowed THEN RETURN result.code EXIT

ENDIF

```
RETURN OK, length(ProductNumber), ProductNumber, length(SerialNumber),
SerialNumber, length(HwVersion), HwVersion, length(SWVersion), SWVersion
CommandExit(Cmd.Command, CurrentPort)
EXIT
```

### 12.8.3. Clear Active Alarms

### **Description (Informative):**

On successful completion of the ClearActiveAlarms command, the ALD clears all stored alarm states and diagnostic information, including all test alarms.

### Specification (Normative):

| PrimaryCommand ClearActiveAlar | msCommand {                 |
|--------------------------------|-----------------------------|
| CommandCode_t                  | Command $\leftarrow$ 0x0006 |
| CommandSequence_t              | PrimaryCommandSequence      |
| Subunit_t                      | Subunit                     |
| DataLength t                   | DataLength $\leftarrow$ 0   |
|                                |                             |

}

ALDResponse ClearActiveAlarmsResponse {

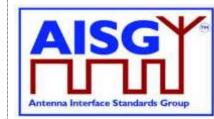

5<sup>th</sup> November 2018

```
CommandCode_t Command ← 0x0006
CommandSequence_t PrimaryCommandSequence
     ReturnCode t
                               ReturnCode
     DataLength t
                                DataLength
     if (ReturnCode == OK) {
     }
     else {
          ALDState_t
                               ALDState
          ConnectionState_t
                               ConnectionState
     }
}
Enumeration ReturnCode t {
     OK
     FormatError
     Busy
     IncorrectState
     InvalidSubunitNumber
     NotAuthorised
}
Primary specification (Normative):
ALD specification (Normative):
IF Cmd.Subunit = 0 THEN
     Clear all CommonAlarms for this layer 2 link
     RETURN OK
     EXIT
ENDIF
IF Cmd.Subunit is not one of 1...NrOfSubunits THEN
     RETURN InvalidSubunitNumber
     EXIT
ENDIF
IF ALDType = MALD
     AND ActiveAuth[CurrentPort].Authority[Cmd.Subunit] \neq ReadWrite THEN
     RETURN NotAuthorised
     EXIT
ENDIF
result - IsCommandAllowed( LIST{
                                      OperatingConnectionState,
                                      RestrictedConnectionState},
                                      Cmd.Command, CurrentPort)
UNLESS result.allowed THEN
     RETURN result.code
     EXIT
ENDIF
Clear all SubunitAlarms for the requested subunit for this layer 2 link
RETURN OK
CommandExit(Cmd.Command, CurrentPort)
EXIT
```

AISG v3.0.0.10 Page 118 of 189

### v3.0.0.10

5<sup>th</sup> November 2018

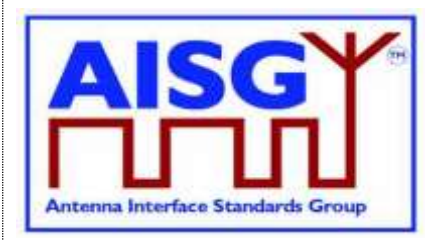

### 12.8.4. Alarm Subscribe

### **Description (Informative):**

On successful completion of the AlarmSubscribe command, the ALD starts reporting alarms to the primary by sending AlarmIndication commands to the primary.

NOTE: The reason alarms are not reported before the primary subscribes to alarms is that the primary may not be ready to receive them.

### **Specification (Normative):**

```
PrimaryCommand AlarmSubscribeCommand {
      CommandCode_t Command ← 0x0012
CommandSequence_t PrimaryCommandSequence
                        Subunit \leftarrow 0
DataLength \leftarrow 0
      Subunit t
      DataLength t
}
ALDResponse AlarmSubscribeResponse {
     CommandCode_t Command ← 0x0012
CommandSequence_t PrimaryCommandSequence
     ReturnCode_t ReturnCode
DataLength_t DataLength
      if (ReturnCode == OK) {
      else {
           ADLState_t ALDState
ConnectionState_t ConnectionState
           ADLState t
      }
}
Enumeration ReturnCode t {
     OK
      FormatError
      Busy
      IncorrectState
      InvalidSubunitNumber
}
Primary specification (Normative):
ALD specification (Normative):
UNLESS Cmd.Subunit = 0 THEN
      RETURN InvalidSubunitNumber
      EXIT
ENDIF
result ← IsCommandAllowed( LIST{
                                           OperatingConnectionState,
                                           RestrictedConnectionState},
                                           Cmd.Command, CurrentPort)
```

UNLESS result.allowed THEN RETURN result.code EXIT ENDIF

AlarmSubscribeFlag[CurrentPort] ← true RETURN OK

| AISG v3.0.0.10 | Page 119 of 189 |
|----------------|-----------------|
|                |                 |

### v3.0.0.10

Antenna Interface Standards Group

5<sup>th</sup> November 2018

IF at least one Alarm in LinkAlarms for this layer 2 link is raised THEN Send AlarmIndication **ENDIF** 

CommandExit(Cmd.Command, CurrentPort) EXIT

### 12.8.5. Alarm Indication

### **Description (Informative):**

The ALD issues the AlarmIndication command to report alarm state changes to the primary.

NOTE: This command is only issued if the primary has subscribed to alarms since the ALD reset.

### **Specification (Normative):**

```
ALDCommand AlarmIndicationCommand {
        CommandCode_t Command ~ 0x0007
CommandSequence_t ALDCommandSequence
Subunit_t Subunit
DataLength_t DataLength
uint8_t NrOfAlarms
         for (\overline{i} = 0; i < NrOfAlarms; i++) {
                  Result_t AlarmCode_t
Severity_t Severity
         }
}
```

FOREACH layer 2 link DO

```
IF AlarmSubscribeFlag for this layer 2 link is not set THEN
           CONTINUE
     ENDIF
     FOR every subunit
           IF SubunitAlarms for this subunit has changed AND
           ActiveAuth[CurrentPort].Authority[Cmd.Subunit] = NoAccess THEN
                Send AlarmIndication with subunit number and all
                alarm states changes that have not been reported for this layer 2 link
           ENDIF
     ENDFOR
     IF the table CommonAlarms for this layer 2 link has changed THEN
           Send AlarmIndication with subunit number 0 and all changes in
           CommonAlarms that have not been reported for this layer 2 link
     ENDIF
ENDFOR
```

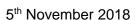

### 12.8.6. Download Start

### **Description (Informative):**

The DownloadStart command initiates the download process for data or firmware files.

The supported file types defined in this base standard are listed in Table 12.8.6-1: "Description of the file types". Additional file types may be defined by subunit type standards. The filetypes not listed in any AISG standard are unknown.

Usage of the file types for download and upload is defined in Table 12.8.6-2: "Usage of the file types". A download or upload to the ALD is indicated by specifying subunit 0 to the DownloadStart and UploadStart command.

| Name               | Description                                                             |
|--------------------|-------------------------------------------------------------------------|
| Firmware File      | Contains the executable binary of the ALD                               |
| Configuration File | Configuration data for the ALD and all subunits                         |
| Log File           | For diagnostic use                                                      |
| Information File   | Contains data that have no operational impact within the subunit or ALD |

#### Table 12.8.6-1: Description of the file types

| Name               | Download to ALD | Download to subunit | Upload from ALD | Upload from Subunit |
|--------------------|-----------------|---------------------|-----------------|---------------------|
| Firmware File      | Х               |                     |                 |                     |
| Configuration File | Х               |                     |                 |                     |
| Log File           |                 |                     | Х               | Х                   |
| Information File   | Х               | Х                   | Х               | Х                   |

### Table 12.8.6-2: Usage of the file types

```
// Number of MALD ports waiting for a response
uint16_t MALDDownloadInitiatedResponseCounter
```

```
PrimaryCommand DownloadStartCommand {
    CommandCode_t Command ~ 0x0040
    CommandSequence_t PrimaryCommandSequence
    Subunit_t DataLength_t DataLength ~ 1
    FileType_t FileType
}
ALDResponse DownloadStartResponse {
    CommandCode_t Command ~ 0x0040
    CommandSequence_t PrimaryCommandSequence
    ReturnCode_t ReturnCode
    DataLength_t DataLength
    if (ReturnCode == 0K) {
      }
    else {
         ALDState_t ALDState
         ConnectionState
      }
}
```

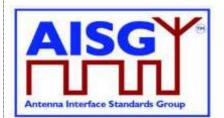

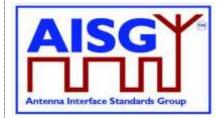

5<sup>th</sup> November 2018

```
Enumeration ReturnCode t {
     OK
     FormatError
     Busy
     UnsupportedFileType
     IncorrectState
     NotAuthorised
     InvalidSubunitNumber
}
Primary specification (Normative):
ALD specification (Normative):
IF Cmd.FileType is not supported or is unknown THEN
     RETURN UnsupportedFileType
     EXIT
ENDIF
IF ALDType = MALD AND Cmd.FileType = FirmwareFile
     AND ActiveAuth[CurrentPort].SWDownload = NotAllowed THEN
     RETURN NotAuthorised
     EXIT
ENDIF
result ← IsStateChangeAllowed( LIST{ OperatingConnectionState,
                                    DownloadConnectionState,
                                    DownloadFailedConnectionState},
                                    Cmd.Command, CurrentPort)
UNLESS result.allowed THEN
     RETURN result.code
     EXIT
ENDIF
Switch ConnectionState[CurrentPort] to DownloadConnectionState
Switch ALDState to DownloadState
ReceivedFileType ← Cmd.FileType
DownloadPort ← CurrentPort
MALDDownloadInitiatedResponseCounter - 0
FOREACH PORT FROM 1 TO MaxPort DO
     NEXT IF PORT = DownloadPort
     IF ALDType = MALD AND LinkState[PORT] = Connected THEN
          Switch ConnectionState[PORT] to DownloadNotificationConnectionState
          Queue MALDDownloadInitiatedCommand for transmission on port PORT
MALDDownloadInitiatedResponseCounter 

MALDDownloadInitiatedResponseCounter +1
     ELSE // It is a SALD's non-control port or MALD's port without Layer 2 link
          Switch ConnectionState[PORT] to OffConnectionState
          Switch LinkState[PORT] to NoAddress
          Disable serial port PORT
     ENDIF
ENDFOR
```

### v3.0.0.10

5<sup>th</sup> November 2018

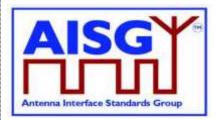

IF MALDDownloadInitiatedResponseCounter = 0 THEN Switch ConnectionState[DownloadPort] to DownloadConnectionState PendingConnectionStateChange - false UNLOCK StateLock **RETURN OK** CommandExit(Cmd.Command, CurrentPort) EXIT ELSE Initialise DownloadInitialDelayTimer at 10 seconds ENDIF EXIT ON DownloadInitialDelayTimer OR StartDownloadEvent DO UNLESS MALDDownloadInitiatedResponseCounter = 0 THEN FOREACH PORT FROM 1 TO MaxPort DO IF ConnectionState[PORT] = DownloadNotificationConnectionState THEN Switch ConnectionState[PORT] to OffConnectionState Switch LinkState[PORT] to NoAddress **Disable serial port PORT ENDIF ENDFOR ENDIF** Switch ConnectionState[CurrentPort] to DownloadConnectionState PendingConnectionStateChange - false UNLOCK StateLock **RETURN OK on DownloadPort** CommandExit(Cmd.Command, DownloadPort)

### DONE

NOTE: The list of file type codes may be extended by subunit type standards.

NOTE: To prevent simultaneous downloads the DownloadPort is stored, so a second attempt to download on a different port can be rejected.

### 12.8.7. Download File

### **Description (Informative):**

This command is used once or several times to transfer data from the primary to the ALD.

All blocks except the last shall be 256 octets. The last block may not be 0 octets.

```
PrimaryCommand DownloadFileCommand {
    CommandCode_t Command ← 0x0041
    CommandSequence_t PrimaryCommandSequence
    Subunit_t Subunit
    DataLength_t DataLength
    uint8_t Block[DataLength]
}
```

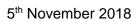

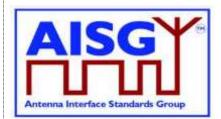

```
ALDResponse DownloadFileResponse {
     CommandCode_t Command \leftarrow 0x0041
     CommandSequence_t PrimaryCommandSequence
     ReturnCode_t ReturnCode
DataLength_t DataLength
     if (ReturnCode == OK) {
     }
     else {
           ALDState t
           ALDState_t ALDState
ConnectionState_t ConnectionState
      }
}
Enumeration ReturnCode t {
     OK
     FormatError
     Busy
     IncorrectState
     InvalidFileContent
     InvalidSubunitNumber
     DownloadFailed
     GeneralError
}
```

### Primary specification (Normative):

### ALD specification (Normative):

```
result ← IsCommandAllowed( LIST{
DownloadConnectionState,
DownloadFailedConnectionState},
Cmd.Command, CurrentPort)
UNLESS result.allowed THEN
RETURN result.code
EXIT
ENDIF
IF ConnectionState[CurrentPort] = DownloadFailedConnectionState THEN
```

RETURN DownloadFailed CommandExit(Cmd.Command, CurrentPort) EXIT

ENDIF

Collect data and verify the data format and size

```
IF the ALD detects invalid data THEN
RETURN InvalidFileContent
```

#### ELSE

```
Store data to memory
```

```
IF the ALD detects a hardware error during storing data THEN

// Replace "Hardware error" with a text describing the problem

RAISE AlarmGeneralError SEVERITY Major ON ALD, "Hardware error"

RETURN GeneralError

ELSE

RETURN OK

ENDIF
```

### v3.0.0.10

5<sup>th</sup> November 2018

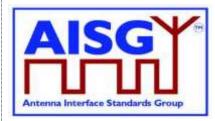

### ENDIF

IF Response.Returncode ≠ OK LOCK StateLock Switch ConnectionState[CurrentPort] TO DownloadFailedConnectionState UNLOCK StateLock

ENDIF

CommandExit(Cmd.Command, CurrentPort) EXIT

### 12.8.8. Download End

### **Description (Informative):**

This command signals the end of a multi-message data transfer to the ALD.

```
Enumeration OptionCode_t : uint8_t {
      Complete \leftarrow 0
      Cancel
                    ← 1
}
PrimaryCommand DownloadEndCommand {
      CommandCode_t Command ← 0x0042
CommandSequence_t PrimaryCommandSequence
Subunit_t Subunit
DataLength_t DataLength ← 1
OptionCode_t Option
}
ALDResponse DownloadEndResponse {
      CommandCode_t Command ← 0x0042
CommandSequence_t PrimaryCommandSequence
      ReturnCode_t ReturnCode
DataLength_t DataLength
      if (ReturnCode == OK) {
      else {
             ALDState t
                                       ALDState
             ConnectionState t ConnectionState
       }
}
Enumeration ReturnCode_t {
      OK
      FormatError
      Busy
      IncorrectState
       InvalidFileContent
      DownloadFailed
      OutOfRange
      InvalidSubunitNumber
      GeneralError
}
```

### v3.0.0.10

\_

5<sup>th</sup> November 2018

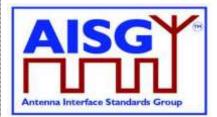

|                                                                                                    | ·                |
|----------------------------------------------------------------------------------------------------|------------------|
| Primary specification (Normative):                                                                                                    |                  |
| ALD specification (Normative):                                                                                                    |                  |
| result ← IsStateChangeAllowed( LIST{ DownloadConnection<br>DownloadFailedCon<br>Cmd.Command, Cu                                                                                                    | nnectionState},  |
| UNLESS result.allowed THEN<br>RETURN result.code<br>EXIT<br>ENDIF                                                                                                    |                  |
| UNLESS Cmd.Option = Complete THEN                                                                                                    |                  |
| IF Cmd.Option = Cancel THEN<br>RETURN OK<br>ELSE                                                                                                    |                  |
| RETURN OutOfRange<br>ENDIF                                                                                                    |                  |
| Switch ALDState to OperatingState<br>Switch ConnectionState[CurrentPort] to OperatingCon<br>PendingConnectionStateChange ← false                                                                                                    | nectionState     |
| FOREACH PORT FROM 1 TO MaxPort DO<br>NEXT IF PORT = CurrentPort<br>Switch ConnectionState[PORT] TO NoConnection<br>Enable serial port PORT<br>ENDFOR                                                                                                    | onState          |
| UNLOCK StateLock<br>CommandExit(Cmd.Command, CurrentPort)<br>EXIT<br>ENDIF                                                                                                    |                  |
| IF ConnectionState[CurrentPort] = DownloadFailedConnecti<br>RETURN DownloadFailed<br>CommandExit(Cmd.Command, CurrentPort)<br>EXIT                                                                                                    | onState THEN     |
| ENDIF                                                                                                    |                  |
| Verify the whole downloaded file<br>IF the ALD detects a hardware error THEN<br>// Replace "Hardware error" with a text describing the p<br>RAISE AlarmGeneralError SEVERITY Major ON ALD,<br>RETURN GeneralError<br>Switch ALDState to OperatingState<br>Switch ConnectionState[CurrentPort] to OperatingCon<br>PendingConnectionStateChange ← false | "Hardware error" |

AISG v3.0.0.10 Page 126 of 189

# Antenna Interface Standards Group

Base Standard AISG v3.0

## v3.0.0.10

5<sup>th</sup> November 2018

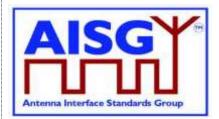

FOREACH PORT FROM 1 TO MaxPort DO NEXT IF PORT = CurrentPort Switch ConnectionState[PORT] TO NoConnectionState Enable serial port PORT **ENDFOR** UNLOCK StateLock CommandExit(Cmd.Command, CurrentPort) EXIT **ENDIF** IF the ALD detects a corrupted file THEN **RETURN InvalidFileContent** Switch ALDState to OperatingState Switch ConnectionState[CurrentPort] to OperatingConnectionState PendingConnectionStateChange ← false FOREACH PORT FROM 1 TO MaxPort DO NEXT IF PORT = CurrentPort Switch ConnectionState[PORT] TO NoConnectionState Enable serial port PORT ENDFOR UNLOCK StateLock CommandExit(Cmd.Command, CurrentPort) EXIT **ENDIF RETURN OK** // If the filetype is InformationFile do nothing, since it is already stored IF ReceivedFileType = FirmwareFile THEN Select the new firmware as the active firmware Wait for layer 2 acknowledgement (RR) from the primary Immediately perform a reset ELSEIF ReceivedFileType = ConfigurationFile THEN Select the new configuration as the active configuration ENDIF

CommandExit(Cmd.Command, CurrentPort) EXIT

### 12.8.9. Get Subunit List

### **Description (Informative):**

The ALD returns the number of subunits for which it has ReadWrite or ReadOnly authority. In the case of a SALD, every subunit is reported.

| AISG v3.0.0.10 Page 127 of 189 |
|--------------------------------|
|--------------------------------|

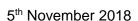

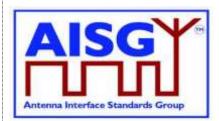

### **Specification (Normative):**

```
PrimaryCommand GetSubunitListCommand {
      CommandCode_t Command ← 0x0008
CommandSequence_t PrimaryCommandSequence
      CommandSequence__Subunit_tSubunit + 0Subunit_tDataLength + 0
}
ALDResponse GetSubunitListResponse {
      CommandCode_t Command ← 0x0008
CommandSequence_t PrimaryCommandSequence
      ReturnCode_t ReturnCode
DataLength_t DataLength
      if (ReturnCode == OK) {
            uint16 t
                                             NrOfVisibleSubunits
             SubunitTypeListElement_t Subunits[NrOfVisibleSubunits]
      }
      else {
            ALDState_t ALDState
ConnectionState_t ConnectionState
      }
}
Enumeration ReturnCode t {
      OK
      FormatError
      Busy
      IncorrectState
      InvalidSubunitNumber
}
Primary specification (Normative):
ALD specification (Normative):
```

uint8\_t I UNLESS Cmd.Subunit = 0 THEN RETURN InvalidSubunitNumber EXIT ENDIF

result - IsCommandAllowed( LIST{

OperatingConnectionState, RestrictedConnectionState}, Cmd.Command, CurrentPort)

UNLESS result.allowed THEN RETURN result.code EXIT ENDIF

## v3.0.0.10

5<sup>th</sup> November 2018

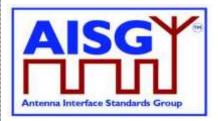

Page 129 of 189

### I ← 0

}

```
FOREACH N FROM 0 TO NrOfSubunits - 1 DO

IF ALDType = MALD AND ActiveAuth[CurrentPort].Authority[N] = NoAccess THEN

NEXT

ENDIF

Response.Subunits[I].Subunit ← N

Response.Subunits[I].SubunitType ← Subunits[N].Type

I ← I + 1

ENDFOR

Decreases NrOft/isibleSuburits = 1
```

```
Response.NrOfVisibleSubunits ← I
CommandExit(Cmd.Command, CurrentPort)
EXIT
```

### 12.8.10. Get Reset Cause

### **Description (Informative):**

The ALD returns the cause of the last executed reset.

### **Specification (Normative):**

AISG v3.0.0.10

5<sup>th</sup> November 2018

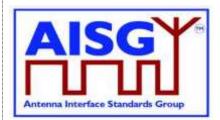

```
ALDResponse GetResetCauseResponse {
      CommandCode_t Command ← 0x0009
CommandSequence_t PrimaryCommandSequence
     ReturnCode_t ReturnCode
DataLength t DataLength
      DataLength t
      if (ReturnCode == OK) {
            ResetCause t ResetCause
            If (ResetCause = PowerUp
                 OR ResetCause = Layer2Reset
                  OR ResetCause = SWUpdate
                  OR ResetCause = MALDConfChanged) {
                  uint16_t Portnumber
            }
      }
      else {
            ALDState_t ALDState
ConnectionState_t ConnectionState
      }
}
Enumeration ReturnCode t {
     OK
      FormatError
     Busy
      IncorrectState
      InvalidSubunitNumber
}
```

### Primary specification (Normative):

### ALD specification (Normative):

```
UNLESS Cmd.Subunit = 0 THEN
     RETURN InvalidSubunitNumber
     EXIT
ENDIF
result ← IsCommandAllowed( LIST{
                                     OperatingConnectionState,
                                     RestrictedConnectionState},
                                     Cmd.Command, CurrentPort)
UNLESS result.allowed THEN
     RETURN result.code
     EXIT
ENDIF
IF the last reset was due to a power on THEN
     RETURN OK, Reset Cause ← PowerUp and the port number at which the power on
was processed
ELSEIF the last reset was due to a SW Update THEN
     RETURN OK, Reset Cause 

SWUpdate and the port number at which the download
was processed
ELSEIF the last reset was due to layer 2 reset sent by a primary THEN
     RETURN OK, Reset Cause ← Layer2Reset and the port number at which the layer 2
reset was sent
ELSEIF the last reset was due to internal error THEN
     RETURN OK, Reset Cause - InternalError
```

| AISG v3.0.0.10 | Page 130 of 189 |
|----------------|-----------------|
|                |                 |

### v3.0.0.10

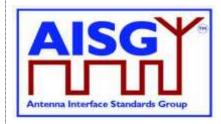

5<sup>th</sup> November 2018

ELSEIF the last reset was due to MALD configuration changed THEN RETURN OK, Reset Cause ← MALDConfigChanged and the port number at which MALD configuration was initiated ELSEIF the last reset was due to communication timeout THEN RETURN OK, Reset Cause ← Layer2Timeout ENDIF CommandExit(Cmd.Command, CurrentPort) EXIT

NOTE: The list of reset causes may be extended by subunit type standards.

### 12.8.11. Get AISG Port DC Power Information

### **Description (Informative):**

The ALD returns its DC power consumption information according to Section 10.4.2. "Definition of power modes".

```
PrimaryCommand GetAISGPortDCPowerInformationCommand {
       CommandCode_t Command \leftarrow 0x001D
      CommandSequence_tPrimaryCommandSequenceSubunit_tSubunit \leftarrow 0DataLength_tDataLength \leftarrow 0
}
ALDResponse GetAISGPortDCPowerInformationResponse {
      CommandCode_t Command ← 0x001D
CommandSequence_t PrimaryCommandSequence
ReturnCode_t ReturnCode
DataLength_t DataLength
       if (ReturnCode == OK) {
             uint16 t P1
             uint16_t P2
             uint16_t P3
       }
       else {
             ALDState t
                                        ALDState
             ConnectionState t ConnectionState
       }
}
Enumeration ReturnCode_t {
      OK
      FormatError
      Busy
      IncorrectState
       InvalidSubunitNumber
}
```

### v3.0.0.10

5<sup>th</sup> November 2018

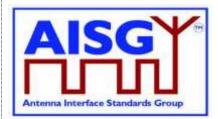

### Primary specification (Normative):

### ALD specification (Normative):

UNLESS Cmd.Subunit = 0 THEN RETURN InvalidSubunitNumber EXIT ENDIF

 $result \leftarrow IsCommandAllowed(\ LIST\{$ 

OperatingConnectionState, RestrictedConnectionState}, Cmd.Command, CurrentPort)

UNLESS result.allowed THEN RETURN result.code EXIT ENDIF

RETURN OK, P1, P2 and P3 as defined in Section 10.4.2. "Definition of power modes". CommandExit(Cmd.Command, CurrentPort) EXIT

### 12.8.12. Get Diagnostic Information

### **Description (Informative):**

The response to this command shall provide useful additional vendor specific information about the cause of the active alarm. Providing such additional information is mandatory for the General Error alarm and optional for all other alarms.

```
PrimaryCommand GetDiagnosticInformationCommand {
      CommandCode_t Command ← 0x000B
CommandSequence_t PrimaryCommandSequence
Subunit_t Subunit
DataLength_t DataLength ← 2
      AlarmCode t
                               Alarm
}
ALDResponse GetDiagnosticInformationResponse {
      CommandCode_t Command ← 0x000B
CommandSequence_t PrimaryCommandSequence
      ReturnCode_tReturnCodeDataLength tDataLength
      if (ReturnCode == OK) {
             uint8_t ProductSpecificDiagnosticCode
uint8 t LengthOfDiagnosticString
             UTF8String t DiagnosticString // max 254 octets
       }
      else {
             ALDState t
                                        ALDState
             ConnectionState t
                                        ConnectionState
       }
}
```

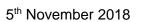

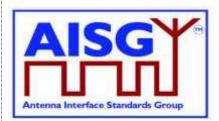

Enumeration ReturnCode t { OK FormatError Busy IncorrectState InvalidSubunitNumber NotAuthorised OutOfRange } Primary specification (Normative): ALD specification (Normative): IF Cmd.Subunit is not one of 0...NrOfSubunits THEN RETURN InvalidSubunitNumber EXIT **ENDIF** IF ALDType = MALD AND ActiveAuth[CurrentPort].Authority[Cmd.Subunit] = NoAccess THEN **RETURN NotAuthorised** EXIT **ENDIF** result - IsCommandAllowed( LIST{ OperatingConnectionState, RestrictedConnectionState, MALDConfigConnectionState, UploadConnectionState, DownloadConnectionState}, Cmd.Command, CurrentPort) **UNLESS** result.allowed THEN RETURN result.code EXIT **ENDIF** IF the requested AlarmCode is not supported THEN **RETURN OutOfRange** ELSEIF the requested AlarmCode is not raised for the requested subunit THEN RETURN OK, ProductSpecificDiagnosticCode = 0 and LengthOfDiagnosticString = 0 ELSE RETURN OK, the related ProductSpecificDiagnosticCode, the LengthOfDiagnosticString and the corresponding DiagnosticString ENDIF CommandExit(Cmd.Command, CurrentPort) EXIT

### 12.8.13. Set Subunit Type Standard Version

### **Description (Informative):**

The ALD sets one common subunit type standard version (numbers a, b and c according to Chapter 14) for all subunits of the requested subunit type visible on a port.

| AISG v3.0.0.10 | Page 133 of 189 |
|----------------|-----------------|
|                |                 |

### v3.0.0.10

5<sup>th</sup> November 2018

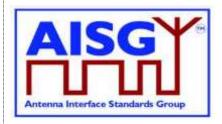

Subunits do not have a default subunit type standard version, therefore the primary needs to set the subunit type standard version after every restart to get access to the subunits.

### Specification (Normative):

```
PrimaryCommand SetSubunitTypeStandardVersionCommand {
      CommandCode_tCommand ← 0x000CCommandSequence_tPrimaryCommandSequenceSubunit_tSubunit ← 0DataLength_tDataLength ← 4SubunitType_tSubunitTypeAISGVersion_tVersion
}
ALDResponse SetSubunitTypeStandardVersionResponse {
      CommandCode_t Command ← 0x000C
CommandSequence_t PrimaryCommandSequence
      Commandsequence_tIIIIIIReturnCode_tReturnCodeDataLength tDataLength
       if (ReturnCode == OK) {
       }
       else {
             ALDState t
             ALDState_t ALDState
ConnectionState_t ConnectionState
       }
}
Enumeration ReturnCode t {
      OK
      FormatError
      Busy
      InvalidSubunitType
       UnsupportedConfiguration
       IncorrectState
       InvalidSubunitNumber
}
Primary specification (Normative):
ALD specification (Normative):
UNLESS Cmd.Subunit = 0 THEN
       RETURN InvalidSubunitNumber
       EXIT
ENDIF
```

result - IsCommandAllowed( LIST{

OperatingConnectionState, RestrictedConnectionState}, Cmd.Command, CurrentPort)

UNLESS result.allowed THEN RETURN result.code EXIT ENDIF

## v3.0.0.10

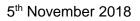

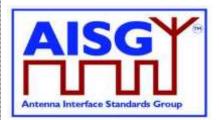

FOREACH I FROM 1 TO NrOfSubunits DO

IF Subunits[I].Type = Cmd.SubunitType THEN

IF the requested subunit type standard version is not supported THEN RETURN UnsupportedConfiguration

ELSE

ConfiguredSubunitTypeVersion[Cmd.CurrentPort] ← Cmd.Version RETURN OK

ENDIF

CommandExit(Cmd.Command, CurrentPort) EXIT

ENDIF

ENDFOR

RETURN InvalidSubunitType CommandExit(Cmd.Command, CurrentPort) EXIT

### 12.8.14. Get Subunit Type Standard Versions

### **Description (Informative):**

The ALD returns currently configured subunit type standard version information (variables a, b and c according to Section 14.2. "Subunit type standard versions") for the subunit types visible on the port on which the command was received. These versions are used by all subunits of the same type.

```
PrimaryCommand GetSubunitTypeStandardVersionsCommand {
       CommandCode_t Command \leftarrow 0x000D
       CommandSequence_t PrimaryCommandSequence
                        \begin{array}{c} - & - \\ & Subunit \leftarrow 0 \\ t & DataLength \leftarrow 1 \end{array} 
       Subunit t
       DataLength t
ALDResponse GetSubunitTypeStandardVersionsResponse {
       CommandCode_t Command ← 0x000D
CommandSequence_t PrimaryCommandSequence
       ReturnCode_t ReturnCode
DataLength t DataLength
       if (ReturnCode == OK) {
              AISGVersion_t ConfiguredVersion
unit8_t NrOfSupportedVersions
AISGVersion_t SupportedVersions[NrOfSupportedVersions]
       }
       else {
              ALDState_t
                                          ALDState
              ConnectionState t ConnectionState
       }
}
```

5<sup>th</sup> November 2018

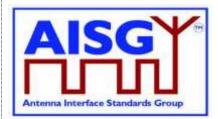

```
Enumeration ReturnCode_t {
    OK
    FormatError
    Busy
    InvalidSubunitType
    InvalidSubunitNumber
    IncorrectState
}
```

#### Primary specification (Normative):

#### ALD specification (Normative):

```
UNLESS Cmd.Subunit = 0 THEN
RETURN InvalidSubunitNumber
EXIT
```

ENDIF

result - IsCommandAllowed( LIST{

OperatingConnectionState, RestrictedConnectionState},

Cmd.Command, CurrentPort)

UNLESS result.allowed THEN RETURN result.code EXIT

ENDIF

IF the requested subunitType is not supported THEN

RETURN InvalidSubunitType

ELSE

Response.ConfiguredVersion ← ConfiguredSubunitTypeVersion[Cmd.CurrentPort] Set Response.SupportedVersions TO the list of supported subunit type standard versions for the requested subunit type

RETURN OK and the list of currently configured subunit standard version(s) of the subunit types(s) visible on the port that the command was received on

ENDIF

CommandExit(Cmd.Command, CurrentPort) EXIT

### 12.8.15. Upload Info

### **Description (Informative):**

The UploadInfo command requests information about the uploadable files available within the ALD.

```
PrimaryCommand UploadInfoCommand {
    CommandCode_t Command ← 0x003C
    CommandSequence_t PrimaryCommandSequence
    Subunit_t Subunit
    DataLength_t DataLength ← 1
    FileType_t FileType // See Section 12.8.6. "Download Start"
}
```

5<sup>th</sup> November 2018

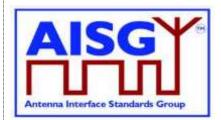

```
ALDResponse UploadInfoResponse {
     CommandCode_t Command ← 0x003C
CommandSequece_t PrimaryCommandSequence
     ReturnCode_t ReturnCode
DataLength_t DataLength
     if (ReturnCode == OK) {
           uint32 t FileLength
      }
     else {
           ALDState t
                                  ALDState
           ConnectionState_t ConnectionState
      }
}
Enumeration ReturnCode t {
     OK
     FormatError
     Busy
     IncorrectState
     InvalidSubunitNumber
     UnsupportedFileType
}
Primary specification (Normative):
```

### ALD specification (Normative):

| IF Cmd.FileType is not supported THEN<br>RETURN UnsupportedFileType<br>EXIT<br>ENDIF | ١                                                       |
|--------------------------------------------------------------------------------------|---------------------------------------------------------|
| $result \leftarrow IsCommandAllowed( LIST{$                                          | OperatingConnectionState},<br>Cmd.Command, CurrentPort) |
| UNLESS result.allowed THEN<br>RETURN result.code<br>EXIT<br>ENDIF                    |                                                         |
| RETURN OK and the file FileLength of the CommandExit(Cmd.Command, Current EXIT       |                                                         |

NOTE: Upload Info Command cannot be used while Upload is already started.

### 12.8.16. Upload Start

### **Description (Informative):**

The UploadStart command initiates the upload process of the requested file type from the ALD.

The supported file types defined in this base standard are listed in Table 12.8.6-1: "Description of the file types". Additional file types may be defined by subunit type standards.

How the file types may be used in download and upload is defined in Table 12.8.6-2: "Usage of the file types".

| AISG v3.0.0.10 | Page 137 of 189 |
|----------------|-----------------|
|                |                 |

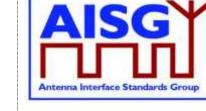

5<sup>th</sup> November 2018

```
PrimaryCommand UploadStartCommand {
      CommandCode_t Command ← 0x003D
CommandSequence_t PrimaryCommandSequence

    Subunit_t
    Subunit

    DataLength_t
    DataLength ← 1

    FileType t
    FileType

      FileType_t
                            FileType
                                                // See Section 12.8.6. "Download Start"
}
ALDResponse UploadStartResponse {
      CommandCode_t Command ← 0x003D
CommandSequence_t PrimaryCommandSequence
      ReturnCode_t ReturnCode
DataLength_t DataLength
      if (ReturnCode == OK) {
            uint32 t FileLength
      }
      else {
            ALDState_t ALDState
ConnectionState_t ConnectionState
      }
}
Enumeration ReturnCode t {
      OK
      FormatError
      Busy
      IncorrectState
      UnsupportedFileType
      InvalidSubunitNumber
}
Primary specification (Normative):
ALD specification (Normative):
IF the FileType is not supported THEN
      RETURN UnsupportedFileType
      EXIT
ENDIF
result - IsStateChangeAllowed(LIST{ OperatingConnectionState},
                                           Cmd.Command, CurrentPort)
UNLESS result.allowed THEN
      RETURN result.code
      EXIT
FNDIF
FOREACH PORT FROM 1 to MaxPort DO
      NEXT IF PORT = CurrentPort
      Switch ConnectionState[Port] to RestrictedConnectionState
ENDFOR
```

## v3.0.0.10

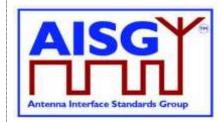

5<sup>th</sup> November 2018

Switch ConnectionState[CurrentPort] to UploadConnectionState PendingConnectionStateChange ← false UNLOCK StateLock UploadRemainingLength[CurrentPort] ← length(requested file) UploadPosition[CurrentPort] ← 0 RETURN OK Signal UploadFileEvent(CurrentPort) CommandExit(Cmd.Command, CurrentPort) EXIT

NOTE: The list of file type codes may be extended by subunit type standards.

### 12.8.17. Upload File

### Description (Informative):

The UploadFile command transfers a block of file from the ALD to the primary.

All blocks except the last shall be 256 octets. The last block may not be 0 octets.

### Specification (Normative):

```
ALDCommand UploadFileCommand {
    CommandCode_t Command ← 0x003E
    CommandSequence_t ALDCommandSequence
    Subunit_t DataLength_t DataLength
    uint8_t DataLength
    lock[DataLength]
}
PrimaryResponse UploadFileResponse {
    CommandCode_t Command ← 0x003E
    CommadSequence_t ALDCommandSequence
    ReturnCode_t ReturnCode
    DataLength_t DataLength
    if (ReturnCode == OK) {
      }
    else {
      }
}
Enumeration ReturnCode_t {
      OK
      UploadRejected
}
```

### Primary specification (Normative):

IF primary detects any problem storing the upload file block THEN RETURN UploadRejected ENDIF

### ALD specification (Normative):

ON UploadFileEvent(uint16\_t PORT, UploadStatus\_t Status) Cmd.result ← Event.Status LOCK StateLock

| AISG v3.0.0.10 Page 139 of 189 |
|--------------------------------|
|--------------------------------|

## v3.0.0.10

5<sup>th</sup> November 2018

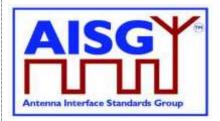

UNLESS ConnectionState[PORT] = UploadConnectionState THEN // This is for the case when there is no upload in progress. Signal UploadEndEvent(PORT, failed) UNLOCK StateLock EXIT **ENDIF** UNLOCK StateLock IF UploadFileResponse(PORT) is out of sequence THEN Signal UploadEndEvent(PORT, failed) EXIT **ENDIF** IF UploadRemainingLength[PORT] = 0 THEN Signal UploadEndEvent(PORT, success) EXIT **ENDIF** IF UploadRemainingLength[PORT] > 256 THEN Store 256 octets from UploadPosition[PORT] in file in Cmd.Block Queue UploadFileCommand for transmission on port PORT Increase UploadPosition[PORT] by 256 Decrease UploadRemainingLength[PORT] by 256 ELSE Store UploadRemainingLength[PORT] octets from UploadPosition[PORT] in file in Cmd.Block Queue UploadFileCommand for transmission on port PORT UploadRemainingLength[PORT] ← 0 ENDIF

DONE

### 12.8.18. Upload End

### **Description (Informative):**

This command indicates successful completion of the upload process.

```
ALDCommand UploadEndCommand {
	CommandCode_t Command ← 0x003F
	CommandSequence ALDCommandSequence
	Subunit_t Subunit
	DataLength_t DataLength ← 1
	Boolean UploadSuccessful
}
PrimaryResponse UploadEndResponse {
	CommandCode_t Command ← 0x003F
	CommandSequence ALDCommandSequence
	ReturnCode_t ReturnCode ← OK
	DataLength_t DataLength ← 0
}
```

## v3.0.0.10

5<sup>th</sup> November 2018

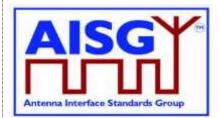

## Primary specification (Normative):

RETURN OK

### ALD specification (Normative):

ON UploadEndEvent(PORT) DO IF UploadRemainingLength[PORT] = 0 THEN

UploadSuccessful ← True

ELSE

UploadSuccessful ← False

ENDIF

Queue UploadEnd for transmission on port PORT LOCK StateLock PendingConnectionStateChange ← true

IF CommandCount > 0 THEN UNLOCK StateLock WAIT UNTIL CommandCount = 0 LOCK StateLock

END

```
Switch ConnectionState[PORT] to OperatingConnectionState
PendingConnectionStateChange ← false
UNLOCK StateLock
```

DONE

### 12.8.19. Send Layer 1 Test Pattern

### **Description (Informative):**

The SendLayer1TestPattern command is used to transmit test patterns for the specified time so that the signal levels, emission levels and BER on the OOK and the RS-485 ports can be measured.

While the ALD is transmitting the test pattern it shall ensure that the communication timeout timer does not expire.

During the test transmission period regular AISG communication on the AISG bus is not possible. The only way to interrupt the test transmission is to perform DC power cycle.

Concurrent execution of SendLayer1TestPattern is allowed on more than one AISG port.

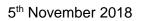

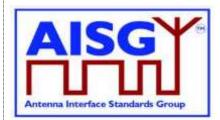

```
PrimaryCommand SendLayer1TestPatternCommand {

    CommandCode_t
    Command ← 0x00B1

    CommandSequence_t
    PrimaryCommandSequence

    Subunit_t
    Subunit ← 0

    DataLength_t
    DataLength

    PatternType_t
    Type

    uint32 t
    Time // Up to ca 49710

       uint32 t
                                    Time // Up to ca 49710 days
       if (Type == CW) {
        elseif (Type == Octet) then {
              uint8_t
                               TestPattern
        }
       elseif (Type == PseudoRandomCode) then {
              uint16_t
                                Seed
        }
}
ALDResponse SendLayer1TestPatternResponse {
       CommandCode_t Command ← 0x00B1
CommandSequence_t PrimaryCommandSequence
       ReturnCode_t ReturnCode
DataLength_t DataLength
       if (ReturnCode == OK) {
       }
       else {
                                           ALDState
              ALDState t
              ConnectionState_t ConnectionState
        }
}
Enumeration ReturnCode t {
       OK
       FormatError
       Busy
       IncorrectState
       InvalidSubunitNumber
}
```

### **Primary Specification (Normative):**

```
UNLESS Cmd.Subunit = 0 THEN

RETURN InvalidSubunitNumber

EXIT

ENDIF

result ← IsCommandAllowed( LIST{ OperatingConnectionState},

Cmd.Command, CurrentPort)

UNLESS result.allowed THEN

RETURN result.code

EXIT

ENDIF
```

## v3.0.0.10

5<sup>th</sup> November 2018

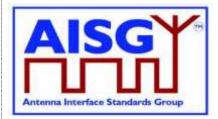

**RETURN OK** 

IF Type = CW THEN Send continuous logical 0 for Time seconds ELSEIF Type = Octet THEN Send a continuous stream of TestPattern octets for Time seconds ELSE Send the pseudo-random test pattern generated from Seed for Time seconds according to [10] Section 2.1. ENDIF

CommandExit(Cmd.Command, CurrentPort) EXIT

### 12.8.20. Generate Test Alarm

### **Description (Informative):**

The ALD generates a test alarm when it receives this command with an alarm severity other than Cleared.

When an ALD receives this command with alarm severity Cleared, the ALD will clear the alarm indicated by the Alarm Code.

The test alarm works exactly the same way as a real alarm, except that alarms do not clear automatically. Normal alarm behaviour is defined in Section 12.6.1. "Alarm handling"

NOTE: ClearActiveAlarms command cancels all alarms.

### **Specification (Normative):**

The Alarm severity state is defined in [8].

```
PrimaryCommand GenerateTestAlarmCommand {
       CommandCode_t Command ← 0x00B2
CommandSequence_t PrimaryCommandSequence
Subunit_t Subunit
      CommandSequence_
Subunit_t Subunit
DataLength_t DataLength
Concert AlarmCode
       AlarmCode_t
Severity_t
                                   Severity
       uint8 t
                                     Length
       UTF8String_t
                                     Text
}
ALDResponse GenerateTestAlarmResponse {
       CommandCode t Command \leftarrow 0x00B2
       CommandSequence_t PrimaryCommandSequence
ReturnCode_t ReturnCode
DataLength_t DataLength
       if (ReturnCode == OK) {
       }
       else {
              ALDState t
              ALDState_t ALDState
ConnectionState_t ConnectionState
       }
}
```

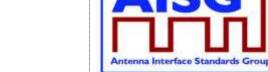

5<sup>th</sup> November 2018

```
Enumeration ReturnCode_t {
    OK
    FormatError
    Busy
    InvalidSubunitNumber
    IncorrectState
    NoAlarmSubscription
}
```

Primary specification (Normative):

### ALD specification (Normative):

```
IF Cmd.Subunit is not one of 0..NrOfSubunits THEN
RETURN InvalidSubunitNumber
EXIT
ENDIF
```

**RETURN OK** 

IF AlarmSubscribeFlag[CurrentPort] = true THEN

```
IF Cmd. Severity = Cleared THEN
```

CLEAR Cmd.AlarmCode ON Cmd.Subunit

ELSE

RAISE Cmd.AlarmCode SEVERITY Cmd.Severity ON Cmd.Subunit, Cmd.Text ENDIF

ELSE

```
RETURN NoAlarmSubscription
```

ENDIF

```
CommandExit(Cmd.Command, CurrentPort) EXIT
```

### 12.8.21. Vendor specific command

### **Description (Informative):**

This command code is reserved to allow the addition of vendor-specific functionality (for example production testing). Only the structure of the command is defined here. Vendor-specific commands shall not be used to work around possible problems within this standard. In particular, the vendor should check the subunit and (if applicable) the configured MALD authority.

NOTE: The ALD may support vendor-specific commands defined by other vendor(s).

```
PrimaryCommand VendorSpecificCommand {
    CommandCode_t Command ← 0x0090
    CommandSequence_t PrimaryCommandSequence
    Subunit_t Subunit
    DataLength_t DataLength
    AsciiString_t VendorCode[2]
    // more data defined by the vendor
}
```

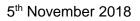

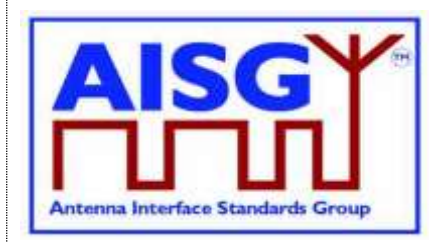

```
ALDResponse VendorSpecificResponse {
    CommandCode_t Command ← 0x0090
    CommandSequence_t PrimaryCommandSequence
    ReturnCode_t ReturnCode
    DataLength_t DataLength
    AsciiString_t VendorCode[2]
}
Enumeration ReturnCode_t {
    OK
    FormatError
    Busy
    InvalidSubunitNumber
    OutOfRange
    //more ReturnCode_ts as defined by the vendor
}
```

### Primary specification (Normative):

### ALD specification (Normative):

// Behaviour is defined by the vendor

### 12.9. MALD commands

### 12.9.1. MALD Download Initiated

#### **Description (Informative):**

The MALD sends this command to notify the other connected primaries that one primary has initiated a download of a file.

### Specification (Normative):

```
ALDCommand MALDDownloadInitiatedCommand {
	CommandCode_t Command \leftarrow 0 \times 0013
	CommandSequence_t ALDCommandSequence
	Subunit_t Subunit \leftarrow 0
	DataLength_t DataLength \leftarrow 0
}
PrimaryResponse MALDDownloadInitiatedResponse {
	CommandCode_t Command \leftarrow 0 \times 0013
	CommandSequence_t ALDCommandSequence
	ReturnCode_t ReturnCode \leftarrow OK
	DataLength_t DataLength \leftarrow 0
}
```

### Primary specification (Normative):

Send DownloadInitiatedResponse Try to re-establish the layer 2 link to the MALD EXIT

## v3.0.0.10

5<sup>th</sup> November 2018

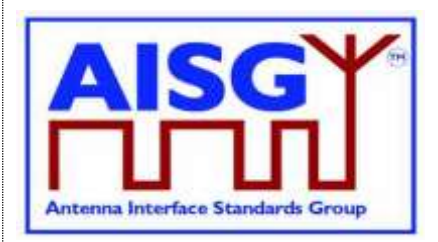

### ALD specification (Normative):

ON receipt of the MALDDownloadInitiatedResponse(PORT) DO

```
UNLESS ConnectionState[PORT] = DownloadNotificationConnectionState THEN
EXIT
ENDIF
Decrement MALDDownloadInitiatedResponseCounter by 1
Switch ConnectionState[PORT] to OffConnectionState
Switch LinkState[PORT] to NoAddress
Disable serial port PORT
IF MALDDownloadInitiatedResponseCounter = 0 THEN
Signal StartDownloadEvent
ENDIF
```

DONE

### 12.9.2. MALD Get Information

### **Description (Informative):**

The ALD provides information about MALD physical organisation. The ALD returns the following:

- configuration commit counter value
- number of control ports within the MALD
- list of control port numbers
- number of subunits within the MALD
- list of subunit number and type tuples

```
PrimaryCommand MALDGetInformationCommand {
      CommandCode_t Command ← 0x0014
CommandSequence_t PrimaryCommandSequence
                           Subunit \leftarrow 0
DataLength \leftarrow 0
       Subunit t
      DataLength t
}
ALDResponse MALDGetInformationResponse {
      CommandCode_t Command ← 0x0014
CommandSequence_t PrimaryCommandSequence
      ReturnCode_t ReturnCode
DataLength t DataLength
       if (ReturnCode == OK) {
             uint16_t MALDConfCommitCounter
uint16_t NrOfMALDControlPorts
             uint16_t NrOfMALDControlPorts
uint16_t MALDControlPortNumber[NrOfMALDControlPorts]
uint16_t NrOfSubunits
              SubunitTypeListElement_t Subunits[NrOfSubunits]
       }
       else {
             ALDState t
                                        ALDState
              ConnectionState t ConnectionState
       }
}
```

5<sup>th</sup> November 2018

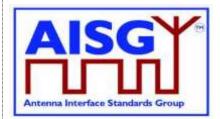

Enumeration ReturnCode t { OK FormatError UnknownCommand Busv IncorrectState InvalidSubunitNumber }

#### Primary specification (Normative):

#### ALD specification (Normative):

UNLESS Cmd.Subunit = 0 THEN RETURN InvalidSubunitNumber EXIT ENDIF

```
result - IsCommandAllowed( LIST{
```

OperatingConnectionState, RestrictedConnectionState, MALDConfigConnectionState}, Cmd.Command, CurrentPort)

UNLESS result.allowed THEN **RETURN** result.code EXIT

#### ENDIF

RETURN OK, configuration commit counter value, number of control ports, list of control ports numbers, number of subunits, the list of subunits including subunit number and subunit type.

CommandExit(Cmd.Command, CurrentPort) EXIT

### 12.9.3. MALD Start Conf

#### **Description (Informative):**

The ALD copies the active configuration to the volatile configuration copy and enters the MALD Config State. The control port used to issue the command is stored as the transaction port and the 5-minute transaction timeout timer is started.

```
PrimaryCommand MALDStartConfCommand {
     CommandCode t Command \leftarrow 0 \times 0018
     CommandSequence_t PrimaryCommandSequence
     Subunit t
                         Subunit ← 0
     DataLength t
                          DataLength ← 2
     uint16 t
                          MALDConfCommitCounter
}
```

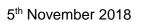

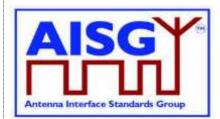

ALDResponse MALDStartConfResponse { CommandCode\_t Command  $\leftarrow$  0x0018 CommandSequence\_t PrimaryCommandSequence ReturnCode\_t ReturnCode DataLength t DataLength DataLength t if (ReturnCode == OK) { } else { ALDState\_t ALDState\_t ALDState ConnectionState\_t ConnectionState } } Enumeration ReturnCode t { OK FormatError Busy UnknownCommand IncorrectCommitCounter NotAuthorised IncorrectState InvalidSubunitNumber } **Primary specification (Normative):** ALD specification (Normative): UNLESS Cmd.Subunit = 0 THEN RETURN InvalidSubunitNumber EXIT **ENDIF** IF ActiveAuth.[CurrentPort].Config = NotAllowed THEN **RETURN** NotAuthorised EXIT **ENDIF** UNLESS Msg.MALDConfCommitCounter = ActiveCommitCounter THEN RETURN IncorrectCommitCounter EXIT ENDIF result ← IsStateChangeAllowed(LIST{ OperatingConnectionState}, Cmd.Command, CurrentPort) UNLESS result.allowed THEN RETURN result.code EXIT ENDIF VolatileAuth ← ActiveAuth Switch ALDState to MALDConfigState FOREACH PORT FROM 1 TO MaxPort DO NEXT IF PORT = CurrentPort Switch ConnectionState[Port] to RestrictedConnectionState **ENDFOR** 

```
AISG v3.0.0.10 Page 148 of 189
```

### v3.0.0.10

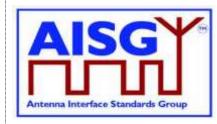

5<sup>th</sup> November 2018

Switch ConnectionState[CurrentPort] to MALDConfigConnectionState PendingConnectionStateChange ← false UNLOCK StateLock RETURN OK CommandExit(Cmd.Command, CurrentPort) EXIT

### 12.9.4. MALD Commit Conf

### **Description (Informative):**

The ALD validates the configuration in the volatile copy and if validation is successful:

- Copies the volatile MALD configuration to the active configuration
- Sets the transaction state to inactive
- Increments the MALD conf commit counter by 1 (by 2 if it was 65535)
- Activates the new configuration
- Performs a reset

```
PrimaryCommand MALDCommitConfCommand {
      CommandCode_t Command ← 0x0019
CommandSequence_t PrimaryCommandSequence
       Subunit_tSubunit \leftarrow 0DataLength_tDataLength \leftarrow 0
}
ALDResponse MALDCommitConfResponse {
      CommandCode_t Command ← 0x0019
CommandSequence_t PrimaryCommandSequence
ReturnCode_t ReturnCode
DataLength t DataLength
       DataLength t
                                   DataLength
       if (ReturnCode == OK) {
       }
       else {
             ALDState t
              ALDState_t ALDState
ConnectionState t ConnectionState
       }
}
Enumeration ReturnCode t {
       OK
       FormatError
       Busy
       UnknownCommand
      UnsupportedConfiguration
      InvalidSubunitNumber
       GeneralError
}
```

## v3.0.0.10

5<sup>th</sup> November 2018

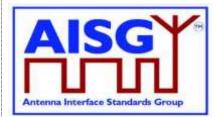

**Primary specification (Normative):** ALD specification (Normative): uint16 t COUNT UNLESS Cmd.Subunit = 0 THEN RETURN InvalidSubunitNumber EXIT **ENDIF** result ← IsStateChangeAllowed( LIST{ MALDConfigConnectionState}, Cmd.Command, CurrentPort) UNLESS result.allowed THEN **RETURN** result.code EXIT ENDIF IF VolatileAuth[CurrentPort].Config = NotAllowed OR supplied configuration is unsupported THEN **RETURN UnsupportedConfiguration** Switch ALDState to OperatingState Switch ConnectionState[1..MaxPort] to OperatingConnectionState PendingConnectionStateChange - false UNLOCK StateLock CommandExit(Cmd.Command, CurrentPort) EXIT **ENDIF** FOREACH N FROM 1 TO NrOfSubunits DO COUNT ← 0 FOREACH PORT FROM 1 TO MaxPort DO IF VolatileAuth[PORT].Authority[N] = ReadWrite THEN COUNT ← COUNT + 1 **ENDIF ENDFOR** IF COUNT > 1 THEN **RETURN UnsupportedConfiguration** CommandExit(Cmd.Command, CurrentPort) EXIT **ENDIF ENDFOR** IF ActiveCommitCounter = 65535 THEN VolatileCommitCounter - 1 ELSE VolatileCommitCounter - ActiveCommitCounter + 1 ENDIF Store VolatileAuth in ActiveAuth Store VolatileCommitCounter in ActiveCommitCounter

AISG v3.0.0.10 Page 150 of 189

### v3.0.0.10

AISGY Antenna Interface Standards Group

5<sup>th</sup> November 2018

IF the ALD detects a hardware error THEN // Replace "Hardware error" with a text describing the problem RAISE AlarmGeneralError SEVERITY Major ON ALD, "Hardware error" RETURN GeneralError Switch ALDState to OperatingState Switch ConnectionState[1..MaxPort] to OperatingConnectionState PendingConnectionStateChange ← false UNLOCK StateLock CommandExit(Cmd.Command, CurrentPort) EXIT ENDIF

RETURN OK Wait for layer 2 acknowledgement (RR) from the primary Perform a reset EXIT

### 12.9.5. MALD Abort Conf

### **Description (Informative):**

The ALD discards the contents of the volatile configuration, exits the MALD Config State and returns to the OperatingState.

```
PrimaryCommand MALDAbortConfCommand {
      CommandCode_tCommand \leftarrow 0x001ACommandSequence_tPrimaryCommandSequenceSubunit_tSubunit \leftarrow 0DataLength_tDataLength \leftarrow 0
}
ALDResponse MALDAbortConfResponse {
      CommandCode_t Command \leftarrow 0x001A
      CommandSequence_t PrimaryCommandSequence
      ReturnCode_t ReturnCode
DataLength_t DataLength
      if (ReturnCode == OK) {
      }
      else {
            ALDState_t
                                      ALDState
             ConnectionState t ConnectionState
      }
}
Enumeration ReturnCode t {
      OK
      FormatError
      Busy
      UnknownCommand
      IncorrectState
      InvalidSubunitNumber
}
```

## v3.0.0.10

5<sup>th</sup> November 2018

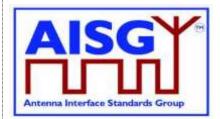

**Primary specification (Normative):** ALD specification (Normative): UNLESS Cmd.Subunit = 0 THEN **RETURN InvalidSubunitNumber** EXIT **ENDIF** result ← IsStateChangeAllowed( LIST{ MALDConfigConnectionState}, Cmd.Command, CurrentPort) UNLESS result.allowed THEN RETURN result.code EXIT **ENDIF RETURN OK** Switch ALDState to OperatingState Switch ConnectionState[1..MaxPort] to OperatingConnectionState PendingConnectionStateChange ← false UNLOCK StateLock CommandExit(Cmd.Command, CurrentPort) EXIT

### 12.9.6. MALD Reset Conf

### **Description (Informative):**

The ALD re-initialises all configurable authorities within the MALD to the default configuration.

```
PrimaryCommand MALDResetConfCommand {
    CommandCode_t Command ← 0x0017
    CommandSequence_t PrimaryCommandSequence
    Subunit_t Subunit ← 0
    DataLength_t DataLength ← 0
}
ALDResponse MALDResetConfResponse {
    CommandCode_t Command ← 0x0017
    ReturnCode_t ReturnCode
    DataLength_t DataLength
    if (ReturnCode == OK) {
      }
    else {
         ALDState_t ALDState
         ConnectionState_t
      }
}
```

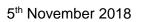

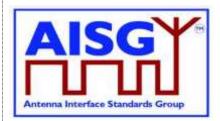

Enumeration ReturnCode\_t { OK FormatError Busy UnknownCommand InvalidSubunitNumber IncorrectState GeneralError } Primary specification (Normative): ALD specification (Normative): UNLESS Cmd.Subunit = 0 THEN RETURN InvalidSubunitNumber EXIT ENDIF result - IsStateChangeAllowed( LIST{ MALDConfigConnectionState}, Cmd.Command, CurrentPort) **UNLESS** result.allowed THEN **RETURN** result.code EXIT **ENDIF** FOREACH PORT FROM 1 TO MaxPort DO VolatileAuth[PORT].Config = Allowed VolatileAuth[PORT].SWDownload = Allowed FOREACH SUBUNIT FROM 1 TO NrOfSubunits DO VolatileAuth[PORT].Authority[SUBUNIT] = ReadWrite **ENDFOR** ENDFOR VolatileCommitCounter - 0 Store VolatileAuth in ActiveAuth Store VolatileCommitCounter in ActiveCommitCounter IF the ALD detects a hardware error THEN // Replace "Hardware error" with a text describing the problem RAISE AlarmGeneralError SEVERITY Major ON ALD, "Hardware error" **RETURN GeneralError** Switch ALDState to OperatingState Switch ConnectionState[1..MaxPort] to OperatingConnectionState PendingConnectionStateChange - false UNLOCK StateLock CommandExit(Cmd.Command, CurrentPort) EXIT **ENDIF** 

## v3.0.0.10

5<sup>th</sup> November 2018

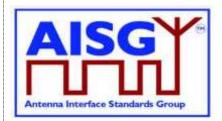

RETURN OK Wait for layer 2 acknowledgement (RR) from the primary Perform a reset EXIT

### 12.9.7. MALD Set Subunit Conf

### **Description (Informative):**

The ALD modifies the control authority of the specified configuration target subunit for the specified configuration target control port (that is, for the primary connected to that port).

This is stored in the volatile configuration copy.

### **Specification (Normative):**

```
PrimaryCommand MALDSetSubunitConfCommand {
       CommandCode_t Command ← 0x0015
CommandSequence_t PrimaryCommandSequence
      Subunit_tSubunit ← 0DataLength_tDataLength ← 5Subunit_tConfTargetSubunituint16_tConfTargetPortNumberAuthorityType_tAuthorityValue
}
ALDResponse MALDSetSubunitConfResponse {
       CommandCode_t Command ← 0x0015
CommandSequence_t PrimaryCommandSequence
ReturnCode_t ReturnCode
DataLength_t DataLength
       if (ReturnCode == OK) {
       }
       else {
              ALDState_t ALDState
ConnectionState_t ConnectionState
       }
}
Enumeration ReturnCode t{
       OK
       FormatError
       Busy
       UnknownCommand
       IncorrectState
       InvalidSubunitNumber
       InvalidAuthorityValue
       InvalidConfTargetSubunitNumber
       InvalidConfTargetPortNumber
       NotControlCapablePort
}
Primary specification (Normative):
```

### ALD specification (Normative):

IF Cmd.Subunit ≠ 0 THEN RETURN InvalidSubunitNumber EXIT ENDIF

## v3.0.0.10

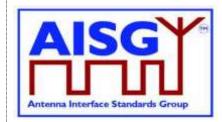

5<sup>th</sup> November 2018

| IF Cmd.ConfTargetSubunit is not one of<br>RETURN InvalidConfTargetSubu<br>EXIT<br>ENDIF                           |                                                          |
|----------------------------------------------------------------------------------------------------|----------------------------------------------------------|
| IF Cmd.ConfTargetPortNumber is not on<br>RETURN InvalidConfTargetPortN<br>EXIT<br>ENDIF                           |                                                          |
|                                                                                                    |                                                          |
| UNLESS PortProperties[Cmd.ConfTag<br>OR PortProperties[Cmd.ConfTag<br>RETURN NotControlCapablePor<br>EXIT         | getPortNumber] = RFControlPort THEN                      |
| ENDIF IF Cmd.AuthorityValue is not or<br>RETURN InvalidAuthorityValue<br>EXIT                                     | ne of AuthorityType THEN                                 |
| ENDIF                                                                                                    |                                                          |
| result ← IsCommandAllowed( LIST{                                                                                  | MALDConfigConnectionState},<br>Cmd.Command, CurrentPort) |
| UNLESS result.allowed THEN<br>RETURN result.code<br>EXIT<br>ENDIF                                                 |                                                          |
| VolatileAuth[Cmd.ConfTargetPortNuml<br>Cmd.AuthorityValue<br>RETURN OK<br>CommandExit(Cmd.Command, Curren<br>EXIT | ber].Authority[Cmd.ConfTargetSubunit] ←<br>tPort)        |
|                                                                                                    |                                                          |

### 12.9.8. MALD Get Subunit Conf

### **Description (Informative):**

The ALD responds with the control authority off the specified configuration target subunit for the specified configuration target control port (that is, for the primary connected to that port).

| PrimaryCommand MALDGetSubunitConfCommand { |                             |  |  |  |  |
|--------------------------------------------|-----------------------------|--|--|--|--|
| CommandCode_t                              | Command $\leftarrow$ 0x0016 |  |  |  |  |
| CommandSequence_t                          | PrimaryCommandSequence      |  |  |  |  |
| Subunit_t                                  | Subunit ← 0                 |  |  |  |  |
| DataLength_t                               | DataLength ← 5              |  |  |  |  |
| Subunit_t                                  | ConfTargetSubunit           |  |  |  |  |
| uint16 t                                   | ConfTargetPortNumber        |  |  |  |  |
| SettingSourceType t                        | SettingSourceType           |  |  |  |  |
| }                                          |                             |  |  |  |  |

5<sup>th</sup> November 2018

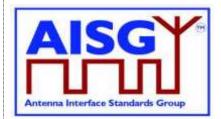

```
ALDResponse MALDGetSubunitConfResponse {
     CommandCode_t Command \leftarrow 0x0016
     CommandSequence_t PrimaryCommandSequence
     ReturnCode_t ReturnCode
DataLength_t DataLength
     if (ReturnCode == OK) {
          AuthorityType t AuthorityValue
     }
     else {
           ALDState t
                                ALDState
           ConnectionState_t
                                ConnectionState
     }
}
Enumeration ReturnCode t {
     OK
     FormatError
     Busy
     UnknownCommand
     TransactionNotInProgress
     InvalidSubunitNumber
     InvalidSettingSource
     IncorrectState
     InvalidConfTargetSubunitNumber
     InvalidConfTargetPortNumber
     NotControlCapablePort
}
```

### Primary specification (Normative):

### ALD specification (Normative):

```
IF Cmd.Subunit \neq 0 THEN
     RETURN InvalidSubunitNumber
     EXIT
ENDIF
IF Cmd.ConfTargetSubunit is not one of 1..NrOfSubunits THEN
     RETURN InvalidConfTargetSubunitNumber
     EXIT
ENDIF
IF Cmd.PortNumber is not one of 1..MaxPort THEN
     RETURN InvalidPortNumber
     EXIT
ENDIFUNLESS PortProperties[Cmd.ConfTargetPortNumber] = RS485ControlPort
     OR PortProperties[Cmd.ConfTargetPortNumber] = RFControlPort THEN
     RETURN NotControlCapablePort
     EXIT
ENDIF
result ← IsCommandAllowed( LIST{
                                    OperatingConnectionState,
                                    RestrictedConnectionState,
                                    MALDConfigConnectionState},
                                    Cmd.Command, CurrentPort)
```

## v3.0.0.10

5<sup>th</sup> November 2018

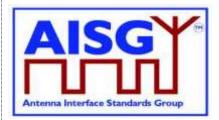

UNLESS result.allowed THEN **RETURN** result.code EXIT **ENDIF** CASE Cmd.SettingSourceType IS WHEN Volatile: IF ConnectionState[CurrentPort]  $\neq$  MALDConfigState THEN **RETURN TransactionNotInProgress** ENDIF RETURN OK and VolatileAuth[Cmd.PortNumber].Authority[Cmd.Subunit] WHEN Active: RETURN OK and ActiveAuth[Cmd.PortNumber].Authority[Cmd.Subunit] OTHERWISE **RETURN InvalidSettingSource ENDCASE** CommandExit(Cmd.Command, CurrentPort) EXIT

### 12.9.9. MALD Set Security Setting

### **Description (Informative):**

The ALD modifies the specified security setting of the specified control port (that is for the connected primary) in the volatile configuration copy.

```
PrimaryCommand MALDSetSecuritySettingCommand {
      CommandCode_t Command ← 0x001B
CommandSequence_t PrimaryCommandSequence
Subunit_t Subunit ← 0
      CommandSequence_
Subunit_t Subunit ← o
DataLength_t DataLength ← 4
      SecurityType_t SecurityType
SecuritySetting_t Securit
                                   SecuritySetting
}
ALDResponse MALDSetSecuritySettingResponse {
      CommandCode_t Command \leftarrow 0x001B
      CommandSequence t PrimaryCommandSequence
      ReturnCode_t ReturnCode
DataLength t DataLength
      DataLength t
                                 DataLength
      if (ReturnCode == OK) {
       }
      else {
             ALDState_t ALDState
ConnectionState_t ConnectionState
       }
}
```

5<sup>th</sup> November 2018

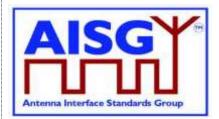

```
Enumeration ReturnCode t {
     OK
     FormatError
     Busy
     UnknownCommand
     OutOfRange
     IncorrectState
     InvalidSubunitNumber
     InvalidPortNumber
}
Primary specification (Normative):
ALD specification (Normative):
UNLESS Cmd.Subunit = 0 THEN
     RETURN InvalidSubunitNumber
     EXIT
ENDIF
IF Cmd.PortNumber is not one of 1..MaxPort THEN
     RETURN InvalidPortNumber
     EXIT
ENDIF
IF Cmd.SecuritySetting is not one of SecuritySetting THEN
     RETURN OutOfRange
     EXIT
ENDIF
result ← IsCommandAllowed( LIST{
                                    MALDConfigConnectionState},
                                    Cmd.Command, CurrentPort)
UNLESS result.allowed THEN
     RETURN result.code
     EXIT
ENDIF
CASE Cmd.SecurityType IS
     WHEN MALDConfiguration:
          VolatileAuth[Cmd.PortNumber].Config ← Cmd.SecuritySetting
     WHEN SWDownload:
          VolatileAuth[Cmd.PortNumber].SWDownload ← Cmd.SecuritySetting
     OTHERWISE
          RETURN UnsupportedSecuritySetting
ENDCASE
RETURN OK
CommandExit(Cmd.Command, CurrentPort)
EXIT
```

v3.0.0.10

5<sup>th</sup> November 2018

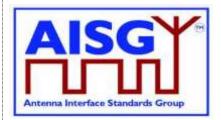

### 12.9.10. MALD Get Security Setting

### **Description (Informative):**

The ALD responds with the specified MALD configuration security setting of the specified control port (that is for the connected primary).

### Specification (Normative):

```
PrimaryCommand MALDGetSecuritySettingCommand {

      arycommand MADSecsecuricySectingCommand (

      CommandCode_t
      Command ← 0x001C

      CommandSequence_t
      PrimaryCommandSequence

      Subunit_t
      Subunit ← 0

      DataLength_t
      DataLength ← 34

      uint16_t
      PortNumber

      SettingSource_t
      SettingSourceType

}
ALDResponse MALDGetSecuritySettingResponse {
         CommandCode_t Command ← 0x001C
CommandSequence_t PrimaryCommandSequence
                                      ReturnCode
DataLength
         ReturnCode t
         DataLength t
          if (ReturnCode == OK) {
                   SecuritySetting_t MALDConfigSecuritySetting
SecuritySetting_t SWDownloadSecuritySetting
          }
          else {
                   ALDState_t ALDState
ConnectionState_t ConnectionState
          }
}
Enumeration ReturnCode t {
         OK
         FormatError
         Busy
         UnknownCommand
         InvalidSettingSource
         InvalidPortNumber
          InvalidSubunitNumber
          IncorrectState
}
```

### Primary specification (Normative):

### ALD specification (Normative):

```
UNLESS Cmd.Subunit = 0 THEN
RETURN InvalidSubunitNumber
EXIT
ENDIF
IF Cmd.PortNumber is not one of 1..MaxPort THEN
RETURN InvalidPortNumber
EXIT
ENDIF
```

## v3.0.0.10

5<sup>th</sup> November 2018

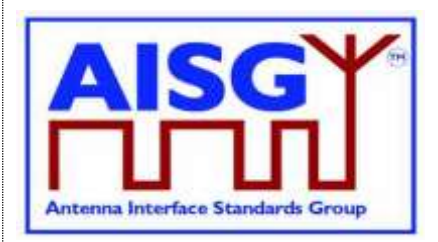

result - IsCommandAllowed( LIST{

OperatingConnectionState, RestrictedConnectionState, MALDConfigConnectionState}, Cmd.Command, CurrentPort)

UNLESS result.allowed THEN RETURN result.code EXIT

ENDIF

CASE SettingSourceType IS

WHEN Volatile:

Response.Config ← VolatileAuth[Cmd.PortNumber].Config Response.SWDownload ← VolatileAuth[Cmd.PortNumber].SWDownload RETURN OK

WHEN Active:

Response.Config - ActiveAuth[Cmd.PortNumber].Config

Response.SWDownload ← ActiveAuth[Cmd.PortNumber].SWDownload RETURN OK

OTHERWISE

RETURN InvalidSettingSource

ENDCASE

```
CommandExit(Cmd.Command, CurrentPort) EXIT
```

## 12.10. Site mapping commands

### 12.10.1. Get Number Of Ports

### Description (Informative):

The ALD responds with its total number of ports regardless of their functionality (RF, AISG control, power supply ...).

### Specification (Normative):

```
PrimaryCommand GetNumberOfPortsCommand {
    CommandCode_t Command ← 0x001E
    CommandSequence_t PrimaryCommandSequence
    Subunit_t Subunit ← 0
    DataLength_t DataLength ← 0
}
```

}

5<sup>th</sup> November 2018

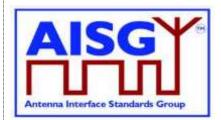

ALDResponse GetNumberOfPortsResponse { CommandCode\_t Command ← 0x001E CommandSequence\_t PrimaryCommandSequence ReturnCode\_t ReturnCode DataLength\_t DataLength if (ReturnCode == OK) { uint16 t NrOfPorts ← MaxPort + 1 } else if { ALDState t ALDState ConnectionState\_t ConnectionState } } Enumeration ReturnCode t { OK FormatError Busy IncorrectState InvalidSubunitNumber }

### Primary specification (Normative):

### ALD specification (Normative):

UNLESS Cmd.Subunit = 0 THEN RETURN InvalidSubunitNumber EXIT ENDIF result ← IsCommandAllowed( LIST{ OperatingConnectionState, RestrictedConnectionState, MALDConfigConnectionState}, Cmd.Command, CurrentPort) UNLESS result.allowed THEN RETURN result.code EXIT ENDIF RETURN OK and number of ALD's ports CommandExit(Cmd.Command, CurrentPort)

#### EXIT

### 12.10.2. Get Port Info

### **Description (Informative):**

The ALD provides, for the specified port, its properties, direction and the subunits associated with the port regardless authority setting.

| AISG V3.0.0.10 Page 161 of 189 | AISG v3.0.0.10 | Page 161 of 189 |
|--------------------------------|----------------|-----------------|
|--------------------------------|----------------|-----------------|

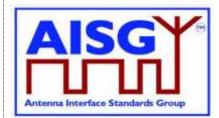

5<sup>th</sup> November 2018

| Port Property | Description                                                                                                    |  |  |  |
|---------------|----------------------------------------------------------------------------------------------------|--|--|--|
| Direction     | The direction of the port is indicated by the value: 0 means the port connects towards the antenna, 1 means the port connects towards the base station. |  |  |  |
| RS-485        | The port is an RS-485 port.                                                                                                    |  |  |  |
| RF            | F The port is an RF port.                                                                                                    |  |  |  |
| Control       | A layer 2 link can be established to this ALD through this port.                                                                                        |  |  |  |
| Ping          | The port is able to send or receive a Ping message.                                                                                                    |  |  |  |
| OOK           | The port is an OOK port.                                                                                                    |  |  |  |
| DC-IN         | The ALD can be supplied with DC through this port.                                                                                                    |  |  |  |
| DC-OUT        | The port is able to supply DC.                                                                                                    |  |  |  |

#### Table 12.10.2-1: Description of Port Properties

| Port Properties<br>Type | Direction<br>Towards | RF           | Ping         | DC OUT       | DC IN        | RS 485       | оок          | Control      |
|-------------------------|----------------------|--------------|--------------|--------------|--------------|--------------|--------------|--------------|
| RFAntPort               | Antenna              | $\checkmark$ |              |              |              |              |              |              |
| RFAntPingPort           | Antenna              | $\checkmark$ | $\checkmark$ |              |              |              |              |              |
| RFAntOOKPort            | Antenna              | $\checkmark$ |              | $\checkmark$ |              |              | $\checkmark$ |              |
| RS485OutPort            | Antenna              |              |              | $\checkmark$ |              | $\checkmark$ |              |              |
| RFBTSPort               | Base station         | $\checkmark$ |              |              |              |              |              |              |
| RFBTSPingPort           | Base station         | $\checkmark$ | $\checkmark$ |              |              |              |              |              |
| RFBTSOOKPort            | Base station         | $\checkmark$ |              |              | $\checkmark$ |              | $\checkmark$ |              |
| RS485InPort             | Base station         |              |              |              | $\checkmark$ | $\checkmark$ |              |              |
| RS485ControlPort        | Base station         |              |              |              | $\checkmark$ | $\checkmark$ |              | $\checkmark$ |
| RFControlPort           | Base station         | $\checkmark$ |              |              | $\checkmark$ |              | $\checkmark$ | $\checkmark$ |

### Table 12.10.2-2: List of allowed PortPropertiesType and their composition

NOTE: The RF port on an antenna has the direction value 1 (TowardsBasestation). The RF port of base station has the direction value 0 (TowardsAntenna).

```
\leftarrow 1 // is factory set
     Factory
     Factory \leftarrow 1 // is factory but
File \leftarrow 2 // is set by a configuration file
     Automatic \leftarrow 3 // set by the ALD automatically
Manual \leftarrow 4 // manually set by the user
}
CONSTANT uint8_t TowardsAntenna
                                        ← 0
CONSTANT uint8 t TowardsBasestation \leftarrow 1
Enumeration PortPropertyMasks t : uint8 t {
     Direction ~ 0000001B // 1
                                  // 2
// 4
     RF ← 00000010B
     // 8
                                  // 16
                                  // 32
                                 // 64
// 128
}
```

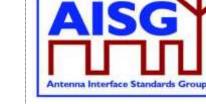

5<sup>th</sup> November 2018

```
Enumeration PortPropertiesType_t : uint8_t {
     RFAntPort ← TowardsAntenna + RF
                                                             // 0000010B (2)
     RFAntPort ← TowardsAntenna + RF // 00000010
RFAntPingPort ← TowardsAntenna + RF + Ping // 00000110B (6)
     // 01001010B (74)
     \leftarrow TowardsAntenna + DC_OUT + RS_485 // 00101000B (40)
     RFBTSPingPort ← TowardsBaseStation + RF + Ping // 00000111B
                                                                         // (7)
                            \leftarrow TowardsBaseStation + DC IN + RF + OOK
     RFBTSOOKPort
                                                                   // 01010011B (83)
     RS485InPort
                            ← TowardsBaseStation + DC_IN + RS_485
                                                                   // 00110001B (49)
     RS485ControlPort
                          \leftarrow Control + TowardsBaseStation + DC_IN + RS_485
                                                                   // 10110001B (177)
     RFControlPort ← Control + TowardsBaseStation + DC IN + RF + OOK
                                                             // 11010011B (211)
}
PortPropertiesType t PortProperties[MaxPort+1]
PrimaryCommand GetPortInfoCommand {
     CommandCode_t Command ← 0x001F
CommandSequence_t PrimaryCommandSequence
Subunit_t Subunit ← 0

    Subunit_t
    Subunit ← 0

    DataLength_t
    DataLength ← 2

    PortNumber

     uint16_t
                          PortNumber
}
ALDResponse GetPortInfoResponse {
     CommandCode_t Command ← 0x001F
CommandSequence_t PrimaryCommandSequence
ReturnCode_t ReturnCode
DataLength_t DataLength
     if (ReturnCode == OK) {
           PortPropertiesType t PortProperties
           Provenance_t PortPropertiesProvenance
           uint16 t
                                 NrOfAssociatedSubunits
           uint16 t AssociatedSubunits[NrOfAssociatedSubunits]
           }
           Provenance t AssociatedSubunitProvenance
     }
     else {
          ALDState t
                               ALDState
           ConnectionState_t ConnectionState
     }
}
Enumeration ReturnCode t {
     OK
     FormatError
     Busy
     IncorrectState
     InvalidPortNumber
     InvalidSubunitNumber
}
```

### v3.0.0.10

5<sup>th</sup> November 2018

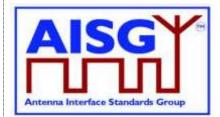

**Primary specification (Normative):** ALD specification (Normative): UNLESS Cmd.Subunit = 0 THEN **RETURN InvalidSubunitNumber** EXIT ENDIF IF Cmd.PortNumber is not one of 1..MaxPort THEN **RETURN InvalidPortNumber** EXIT **ENDIF** result ← IsCommandAllowed( LIST{ OperatingConnectionState, RestrictedConnectionState, MALDConfigConnectionState}, Cmd.Command, CurrentPort) UNLESS result.allowed THEN **RETURN** result.code EXIT

ENDIF

RETURN OK, PortProperties[Cmd.PortNumber] with the corresponding provenances, the list of subunit numbers associated with the port with the corresponding provenances CommandExit(Cmd.Command, CurrentPort) EXIT

### 12.10.3. Get RF Port Frequency Info

### **Description (Informative):**

The ALD provides the frequency information for the specified RF port.

### **Specification (Normative):**

PrimaryCommand GetRFPortFrequencyInfoCommand { CommandCode\_t Command ← 0x0025 CommandSequence\_t PrimaryCommandSequence Subunit\_t Subunit ← 0 DataLength\_t DataLength ← 2 uint16\_t PortNumber

}

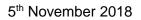

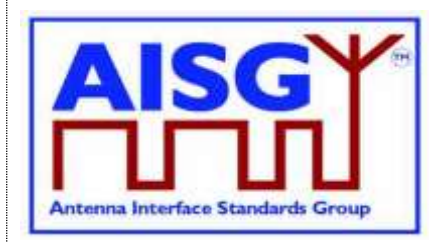

```
ALDResponse GetRFPortFrequencyInfoResponse {
     Sponse GetkriferrequencyInfokesponse (CommandCode_tCommand ← 0x0025CommandSequence_tPrimaryCommandSequenceReturnCode_tReturnCodeDataLength_tDataLengthuint16 tPortNumber
                            PortNumber
      uint16 t
      if (ReturnCode == OK) {
                                                      // See Section 13. "BINARY BASED
           Frequencies t PortFrequencies
                                                      // FREQUENCY CODING"
            Provenance t PortFrequenciesProvenance
      }
      else {
            ALDState t
                                  ALDState
           ConnectionState_t ConnectionState
      }
}
Enumeration ReturnCode t {
     OK
      FormatError
     Busy
      IncorrectState
      InvalidPortNumber
      InvalidSubunitNumber
}
Primary specification (Normative):
ALD specification (Normative):
UNLESS Cmd.Subunit = 0 THEN
      RETURN InvalidSubunitNumber
      EXIT
ENDIF
IF Cmd.PortNumber is not one of 1..MaxPort OR
      PortProperties of Cmd.PortNumber \neq RF THEN
      RETURN InvalidPortNumber
      EXIT
ENDIF
result - IsCommandAllowed( LIST{
                                          OperatingConnectionState,
                                          RestrictedConnectionState,
                                          MALDConfigConnectionState},
                                          Cmd.Command, CurrentPort)
UNLESS result.allowed THEN
```

RETURN result.code EXIT ENDIF

### v3.0.0.10

5<sup>th</sup> November 2018

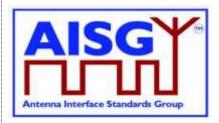

RETURN OK, the port frequency information and the corresponding provenances CommandExit(Cmd.Command, CurrentPort) EXIT

### 12.10.4. Get Port Interconnections

### **Description (Informative):**

The ALD provides information about interconnections between ports within an ALD.

NOTE: The interconnection must be reported symmetrically i.e. by both endpoint ports of the interconnection.

### **Specification (Normative):**

| Interconnection Type | Description                                                                                                    |
|----------------------|----------------------------------------------------------------------------------------------------|
| AISGCom              | AISG communication is connected between two RS-485 ports or between an OOK port and an RS-485 port within an ALD.                                                                                                    |
| OOKBypass            | OOK signal is connected between two RF ports within an ALD, bypassing a functionality that does not support OOK transmission. If an ALD supports the ping process, the OOKBypass is deactivated during the ping process. |
| RF                   | RF signal is connected between two RF ports within an ALD. This interconnection may contain devices such as amplifiers or filters.                                                                                       |
| DC                   | DC is connected between two DC ports within an ALD.                                                                                                    |

### Table 12.10.4-1: Description of Interconnection Types

```
Bitfield InterconnectionType t : uint8 t {
       InterAISGCom : Bit 0
InterOOKBypass : Bit 1
InterRF : Bit 2
InterDC : Bit 3
}
PrimaryCommand GetPortInterconnectionsCommand {
       CommandCode_tCommand \leftarrow 0x0020CommandSequence_tPrimaryCommandSequenceSubunit_tSubunit \leftarrow 0DataLength_tDataLength \leftarrow 2uint16_tPortNumber
}
ALDResponse GetPortInterconnectionsResponse {
       CommandCode_tCommand ← 0x0020CommandSequence_tPrimaryCommandSequenceReturnCode_tReturnCodeDataLength_tDataLength
        if (ReturnCode == OK) {
               uint16_t NrOfConnectedPorts
uint16_t ConnectedPortNumber[NrOfConnectedPorts]
                InterconnectionType t PortConnections[NrOfConnectedPorts]
        }
        else {
               ALDState_t
                                             ALDState
               ConnectionState_t ConnectionState
        }
}
```

5<sup>th</sup> November 2018

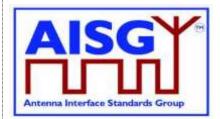

Enumeration ReturnCode t { OK FormatError Busy IncorrectState InvalidSubunitNumber InvalidPortNumber } **Primary specification (Normative):** ALD specification (Normative): UNLESS Cmd.Subunit = 0 THEN RETURN InvalidSubunitNumber EXIT ENDIF IF Cmd.PortNumber is not one of 1..MaxPort THEN **RETURN InvalidPortNumber** EXIT **ENDIF** result ← IsCommandAllowed( LIST{ OperatingConnectionState, RestrictedConnectionState, MALDConfigConnectionState}, Cmd.Command, CurrentPort)

UNLESS result.allowed THEN RETURN result.code EXIT ENDIF

IF Cmd.PortNumber has at least one interconnected Port THEN

RETURN OK, the requested PortNumber, number of interconnected ports, the currently interconnected ports and the type of interconnection with corresponding interconnection type

ELSE

RETURN OK, the number of interconnected ports ENDIF

CommandExit(Cmd.Command, CurrentPort) EXIT

### 12.10.5. Set RF Path IDs

### **Description (Informative):**

The ALD stores the list of RF Path IDs to the specified port. The ALD has a separate RF Path IDs list on each port for each primary.

### Specification (Normative):

NOTE: After any antenna line configuration change, the mapping of the RF Path ID Alias must be revalidated and possibly regenerated.

| AISG v3.0.0.10 | Page 167 of 189 |
|----------------|-----------------|
|                |                 |

5<sup>th</sup> November 2018

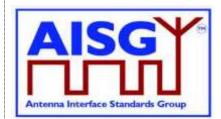

```
PrimaryCommand SetRFPathIDsCommand {

      arycommand SeckFrachibscommand {

      CommandCode_t
      Command ← 0x0021

      CommandSequence_t
      PrimaryCommandSequence

      Subunit_t
      Subunit ← 0

      DataLength_t
      DataLength

      uint16_t
      PortNumber

      uint8_t
      NrOfRFPathIDs

      uint16_t
      RFPathIDs[NrOfRFPathIDs]

}
ALDResponse SetRFPathIDsResponse {
       CommandCode_t Command ← 0x0021
CommandSequence_t PrimaryCommandSequence
ReturnCode_t ReturnCode
DataLength_t DataLength
        if (ReturnCode == OK) {
        else {
               ALDState t
                                                State
                ConnectionState_t ConnectionState
        }
}
Enumeration ReturnCode t {
       OK
       FormatError
       Busy
       IncorrectState
        InvalidSubunitNumber
        InvalidPortNumber
        TooManyArguments
       IncorrectPortType
        GeneralError
}
Primary specification (Normative):
ALD specification (Normative):
UNLESS Cmd.Subunit = 0 THEN
        RETURN InvalidSubunitNumber
        EXIT
FNDIF
IF Cmd.PortNumber is not one of 1..MaxPort THEN
        RETURN InvalidPortNumber
        EXIT
ENDIF
IF (InterconnectionType[Cmd.PortNumber] bitwise AND InterRF) \neq InterRF THEN
        RETURN InvalidPortNumber
        EXIT
ENDIF
```

## v3.0.0.10

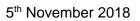

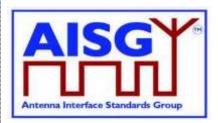

IF Cmd. NrOfRFPathIDs > 6 THEN **RETURN TooManyArguments** EXIT ELSEIF (PortProperties[Cmd.PortNumber] bitwise AND RF)  $\neq$  RF THEN RETURN IncorrectPortType EXIT **ENDIF** result - IsCommandAllowed( LIST{ OperatingConnectionState}, Cmd.Command, CurrentPort) UNLESS result.allowed THEN RETURN result.code EXIT **ENDIF** Store the RF path IDs for the supplied PortNumber and Cmd.PortNumber to non-volatile memory IF the ALD detects a hardware error THEN // Replace "Hardware error" with a text describing the problem RAISE AlarmGeneralError SEVERITY Major ON ALD, "Hardware error" **RETURN GeneralError** ELSE **RETURN OK ENDIF** CommandExit(Cmd.Command, CurrentPort)

### 12.10.6. Set RF Path ID Alias

### **Description (Informative):**

The ALD stores the list of RF Path ID Alias to the specified port. The ALD has a separate RF Path ID Alias list on each port for each primary. This alias may be used to give a user-friendly description of the RF path identified by RFPathID.

### **Specification (Normative):**

```
PrimaryCommand SetRFPathIDAliasCommand {
    CommandCode_t Command ← 0x0022
    CommandSequence_t PrimaryCommandSequence
    Subunit_t Subunit ← 0
    DataLength_t DataLength
    uint16_t RFPathID
    uint8_t LengthOftheRFPathAlias
    UTF8String_t Alias // max 32 octets
```

}

EXIT

5<sup>th</sup> November 2018

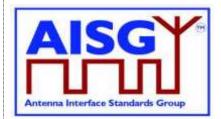

```
ALDResponse SetRFPathIDAliasResponse {
     CommandCode_t Command \leftarrow 0 \times 0022
     CommandSequence_t PrimaryCommandSequence
     ReturnCode_t ReturnCode
DataLength_t DataLength
     if (ReturnCode == OK) {
     }
     else {
          ALDState_t
          ALDState_t ALDState
ConnectionState_t ConnectionState
     }
}
Enumeration ReturnCode t {
     OK
     FormatError
     Busy
     IncorrectState
     InvalidSubunitNumber
     OutOfRange
     InvalidRFPathID
     GeneralError
}
Primary specification (Normative):
ALD specification (Normative):
UNLESS Cmd.Subunit = 0 THEN
     RETURN InvalidSubunitNumber
     EXIT
ENDIF
IF Cmd.RFPathID is out of range THEN
     RETURN InvalidRFPathID
     EXIT
ENDIF
IF Cmd.LengthOftheRFPathAlias > 32 THEN
     RETURN OutOfRange
     EXIT
ENDIF
result - IsCommandAllowed( LIST{
                                      OperatingConnectionState},
                                      Cmd.Command, CurrentPort)
```

UNLESS result.allowed THEN RETURN result.code EXIT ENDIF

### v3.0.0.10

5<sup>th</sup> November 2018

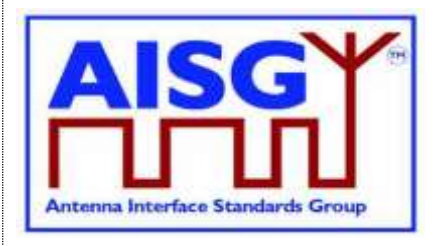

Store the RF path ID Alias for the supplied RFPathID and Cmd.PortNumber to non-volatile memory

IF the ALD detects a hardware error THEN

// Replace "Hardware error" with a text describing the problem RAISE AlarmGeneralError SEVERITY Major ON ALD, "Hardware error" RETURN GeneralError

ELSE

```
RETURN OK
```

ENDIF

CommandExit(Cmd.Command, CurrentPort) EXIT

### 12.10.7. Get RF Path IDs

### **Description (Informative):**

The ALD provides the RFPathID list for the requested port number. The ALD has a separate RF Path ID list on each port for each primary.

```
PrimaryCommand GetRFPathIDsCommand {
        CommandCode_t Command \leftarrow 0 \times 0023

    CommandSequence_t
    PrimaryCommandSequence

    Subunit_t
    Subunit ← 0

    DataLength_t
    DataLength ← 2

    uint16_t
    PortNumber

}
ALDResponse GetRFPathIDsResponse {
       CommandCode_t Command ← 0x0023
CommandSequence_t PrimaryCommandSequence
ReturnCode_t ReturnCode
DataLength_t DataLength
        if (ReturnCode == OK) {
               uint16_t NrOfRFPathIDs
uint16_t RFPathIDs[NrOfRFPathIDs]
        }
        else {
                ALDState t
                                              ALDState
                ConnectionState t ConnectionState
        }
}
Enumeration ReturnCode t {
       OK
        FormatError
        Busy
        IncorrectState
        InvalidSubunitNumber
        InvalidPortNumber
}
```

### v3.0.0.10

5<sup>th</sup> November 2018

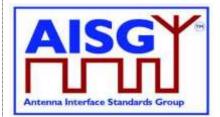

**Primary specification (Normative):** ALD specification (Normative): UNLESS Cmd.Subunit = 0 THEN **RETURN InvalidSubunitNumber** EXIT **ENDIF** IF Cmd.PortNumber is not one of 1..MaxPort THEN **RETURN InvalidPortNumber** EXIT **ENDIF** result ← IsCommandAllowed( LIST{ OperatingConnectionState, RestrictedConnectionState, MALDConfigConnectionState}, Cmd.Command, CurrentPort) UNLESS result.allowed THEN **RETURN** result.code EXIT ENDIF RETURN OK, number of stored RF path IDs and the list of RF path IDs of requested port

and Cmd.PortNumber of stored RF path IDs and the list of RF path IDs of requested port and Cmd.PortNumber CommandExit(Cmd.Command, CurrentPort) EXIT

### 12.10.8. Get RF Path ID Alias

### **Description (Informative):**

The ALD provides the RFPathID Alias for the RFPathID. The ALD has a separate RF Path ID Alias list on each port for each primary.

### **Specification (Normative):**

PrimaryCommand GetRFPathIDAliasCommand { CommandCode\_t Command ← 0x0024 CommandSequence\_t PrimaryCommandSequence Subunit\_t Subunit ← 0 DataLength\_t DataLength ← 2 uint16\_t RFPathID

}

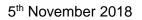

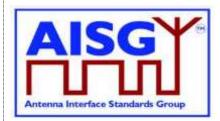

ALDResponse GetRFPathIDAliasResponse { CommandCode\_t Command ← 0x0024 CommandSequence\_t PrimaryCommandSequence ReturnCode\_t ReturnCode DataLength\_t DataLength if (ReturnCode == OK) { uint8\_t LengthOftheRFPathAlias UTF8String\_t Alias // max 32 octets } else { ALDState\_t ALDState ConnectionState\_t ConnectionState } } Enumeration ReturnCode t { OK FormatError Busy IncorrectState InvalidSubunitNumber InvalidRFPathID }

### Primary specification (Normative):

#### ALD specification (Normative):

UNLESS Cmd.Subunit = 0 THEN RETURN InvalidSubunitNumber EXIT **ENDIF** IF Cmd.RFPathID is out of range THEN RETURN InvalidRFPathID EXIT **ENDIF** result - IsCommandAllowed( LIST{ OperatingConnectionState, RestrictedConnectionState, MALDConfigConnectionState}, Cmd.Command, CurrentPort) UNLESS result.allowed THEN RETURN result.code EXIT **ENDIF** RETURN OK, the length of the RF path ID alias and the RFPathIDAlias of the requested RFPathID and Cmd.PortNumber CommandExit(Cmd.Command, CurrentPort) EXIT

5<sup>th</sup> November 2018

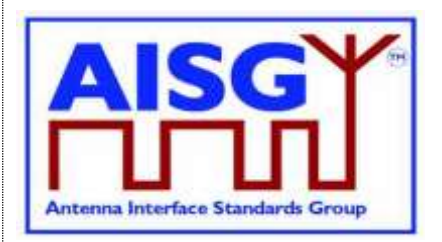

### 12.10.9. Get Connector Plate Marking Info

#### **Description (Informative):**

On the receipt of this command the ALD returns connector plate marking information for the indicated port. This information contains a group of strings that describe marking of the RF ports on the connector plate(s) of the device. If no data is provided for a particular field, an empty string shall be returned.

```
Enumeration Provenance t : uint8 t {
        NotSet ← 0
         Factory ← 1
         File ← 2
          Automatic \leftarrow 3
          Manual ← 4
}
PrimaryCommand GetConnectorPlateMarkingInfo {
          CommandCode t Command \leftarrow 0 \times 0025
          CommandSequence_t PrimaryCommandSequence
          Subunit_t Subunit
                                      DataLength ← 2
PortNumber
          DataLength t
          uint16 t
}
ALDResponse GetConnectorPlateMarkingInfo {
          CommandCode_t Command \leftarrow 0 \times 0025
          CommandSequence_t PrimaryCommandSequence
          ReturnCode_t ReturnCode
DataLength_t DataLength
          if (ReturnCode == OK) {
                    uint8_tLengthOfPortNumberStringTextString_tPortNumberStringPorvenanceProvenance_tPortNumberStringPorvenanceuint8_tLengthOfPortLabelStringTextString_tPortLabelStringProvenance_tPortLabelStringProvenanceuint8_tLengthOfPortLabelStringProvenance
                    uint8_tLengthOfArrayIDStringTextString_tArrayIDStringProvenance_tArrayIDStringProvenanceuint8_tLengthOfPolarizationMarkingString
                    uint8_tLengthOfPolarizationMarkingStringTextString_tPolarizationMarkingStringProvenance_tPolarizationMarkingStringProvenanceuint8_tLengthOfFrequencyMarkingStringTextString_tFrequencyMarkingStringProvenanceuint8_tLengthOfArrayPositionInfoStringTextString_tArrayPositionInfoStringProvenance_tArrayPositionInfoStringTextString_tPortColourStringProvenance_tLengthOfPortColourStringTextString_tPortColourStringTextString_tPortColourStringTextString_tAdditionalMarkingString
                     TextString_t
                                                       AdditionalMarkingString
```

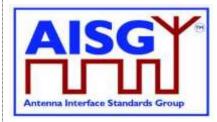

5<sup>th</sup> November 2018

```
Provenance t
                                AdditionalMarkingStringProvenance
     }
     else {
          ALDState t ALDState
          ConnectionState t ConnectionState
     }
}
Enumeration ReturnCode t {
     OK
     FormatError
     Busy
     UnknownCommand
     IncorrectState
     InvalidPortNumber
     InvalidSubunitNumber
     InvalidSubunitType
     NotAntennaPort
     NotAuthorised
}
Primary specification (Normative):
ALD specification (Normative):
IF Cmd.PortNumber is not one of 1...MaxPort THEN
     RETURN InvalidPortNumber
     EXIT
ENDIF
IF ALDType = MALD
     AND ActiveAuth[CurrentPort].Authority[Cmd.Subunit] = NoAccess THEN
     RETURN NotAuthorised
     EXIT
ENDIF
result ← IsCommandAllowed( LIST{
                                     OperatingConnectionState,
                                     RestrictedConnectionState},
                                     Cmd.Command, CurrentPort)
UNLESS result.allowed THEN
     RETURN result.code
     EXIT
RETURN OK, PortNumberString, PortLabelString, ArrayIDString, PolarizationMarkingString,
FrequencyMarkingString, ArrayPositionInfoString, PortColourString, AdditionalMarkingString
and corresponding string lengths and provenances.
```

CommandExit(Cmd.Command, CurrentPort) EXIT

### 12.11. Ping commands

### 12.11.1. Send Ping

### **Description (Informative):**

This command makes the pinger enter PingerBroadcastWaitState.

| AISG v3.0.0.10 | Page 175 of 189 |
|----------------|-----------------|
|                |                 |

### v3.0.0.10

5<sup>th</sup> November 2018

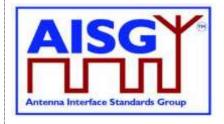

If the ALD receives the layer 2 command TriggerPing within the next 10 seconds, it sends a layer 2 Ping message on the requested port.

If the 10 seconds expires, the ALD sends a PingTimeout command.

Refer to Section 8.4. "Pinging" for details.

### Specification (Normative):

```
PrimaryCommand SendPingCommand {
     }
ALDResponse SendPingResponse {
     CommandCode_t Command ← 0x0026
CommandSequence_t PrimaryCommandSequence
ReturnCode_t ReturnCode
DataLength_t DataLength
      if (ReturnCode == OK) {
      else {
           ALDState_t ALDState
ConnectionState_t ConnectionState
           ALDState t
      }
}
Enumeration ReturnCode t {
     OK
      FormatError
      Busv
     UnknownCommand
     PortInUse
      IncorrectState
      InvalidPortNumber
      InvalidSubunitNumber
      IncorrectPortType
      IncorrectDirection
}
```

### Primary specification (Normative):

### ALD specification (Normative):

UNLESS Cmd.Subunit = 0 THEN RETURN InvalidSubunitNumber EXIT ENDIF IF Cmd.PortNumber is not one of 1..MaxPort THEN RETURN InvalidPortNumber EXIT ENDIF

## v3.0.0.10

5<sup>th</sup> November 2018

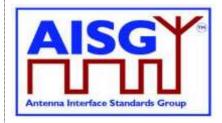

UNLESS (PortProperties[Cmd.PortNumber] bitwise AND Direction) = TowardsBaseStation THEN **RETURN** IncorrectDirection FXIT ENDIF UNLESS (PortProperties[Cmd.PortNumber] bitwise AND Ping) = Ping THEN RETURN IncorrectPortType EXIT **ENDIF** IF ALDType = MALD AND Cmd.PortNumber  $\neq$  CurrentPort AND LinkState[Cmd.PortNumber] = Connected THEN **RETURN PortInUse** EXIT **ENDIF** result - IsStateChangeAllowed(LIST{ OperatingConnectionState}, Cmd.Command, CurrentPort) UNLESS result.allowed THEN **RETURN** result.code EXIT **ENDIF** PrimaryID ← Cmd.PrimaryID **RETURN OK** FOREACH PORT FROM 1 to MaxPort DO NEXT IF PORT = CurrentPort Switch ConnectionState[Port] to RestrictedConnectionState **ENDFOR** Switch ConnectionState[CurrentPort] to PingerConnectionState Switch ALDState to PingerBroadcastWaitState PendingConnectionStateChange ← false UNLOCK StateLock Initiate PingTimer at 10 seconds CommandExit(Cmd.Command, CurrentPort) EXIT

### 12.11.2. Monitor Ping

### **Description (Informative):**

This command makes the listener enter the ListenerBroadcastWaitState.

If the ALD receives the layer 2 command TriggerPing within 10 seconds, it monitors the requested port for a Ping message.

If the 10 seconds expires, the ALD sends a PingTimeout command.

Refer to Section 8.4. "Pinging" for details.

| AISG v3.0.0.10 | Page 177 of 189 |
|----------------|-----------------|
|                |                 |

## v3.0.0.10

5<sup>th</sup> November 2018

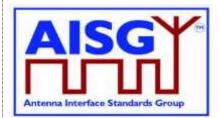

### **Specification (Normative):**

```
Enumeration MonitorPhase t : uint8 t {
        Start \leftarrow 0
        Middle
                       ← 1
        End
                      ← 2
}
PrimaryCommand MonitorPingCommand {

      CommandCode_t
      Command ← 0x0027

      CommandSequence_t
      PrimaryCommandSequence

      Subunit_t
      Subunit ← 0

      DataLength_t
      DataLength ← 3

      MonitorPhase_t
      Phase

      uint16 t
      PortNumber

        uint16 t
                                         PortNumber
}
ALDResponse MonitorPingResponse {
       CommandCode_t Command ← 0x0027
CommandSequence_t PrimaryCommandSequence
ReturnCode_t ReturnCode
DataLength t DataLength
        DataLength_t
                                         DataLength
        if (ReturnCode == OK) {
                uint32 t PrimaryID
        }
        else {
                ALDState t
                ALDState_t ALDState
ConnectionState_t ConnectionState
        }
}
Enumeration ReturnCode t {
        OK
        FormatError
       Busy
        UnknownCommand
       PortInUse
        IncorrectState
        IncorrectPortType
        InvalidPortNumber
        InvalidSubunitNumber
        InvalidMonitorPhase
        IncorrectDirection
}
```

### Primary specification (Normative):

### ALD specification (Normative):

```
UNLESS Cmd.Subunit = 0 THEN
RETURN InvalidSubunitNumber
EXIT
ENDIF
IF Cmd.PortNumber is not one of 1..MaxPort THEN
RETURN InvalidPortNumber
EXIT
ENDIF
```

### v3.0.0.10

5<sup>th</sup> November 2018

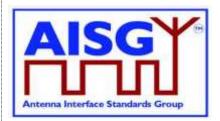

IF Cmd.Phase is not one of (Start, Middle, End) THEN **RETURN InvalidMonitorPhase** EXIT **ENDIF** IF (PortProperties[Cmd.PortNumber] bitwise AND Direction)  $\neq$  TowardsAntenna THEN **RETURN** IncorrectDirection EXIT **ENDIF** UNLESS (PortProperties[Cmd.PortNumber] bitwise AND Ping) = Ping THEN RETURN IncorrectPortType EXIT ENDIF IF ALDType = MALD AND Cmd.PortNumber port has an enabled OOK bypass to a port with an active connection to another primary THEN **RETURN PortInUse** EXIT **ENDIF** IF Cmd.Phase is one of (Start, Middle) THEN result ← IsStateChangeAllowed( LIST{ OperatingConnectionState}, Cmd.Command, CurrentPort) UNLESS result.allowed THEN **RETURN** result.code EXIT **ENDIF** FOREACH PORT FROM 1 to MaxPort DO NEXT IF PORT = CurrentPort Switch ConnectionState[Port] to RestrictedConnectionState ENDFOR Switch ConnectionState[CurrentPort] to ListenerConnectionState Switch ALDState to ListenerBroadcastWaitState PendingConnectionStateChange ← false UNLOCK StateLock PingMonitorRFPort ← Cmd.PortNumber Initiate PingTimer at 10 seconds ELSE result ← IsCommandAllowed( LIST{ OperatingConnectionState}, Cmd.Command, CurrentPort) UNLESS result.allowed THEN **RETURN** result.code CommandExit(Cmd.Command, CurrentPort) EXIT **ENDIF** 

### v3.0.0.10

5<sup>th</sup> November 2018

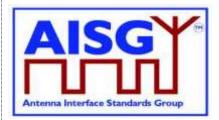

### ENDIF

RETURN OK, PingReceivedFlag and PrimaryID CommandExit(Cmd.Command, CurrentPort) EXIT

NOTE: If a Ping message was received, the returned PingReceivedFlag will be 1 and the PrimaryID is the ID received in the Ping message.

NOTE: If the monitoring timed out (Ping message not received), the PingReceivedFlag will be 0 and the returned PrimaryID is whatever was previously set.

NOTE: If the Monitoring phase is Start, the PingReceivedFlag will be 0 and the returned PrimaryID is whatever was previously set.

### 12.11.3. Abort Ping

#### **Description (Informative):**

If the ALD is in the ListenerBroadcastWaitState or in the PingerBroadcastWaitState, it shall return to the OperatingState.

Refer to Section 8.4. "Pinging" for details.

```
PrimaryCommand AbortPingCommand {
      CommandCode_t Command ← 0x0028
CommandSequence_t PrimaryCommandSequence
                    \begin{array}{c} - \\ Subunit \leftarrow 0 \\ t \\ DataLength \leftarrow 0 \end{array}
      Subunit t
      DataLength t
}
ALDResponse AbortPingResponse {
      CommandCode_t Command \leftarrow 0x0028
      CommandSequence_t PrimaryCommandSequence
      ReturnCode_t ReturnCode
DataLength t DataLength
      DataLength t
                                 DataLength
      if (ReturnCode == OK) {
      }
      else {
             ALDState_t ALDState
ConnectionState_t ConnectionState
      }
}
Enumeration ReturnCode t {
      OK
      FormatError
      Busy
      UnknownCommand
      IncorrectState
      InvalidSubunitNumber
}
```

## v3.0.0.10

5<sup>th</sup> November 2018

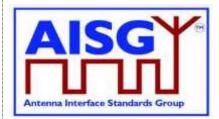

### Primary specification (Normative): ALD specification (Normative):

UNLESS Cmd.Subunit = 0 THEN RETURN InvalidSubunitNumber EXIT ENDIF

result ← IsStateChangeAllowed(LIST{ ListenerConnectionState, PingerConnectionState},

PingerConnectionState}, Cmd.Command, CurrentPort)

UNLESS result.allowed THEN RETURN result.code EXIT

ENDIF

Switch ConnectionState[1..MaxPort] to OperatingConnectionState Switch ALDState to OperatingState PendingConnectionStateChange ← false UNLOCK StateLock RETURN OK CommandExit(Cmd.Command, CurrentPort) EXIT

### 12.12. Timers

### 12.12.1. Ping Timer

### **Description (Informative):**

This timer is used to synchronise the ping process.

Refer to 8.4. "Pinging" for details.

### **Specification (Normative)**

### Upon PingTimer expiration:

IF ALDState = ListenerBroadcastWaitState THEN RAISE AlarmPingTimeoutExpired SEVERITY Warning ON ALL, "" Switch ALDState to OperatingState Switch ConnectionState[1..MaxPort] to OperatingConnectionState ELSEIF ALDState = PingerBroadcastWaitState THEN Send PingTimeout command Switch ALDState to OperatingState Switch ConnectionState[1..MaxPort] to OperatingConnectionState ELSEIF ALDState = ListenerRestrictedPreparationState THEN PingReceivedFlag ← 0 Clear the receive buffer Switch ALDState to ListenerRestrictedMonitorState Initiate PingTimer at 40 ms

## v3.0.0.10

5<sup>th</sup> November 2018

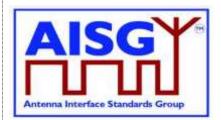

ELSEIF ALDState = PingerRestrictedState THEN Queue Ping message for transmission Switch ALDState to PingerRestrictedTransmitState ELSEIF ALDState = ListenerRestrictedMonitorState THEN Select the initiating AISG port Switch ALDState to OperatingState Switch ConnectionState[1..MaxPort] to OperatingConnectionState ENDIF EXIT

| AISG v3.0.0.10 | Page 182 of 189 |
|----------------|-----------------|
|                |                 |

### v3.0.0.10

AISGY MARKET AND ANTENNA INTERFACE Standards Group

5<sup>th</sup> November 2018

## **13. BINARY BASED FREQUENCY CODING**

In this scheme, the frequency information is coded using the structure Frequencies below.

This scheme shall be used on all frequency related information.

For each defined frequency range, the first position in the table contains the number of frequency ranges to be defined. This is followed by one or more frequency ranges containing a link descriptor and tuples of lower and upper frequency limits. These are listed in ascending order of lower, secondarily upper, frequency limit. The frequencies are always stated in kHz (rounded to the nearest integer).

If a device covers non-contiguous frequency bands they shall be separately specified.

If the characteristics of a device are not frequency-dependent, the number of frequency ranges shall be 0.

The Link Descriptor Bidirectional shall be used for devices that cover a frequency range which is for Uplink and Downlink. The descriptors Uplink and Downlink shall be used in all cases where a frequency range supports only one of these functions.

| Number of<br>frequency<br>ranges | Link<br>Descriptor,<br>range 1 | Fmin,<br>range 1 | Fmax,<br>range 1 |  | Link<br>Descriptor,<br>range n | Fmin,<br>range n | Fmax,<br>range n |
|----------------------------------|--------------------------------|------------------|------------------|--|--------------------------------|------------------|------------------|
|----------------------------------|--------------------------------|------------------|------------------|--|--------------------------------|------------------|------------------|

Table 13-1: Frequency information

|  | AISG v3.0.0.10 | Page 183 of 189 |
|--|----------------|-----------------|
|--|----------------|-----------------|

### v3.0.0.10

5<sup>th</sup> November 2018

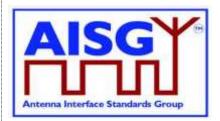

## 14. VERSION MANAGEMENT

The version numbering of this base standard and the subunit type standards uses the following scheme.

### 14.1. Base standard versions

Base standard version va.b.c.d

- a is used to identify AISG release. This document is release 3
- b is used for feature introductions. Incremented every time a new feature is introduced into the standard.
- c is for technical updates. Incremented every time a technical change is introduced into the standard. Once under change control, such changes shall only occur when AISG approves one or more change requests. Set to zero every time b is incremented. Major changes require an update of b.
- d is for editorial updates. Clarifications of missing or ambiguous definitions shall be considered as editorial updates. Incremented every time a purely editorial change is introduced into the standard. Set to zero every time c is incremented or set to zero. d shall not be used in version negotiation.
- Document version v3.b.c.d defines base standard version v3.b.c, which is used for version negotiation (PI=22).

### 14.2. Subunit type standard versions

Subunit type standard version vXXXa.b.c.d (XXX is the subunit type acronym)

- a is used to identify AISG release. This document is release 3.
- b is used for feature introductions. Incremented every time a new feature is introduced into the standard.
- c is for technical updates. Incremented every time a technical change is introduced into the standard. Once under change control, such changes shall only occur when AISG approves one or more change requests. Set to zero every time b is incremented. Major changes require an update of b.
- d is for editorial updates. Clarifications of missing or ambiguous definitions shall be considered as editorial updates. Incremented every time a purely editorial change is introduced into the standard. Set to zero every time c is incremented or set to zero. d shall not be used in version negotiation.
- Document version vXXXa.b.c.d defines subunit type standard version vXXXa.b.c. Numbers a, b and c are used version negotiation on layer 7.

Each subunit type standard lists the base standard versions with which it is compatible.

### v3.0.0.10

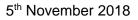

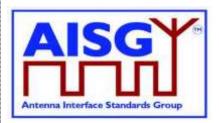

### Annex A: Examples of binary based frequency coding (Informative):

This annex shows the binary frequency coding of various devices as examples.

| Dec | 0    |
|-----|------|
| Hex | 0x00 |

# Table A-1: Device (for example a sensor) with no frequency range, coded as having no frequency ranges

| Dec | 1    | 3    | 790000     | 960000     |
|-----|------|------|------------|------------|
| Hex | 0x01 | 0x03 | 0x000C0DF0 | 0x000EA600 |

#### Table A-2: Antenna array with 790-960 MHz frequency range

| Dec | 2    | 1    | 832000     | 862000     | 2    | 791000     | 821000     |
|-----|------|------|------------|------------|------|------------|------------|
| Hex | 0x02 | 0x01 | 0x000CB200 | 0x000D2730 | 0x02 | 0x000C11D8 | 0x000C8708 |

#### Table A-3: Dual TMA with 832-862 MHz RX and 791-821 MHz TX frequency ranges

Coded as two frequency ranges, defining transmit and receive direction of signals

| 0   | Dec | 4   |    | 1       | 17   | 10000   | 17   | 85000  | 1       | 19   | 20000   | 19  | 00008   |     |
|-----|-----|-----|----|---------|------|---------|------|--------|---------|------|---------|-----|---------|-----|
| ŀ   | lex | 0x0 | 94 | 0x01    | 0x00 | )1A17B0 | 0x00 | 1B3CA8 | 0x01    | 0x00 | 01D4C00 | 0x0 | 01E3660 | ••• |
|     |     |     |    |         |      |         |      |        |         |      |         |     |         |     |
|     |     | 2   |    | 180500  | 0    | 18800   | 000  | 2      | 21100   | 00   | 21700   | 00  |         |     |
| ••• | 0>  | (02 | 0) | x001B8/ | AC8  | 0x001C  | AFC0 | 0x02   | 0x00203 | 230  | 0x00211 | C90 |         |     |

# Table A-4: Twin TMA with 1710-1785 MHz and 1920-1980 MHz RX frequency ranges and 1805-1880 MHz and 2110-2170 MHz TX frequency ranges

NOTE: Coded as four frequency ranges, defining transmit and receive direction of signals

|--|

## v3.0.0.10

5<sup>th</sup> November 2018

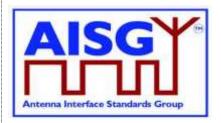

### Annex B: Version management example (Informative):

The green digits are used for version negotiation at layer 2, the red digits are configured for each subunit type standard at layer 7.

| Release history                                            | Base<br>document<br>version | Subunit type<br>standard ST-TMA<br>document<br>version | Subunit type<br>standard ST-<br>RET document<br>version |
|------------------------------------------------------------|-----------------------------|--------------------------------------------------------|---------------------------------------------------------|
| Next AISG release                                          | <b>v3.0.0</b> .0            | -                                                      | -                                                       |
| Technical update of base doc                               | <b>v3.0.1</b> .0            | -                                                      | -                                                       |
| Editorial update of base doc                               | <b>v3.0.1</b> .1            | -                                                      | -                                                       |
| First version of ST-TMA subunit type standard              | <b>v3.0.1</b> .1            | vTMA <mark>3.0.0</mark> .0                             | -                                                       |
| Change of substance of<br>subunit type standard ST-<br>TMA | <b>v3.0.1</b> .1            | vTMA <b>3.0.1</b> .0                                   | -                                                       |
| Editorial update of subunit type standard ST-TMA           | <b>v3.0.1</b> .1            | vTMA <mark>3.0.1</mark> .1                             | -                                                       |
| Major change to base document that does not affect ST-TMA  | <b>v3.1.0</b> .0            | vTMA <b>3.0.1</b> .2                                   | -                                                       |
| Major change to base<br>document that affects ST-<br>TMA   | <b>v3.2.0</b> .0            | vTMA <b>3.1.0</b> .0                                   | -                                                       |
| First version of ST-RET subunit type standard              | <b>v3.2.0</b> .0            | vTMA <mark>3.1.0</mark> .0                             | vRET <mark>3.0.0</mark> .0                              |

Table B-1: Version management example

|--|

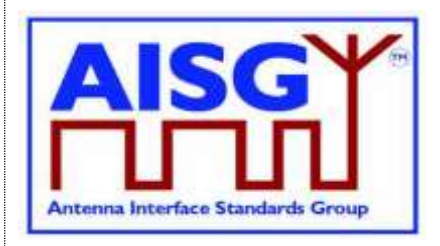

5<sup>th</sup> November 2018

## Annex C: Ping process timing (Informative):

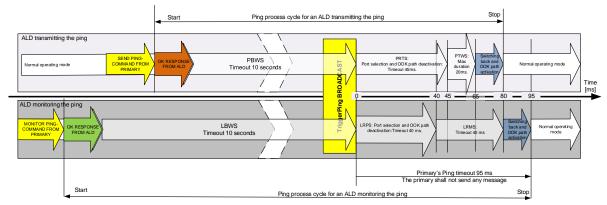

Figure C-1: Ping process with maximum state timeouts and durations

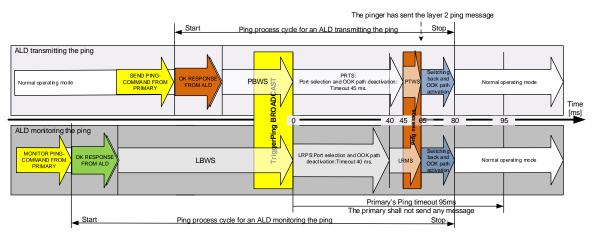

Figure C-2: Ping process timings in typical case

| Ping State Abbreviations | Ping State Names                   |
|--------------------------|------------------------------------|
| LBWS                     | ListenerBroadcastWaitState         |
| LRMS                     | ListenerRestrictedMonitorState     |
| LRPS                     | ListenerRestrictedPreparationState |
| PBWS                     | PingerBroadcastWaitState           |
| PRTS                     | PingerRestrictedTransmitState      |
| PTWS                     | PingerTransmitWaitState            |

Table C-1: Ping state abbreviations

| AISG v3.0.0.10 | Page 187 of 189 |
|----------------|-----------------|
|                |                 |

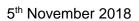

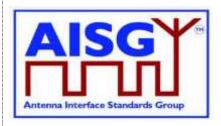

# Annex D: Examples of ALDs with different power mode values (Informative):

This annex shows various devices as examples. ATS is a temperature sensor and GLS is a geographic location sensor.

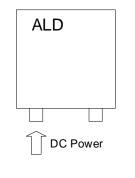

| Power mode | Value in W       |
|------------|------------------|
| P1         | Steady state     |
| P2         | High power mode  |
| P3         | Sleep power mode |

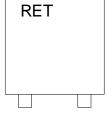

| Power mode | Value in W |
|------------|------------|
| P1         | 2.0        |
| P2         | 12.0       |
| P3         | 1.0        |
|            |            |

| ATS |  |
|-----|--|
|     |  |
|     |  |

| Power mode | Value in W |
|------------|------------|
| P1         | 2.0        |
| P2         | 2.0        |
| P3         | 2.0        |
|            |            |

| GLS |  |
|-----|--|
| OLU |  |
|     |  |
|     |  |
|     |  |

| Power mode | Value in W |
|------------|------------|
| P1         | 4.0        |
| P2         | 4.0        |
| P3         | 2.0        |

### Figure D-1: An example for stand alone ALDs each with single subunit

| AISG v3.0.0.10 | Page 188 of 189 |
|----------------|-----------------|
|                | 5               |

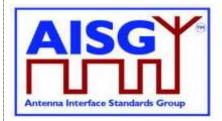

5<sup>th</sup> November 2018

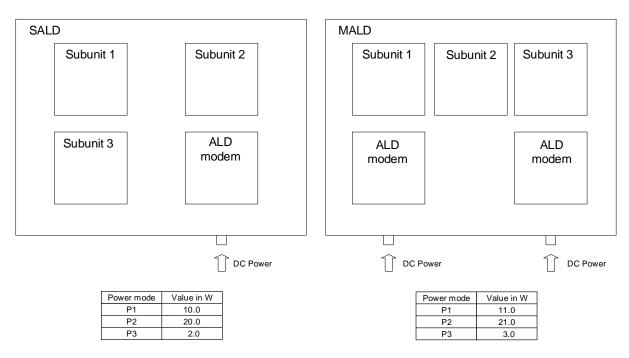

Figure D-2: An example for SALD and MALD

|  | AISG v3.0.0.10 | Page 189 of 189 |  |
|--|----------------|-----------------|--|
|--|----------------|-----------------|--|